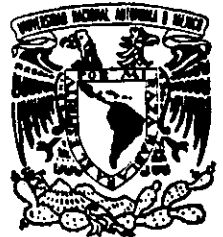

# **MUNIVERSIDAD NACIONAL<sup>'</sup>, AUTONOMA**<br>DE MEXICO UNIVERSIDAD NAC<br>DE MI

## FACULTAD DE INGENIERIA

# IPv6 PARA LINUX

# TESIS

QUE PARA OBTENER EL TITULO DE:

## INGENIERO EN COMPUTACION

PRESENTA:

## MAURICIO HERNANDEZ GARCIA

DIRECTOR DE TESIS:<br>ING. GERMAN SANTOS JAIMES

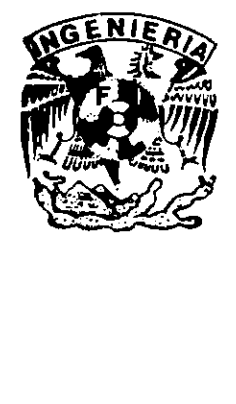

2863501

CIUDAD UNIVERSITARIA, 2000

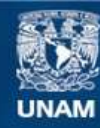

Universidad Nacional Autónoma de México

**UNAM – Dirección General de Bibliotecas Tesis Digitales Restricciones de uso**

## **DERECHOS RESERVADOS © PROHIBIDA SU REPRODUCCIÓN TOTAL O PARCIAL**

Todo el material contenido en esta tesis esta protegido por la Ley Federal del Derecho de Autor (LFDA) de los Estados Unidos Mexicanos (México).

**Biblioteca Central** 

Dirección General de Bibliotecas de la UNAM

El uso de imágenes, fragmentos de videos, y demás material que sea objeto de protección de los derechos de autor, será exclusivamente para fines educativos e informativos y deberá citar la fuente donde la obtuvo mencionando el autor o autores. Cualquier uso distinto como el lucro, reproducción, edición o modificación, será perseguido y sancionado por el respectivo titular de los Derechos de Autor.

A.

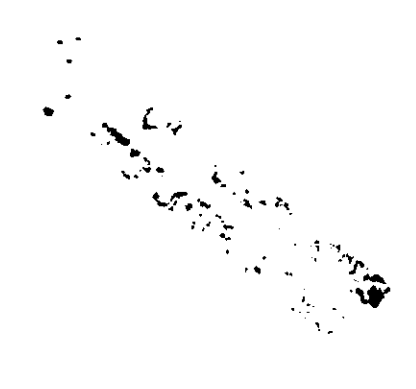

mi mama, por toda la paciencia, esfuerzo y por ensefiarme tanto;

mi hermano, por su apoyo;

mi hermana, por ser como es;

Germán, por apoyarme y dirigirme;

Daniel Sol, por darme fa libertad de investigar y experimentar;

Eduardo Resendiz, por ser mi compañero y amigo;

Sandra, Paco, Héctor, Hugo, Mariza, Edith, Adriana, Gerardo, Marcela, Lilia, Gris y Mike, por ser mis y amigos;

La Direccién General de Servicios de Cémputo Académico, por abrirme sus puertas;

y sobre todo,

is e

a la Universidad Nacional Autonoma de México y ala Facultad de Ingenieria, por hacerme quien soy.

# Índice Temático

一、 地震 医地

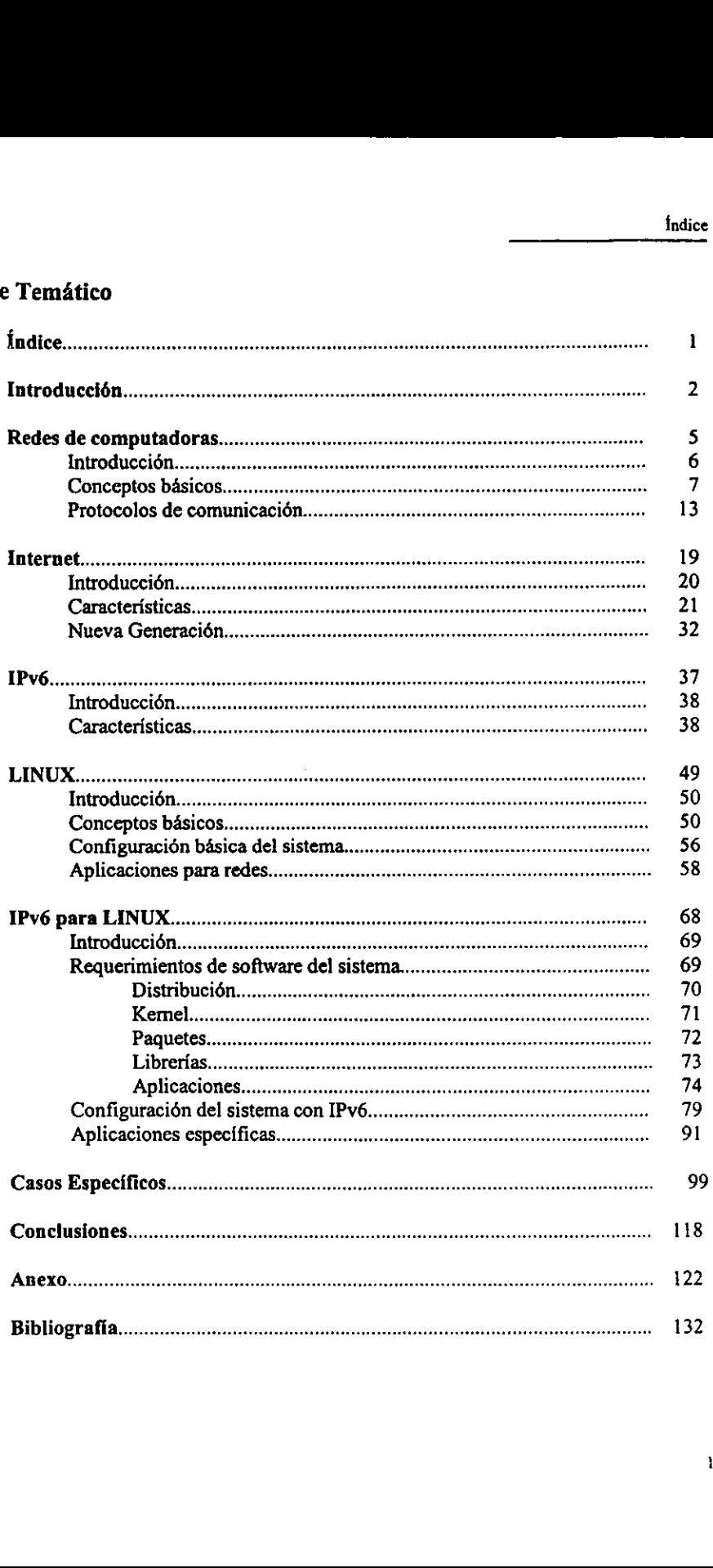

# **INTRODUCCIÓN**

parties<br>Parties<br>Parties

#### Introduccién

an dia

Las redes de computadoras se han vuelto indispensables en la vida cotidiana, gracias a ellas es que podemos realizar trabajos colaboratorios en donde pueden intervenir varias personas que se encuentran en lugares distantes, se puede utilizar dispositivos remotos y puede interaccionarse con otros equipos y personas sin la necesidad de transportarse fisicamente a los lugares en donde se requiera ef equipo.

La historia de las redes de computadoras muestra los cambios radicales que han sufrido las mismas, desde ser un par de computadoras conectadas hasta lo que ahora llamamos Internet. Durante esta evolucién, se han tenido que hacer varias consideraciones tanto de software como de hardware para que pudiera realizarse.

En un principio, las redes de computadoras eran tan pequefias y tan simples que se tenian pocas convenciones para poder establecer la comunicacién que se necesitaba. Actualmente es necesario hacer consideraciones mas complejas acerca de los equipos y dispositivos que se encuentran conectados a la red, ya que algunos de ellos pueden presentar problemas de incompatibilidad que deben resueltos y que no pueden evitarse, ya que puede ser necesario que sea el caso de un dispositivo único que sea indispensable para la realización de alguna tarea especifica y que no pueda ser reemplazado o substituido por ninguno otro.

Para poder hacer todo esto, es que se definen los protocolos de comunicacién, en el caso de Internet, ie llamamos IP (*Internet Protocol*) a uno de los protocolos que se usan; en estos protocolos se define la manera en la que los equipos y dispositivos conectados a la red deben trabajar, es un conjunto de "reglas" espectficas y bien definidas.

La IETF (Internet Engineering Task Force) ha dado la recomendacién de reemplazar este protocolo por una versién con caracteristicas nuevas para que pueda soportar las nuevas necesidades de la red y los requerimientos de los usuarios cuando ejecutan aplicaciones que demandan más recursos.

La nueva versién del protocolo es la 6, cominmente conocida como IPv6 (Internet Protocol version 6) o IPng (Internet Protocol next generation). Esta version tiene varias ventajas sobre la anterior, las que sobresalen (por ser evidentes) son: manejo de direcciones de 128 bits y resuelve el desbordamiento de las tablas de ruteo.

Otra de las grandes ventajas que ofrece este protocolo sobre otros que fueron contemplados para la evolucidn, es que permite la coexistencia entre el mismo y su versién anterior, de esta manera es posible crear mecanismos de transicién gradual de un protocolo a otro, lo que no implica un cambio drástico en la tecnología que requeriría cambios simultáneos de hardware y software, con las dificultades que esto conlleva.

Aprovechando todas las caracteristicas que presenta esta nueva versién del protocolo se podra tener una red mis eficiente en donde puedan ejecutarse aplicaciones que demanden mas recursos y de manera eficiente permitiendo que el trafico sea adecuado en cada momento para cada tipo de usuario, de cada tipo de aplicacién y que, también se consideren cuestiones geográficas para hacer más eficiente el uso de los recursos de la red.

Los cambios serán evidentes en todas las redes, de todos los tamaños y tipos, pero serán més evidentes en las redes que son usadas cominmente por los usuarios tradicionales. De esta manera veremos que Internet tendrá un funcionamiento más óptimo y que encontraremos en esta red algunas aplicaciones que actualmente son imposibles de encontrar por la cantidad y calidad de recursos que demandan.

Internet evolucionaré aprovechando las capacidades de IPv6, ya que con este protocolo tendré acceso a otros recursos, asi como a una optimizacién de los mismos. El servicio que se prestará se adaptará a las aplicaciones de los usuarios para obtener el máximo beneficio y máximo desempeño de las redes de comunicaciones en las que estarán incluidos una amplia variedad de dispositivos que no se reducen solamente al campo de los equipos de cémputo.

Para poder hacer uso de las redes de comunicaciones es necesario tener el medio légico que lo permita, por ello es necesario considerar una plataforma sobre la cual se ejecuten las aplicaciones que se requieran. Linux es un sistema operativo con caracteristicas sobresalientes en el área de redes.

Linux tiene otras ventajas que lo hacen ser considerado como una buena opcién de sistema operative para integrarlo con las redes de comunicaciones empleando IPv6. Actualmente, se cuenta con algunas aplicaciones creadas para ser ejecutadas sobre este sistema operativo y que tienen implementacién para la nueva versién del protocolo de comunicacién. De esta manera se pueden realizar algunas pruebas de funcionamiento del sistema una vez que se haya concluido la etapa de configuracién del mismo.

La configuracién del sistema es muy importante, ya que de esto depende que pueda encontrarse en un estado funcional y que permita la comunicacién con otros dispositivos conectados a la red, tanto los que se encuentran usando IPv4 como los que utilizan IPv6.

Veremos la forma en la que el sistema tiene que ser configurado para adoptar las capacidades que ofrece IPv6 empleando varias actualizaciones a programas de aplicacién basicos, asi como para programas de comunicacién y monitoreo de la red.

Con lo anterior, veremos de que manera se conjuntan IPv6 y Linux ofreciendo una base sélida para la evolucién de los sistemas adaptandose a las necesidades de las nuevas redes de comunicacién de alto desempefio. Usando la nueva tecnologia de IPv6 combinada con un sistema operativo potente, funcional y adaptado a las redes veremos que la transicién no tiene que ser costosa ni dificil.

C.

Redes de computadoras

# REDES DE **COMPUTADORAS**

ÿ

 $\frac{1}{2}$ 

#### **Introducción**

Í.

Las redes de computadoras son una herramienta que se ha vuelto indispensable para muchas personas en la actualidad. Gracias a ellas podemos trabajar en lugares diferentes accesando a archivos de datos, a programas de aplicacién que se encuentran residentes en una computadora que se encuentra fisicamente en un lugar lejano, compartir dispositivos de hardware y otros recursos.

Con esto, puede ahorrarse dinero y espacio al no ser necesario adquirir equipo que tenga funciones que puedan ser aprovechadas por un conjunto de computadoras, como fo son las impresoras, los scanners, los plotters, dispositivos de almacenamiento, etc. Con estas redes, pueden compartirse recursos como éstos sin sacrificar dinero y espacio, que en ocasiones puede ser un factor importante para tomar decisiones.

Otra de las ventajas de las redes de computadoras es que permiten que varios usuarios utilicen algiin programa de aplicacién en comiin o que trabajen en conjunto con otros usuarios en un proyecto determinado sin tener que estar fisicamente en el mismo lugar. En este caso pueden ser necesarios recursos de software o de hardware que sean indispensables para el desarrollo del proyecto y siendo compartidos pueden aprovecharse de una mejor manera.

Para que las redes de computadoras puedan trabajar eficientemente o realizar todas las labores para las que fueron disefiadas es necesario establecer algunos estandares con los cuales se definan ciertos parámetros bajo los cuales operarán y que gracias a éstos será posible no sdlo la comunicacién entre los equipos, sino el "entendimiento" entre los mismos.

Algunos. de estos estandares son aceptados mundialmente, ya que fueron aprobados (o propuestos) por instituciones u organizaciones intemacionales, éstos son aceptados ampliamente por un mayor número de personas y fabricantes en el mundo, pero también existen estándares más cerrados que solamente son aceptados por una compañía y que se aplican solamente a su software o hardware.

Uno de estos estandares (el mds conocido referente a redes de computadoras) es el modelo de red OSI (Open Systems Interconnection) y fué establecido por la ISO que es la Intemational Organization of Standarization. Esta es una organizacién internacional establecida en 1947 que tiene injerencia en 130 paises y propone estandares en materia cientifica, tecnolégica, econdmica y de otros tipes.

Otra de las organizaciones que tienen importancia reconocida por la emisién de recomendaciones relativas a las redes de computadoras es el ITU-T (international Telecommunication Union).

El IETF (internet Engineering Task Force) es el encargado actual de establecer los estandares de comunicaciones para internet. El IETF emite sus recomendaciones a través de RFC (Requests for Comments), que pueden ser consultadas por diferentes medios. En estos documentos se describen las caracteristicas y fundamentos de algunos conceptos o especificaciones que se usan en las redes de comunicacién. Asi, tenemos que el RFC del protocolo IP es el 791, para el ICMP es el 792, para el TCP es el 793 y para IPv6 es ef 1752.

Muchas de las aplicaciones actuales demandan una mayor cantidad o calidad de los recursos a las redes que se encuentran instaladas actualmente. La capacidad de las redes actuales esta siendo insuficiente para soportar aplicaciones en las que se requiere mayor ancho de banda, calidad de servicio (que es un concepto relativamente nuevo en donde se considera la capacidad de decisién para la optimizacién de los recursos que se usan para cada aplicacién), velocidad de transmisién, almacenamiento y transferencia de grandes cantidades de datos, transmisiones de audio y video, videoconferencia, supercémputo y otros.

Como altemativa de solucién a los problemas de insuficiencia que se tienen actualmente ha surgido lo que se conoce como Internet2 que es un modelo de red experimental en donde se puede tener acceso a recursos con características como las que se mencionan en el párrafo anterior.

Se ha dicho que la solucién de estos problemas tiene que estar en la base de la estructura de la red misma. Es por eso que se ha considerado trabajar (y dar prioridad) al estudio y desarrollo del protocolo de comunicaciones con el que se llevan a cabo las operaciones de las redes.

Por todo esto es que se fundamentan los trabajos sobre IPv6 para establecer el estandar que solucione problemas existentes, que abra posibilidades para desarrollo y crecimiento futuro en las comunicaciones y sobre todo (siendo indispensable), que permita el trabajo simultáneo y la coexistencia con la versión anterior.

#### Conceptos básicos

្ត

Puede considerarse una red de computadoras cuando se tienen dos o más computadoras conectadas y que pueden compartir recursos de hardware o software.

Los recursos de hardware que pueden compartir son muy variados y de diferentes tipos y caracteristicas. Un ejemplo muy comin es el que se tiene con las impresoras compartidas, en este caso se puede tener un conjunto de computadoras conectadas en red permitiendo que compartan una impresora, de esta forma, cada una de ellas podrá emplearla.

Para tener en funcionamiento una red se necesitan elementos de hardware pero de software también. Cuando se habla se hardware enfocado hacia las redes se puede oir de cable de red, que es uno de los medios fisicos por el cual se transmite la informacién, de las tarjetas de red, que es el medio para conectar un equipo a la red; los dispositivos de interconexion de redes como concentradores, repetidores, puentes, ruteadores y gateways; el sistema operativo de red que permite que se establezca la comunicación lógica entre los dispositivos, asi como la transferencia de informacién a través de la red y finalmente el software de aplicacién que se tiene para el usuario final de la red. Todos estos elementos determinan las caracteristicas y capacidades de la red (individualmente o en conjunto) como son su velocidad, su confiabilidad, su capacidad de operacién, etc.

Como se ha dicho anteriormente, para que los dispositivos que se encuentran conectados a la red puedan comunicarse es necesario respetar ciertos estándares que se han definido; así, los dispositivos de hardware y el softwa

Uno de estos esténdares que permiten la comunicacién y que es de suma importancia es el protocolo de comunicacién que se usa entre los dispositivos.

El protocolo de comunicación de una red es el conjunto de reglas que establecen la forma en la que se realizara el intercambio de informacion, definen la secuencia en la que se realizara la transmision, el formato de los datos que serén enviados por Ia red, la forma en la que se revisará el contenido de los mismos, la forma de corregirán errores que ocurran durante la transferencia (si es que ocurren), el tamafio de los paquetes, etc. El protocolo es el medio "légico" que permite que las computadoras puedan comunicarse y sobre todo "entenderse".

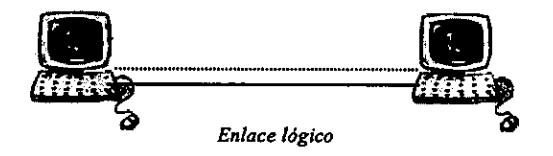

El protocolo de comunicacién es el que define como se establece, mantiene y termina la comunicacién entre los dispositivos de la red. Por ello, debe tener una forma de identificacién para los dispositivos, esto es lo que se llama o se conoce como direccién IP. La dirección IP es un identificador único para cada dispositivo de la red.

La forma en la que se designan estas direcciones varia dependiendo de la naturaleza del dispositive. Algunos de ellos tienen la capacidad de tomar una direccién IP asignada por el proveedor del servicio de acceso a la red y que por lo tanto puede variar dependiendo de la disponibilidad de las direcciones con las que cuente en el momento de la solicitud de conexién, este puede ser el caso de los equipos méviles; mientras que otros dispositivos tienen asignada una direccién IP que debe mantenerse fija.

irección IP que debe ma<br>irección IP que debe ma<br>nfiguraciones de redes e<br>cicas de acuerdo a la form<br>configuraciones se les co<br>loras puede tener una toj<br>gica diferente. Las princ Existen diferentes configuraciones de redes de computadoras que se definen y toman sus nombres y caracteristicas de acuerdo a la forma en la que se encuentran dispuestas fisica y légicamente. A estas configuraciones se les conoce como topologias.

Una red de computadoras puede tener una topologia fisica determinada y al mismo tiempo tener una topologia légica diferente. Las principales topologias de redes definidas son:

Bus. La caracteristica principal de esta topologia es que las computadoras que componen esta red se encuentran conectadas por medio de un solo cable con dos elementos "terminadores" de linea en los extremos del mismo. En esta red, los paquetes de informacién se transmiten a través del cable en intervalos de tiempo determinados que se han especificado para evitar colisiones entre los mismos y asi la pérdida de la informacién. característica principal den esta red se encuentran<br>os "terminadores" de líne<br>s de información se transr<br>nados que se han especificida de la información.

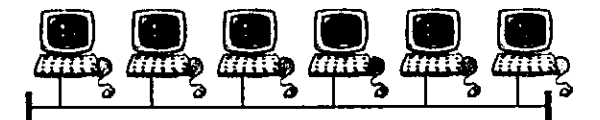

Topologia de bus

Anillo. Esta topologia esté formada por un conjunto de computadoras conectadas formando un anillo, es decir, la conexién se realiza entre pares de computadoras solamente. La comunicacién entre ellas se realiza de forma que los paquetes que se envian a través de la red recorren el anillo hasta encontrar el dispositive destino. Cuando se envian datos, se tiene que ver que la linea se encuentre "desocupada", para evitar colisiones de paquetes y pérdida de informacién por esta causa. Después, el paquete recorre la red y los equipos conectados verifican su procedencia y asi descartan la posibilidad de tomarlo y de esta manera continúa hasta llegar al equipo para el cual fue enviado.

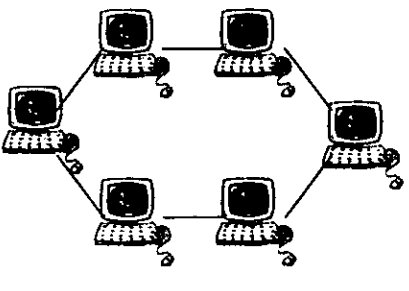

Topologia de anillo

Topología<br>
Topología<br>
a. Esta topología requiere<br>
conamiento de los paquetes<br>
interconexión y permite<br>
turan en la red. topología requiere<br>to de los paquetes a<br>nexión y permite<br>la red. Estrella. Esta topologia requiere de un dispositivo especificamente para el direccionamiento de los paquetes a través de la red. Este dispositivo se encarga de la interconexión y permite la comunicación de las terminales que se encuentran en la red.

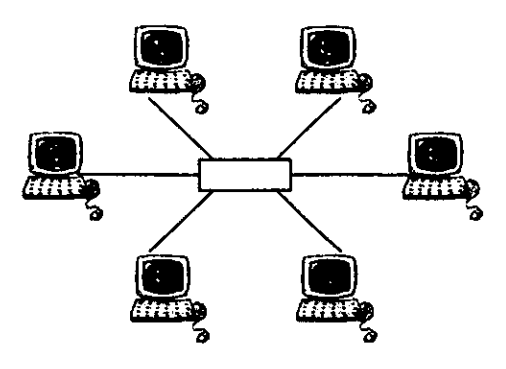

Topologia de estrella

Cada topologia tiene caracteristicas especificas que la hace diferente a las demas. Estas caracteristicas deben tomarse en cuenta cuando se disefia la red para poder elegir la topologia que se implementaré de acuerdo a las necesidades y a las limitaciones que se tengan.

Otra forma de identificar a las redes es por medio de asignaciones en las que se toma en cuenta la distancia que existe entre los dispositivos; asi, pueden distinguirse las redes PAN (Personal Area Network) conocidas también como bluetooth, las LAN (Local Area Network) y las WAN (Wide Area Network). Las primeras son las que se forman cuando la distancia entre el equipo es pequeña, aproximadamente 10 metros, emplean ondas de radio para sus comunicaciones a una frecuencia similar a las microondas; las LAN son redes que se forman con dispositivos ubicados en un drea relativamente pequefia como universidades y empresas por ejemplo, cuentan con un gran niimero de equipos conectados como servidores, impresoras, computadoras, etc.; las WAN son redes de area amplia, por lo que conectan equipos que se encuentran separados por grandes distancias.

Aunque se tienen estas definiciones para identificar de una manera especifica las redes de computadoras, debe decirse que todas las redes, se pueden interconectar entre si (y de hecho asi es como se hace), de esta manera, podemos decir que las definiciones de redes que se acaban de dar pueden ser identificadas como topologias virtuales, ya que generalmente una red personal puede ser una subred de una red local y esta a su vez, una subred de una red de área amplia. Son conceptos que pueden ser útiles cuando se trata el caso de una manera mas local para identificar problemas y satisfacer necesidades de los usuarios.

area ampina. Son concernada<br>nás local para identific<br>o esto es que se mante<br>pueda realizarse la co<br>varias redes de comp<br>no se toman en cue<br>cación será imposible. Lo importante de todo esto es que se mantengan y respeten los estandares para que entre todos los tipos de red pueda realizarse la comunicacién; de otra manera, podré existir un enlace fisico entre varias redes de computadoras a través de los gateways y otros dispositivos, pero si no se toman en cuenta caracteristicas Idgicas como lo son los protocolos, la comunicacién sera imposible.

Ľ.

Para permitir que varias redes puedan comunicarse entre si aunque tengan caracteristicas diferentes se han establecido algunos estandares que definen el comportamiento de la red. Uno de ellos, el mas importante y el que define el modelo actual de red es el modelo de referencia OSI (Open Systems Interconection) propuesto por la ISO (International Standard Organization).

La ISO, publicé en 1977 este modelo de referencia, con el cual se establecen las bases para la comunicacién entre dispositivos, en él se consideran diferentes funciones que se han agrupado en secciones Ilamadas capas, en donde cada una de ellas esta relacionada de alguna manera con las demas; asi, el trabajo en conjunto eficiente es el que determina el éxito o fracaso de la comunicacién.

El modelo de red OSI se compone de siete capas que tienen funciones especfficas que en conjunto permiten que la comunicacién efectiva entre equipos pueda realizarse. Algunas de ellas requieren del trabajo eficiente de otras, tal es el caso de las capas superiores que requieren que se realice eficientemente el trabajo de las capas inferiores para poder trabajar. El modelo se representa graficamente de 1a siguiente manera: ne de siete de cación efect<br>ente de otra<br>mente el trat<br>ente de la si ne de siete de cación efect<br>ente de otra<br>mente el trat<br>ente de la si<br>Capa de A entier de otra<br>mente el trat<br>ente de la si<br>Capa de Pr

| emente el trabajo de las ca<br>nente de la siguiente mane |  |
|-----------------------------------------------------------|--|
| Capa de Aplicación                                        |  |
| Capa de Presentación                                      |  |
| Capa de Sesion                                            |  |
| Capa de Transporte                                        |  |
| Capa de Red                                               |  |
| Capa de Enlace de Datos                                   |  |
| Capa Física                                               |  |

Modelo de red OST

En el esquema se puede ver la relacién que existe entre capas, las superiores requieren de las inferiores, de tal manera que la capa superior (la capa de aplicacién) depende de las otras 6.

Para que la comunicacién entre dispositivos pueda realizarse es necesario que en ellos se respete el modelo y los parametros que define.

EI funcionamiento (abstracto) que se realiza por este modelo debe Ilevarse a cabo en el receptor y en el transmisor. Asi podemos decir que cada capa se comunica con su similar en el extremo opuesto del sistema de comunicaciones sin olvidar que trabajan en conjunto.

El orden en el que se hace referencia a ellas es en sentido vertical de abajo hacia arriba; es por eso que se dice que la capa de aplicacién requiere del trabajo de las otras seis. Las funciones de cada una de ellas son especializadas por lo que solamente se comentarán algunas de ellas.

Capa Fisica. Es la que se relaciona directamente con los componentes fisicos del sistema de comunicaciones, en ella se tratan las caracteristicas de hardware basico con las que debe funcionar el equipo conectado a la red de computadoras. Define estandares como son los voltajes, la corriente, el tipo de cable, las tarjetas de red, concentradores, etc.

Capa de Enlace de Datos. En ella es en donde se trata la forma en la que se realizará el intercambio de informacién a través de la red. Define el modo en el que se enviarin los datos, la sincronización entre los equipos, así como la forma en la que se detectará la existencia de errores en la transmisién y por lo tanto, también de la correccién de estos errores,

Capa de Red. Específica la interfaz con la cual los equipos estarán interconectados y la forma en la cual se realizara la conmutacién entre los paquetes que se envien a través de la ted.

Capa de Transporte. Esta es una capa que relaciona la interfaz de comunicacién de la red con las capas superiores del modelo. Es en donde se hace evidente Ja transicién de hardware a software. Aqui es en donde se trata la optimizacién de rutas para la comunicacién.

Capa de Sesidn. Es la que se encarga de mantener y monitorear la comunicacién entre los dispositivos conectados a la red. Es la que define la forma en la que la comunicacién se lleva a cabo. Es aqui en donde se especifican los protocolos de comunicacién que se emplean y establecen los parametros con los cuales tiene que realizarse la comunicacién entre los dispositivos.

Capa de Presentación. En esta capa es en donde se hace la revisión de la sintaxis de los datos que se han transmitido o recibide. Para poder realizar el trabajo del parser (analizador sintáctico) requiere de una serie de tablas con las que verifica y valida la información.

Capa de Aplicacion. Es la capa en la que el usuario de la red ejecuta sus aplicaciones. Estas pueden ser aplicaciones especificas para una tarea. Se requiere (en la mayoria de los casos) que estas aplicaciones sean versiones de software para ejecución en red.

En cada una de estas capas se realizan funciones especificas con las que los datos se adecuan para ser transmitidos y recibidos. Las funciones que se realizan son basicamente de control para poder detectar errores en la transmisién, pérdida de datos durante la misma, correccién para estos errores, etc.

Durante el proceso se afiaden datos que permiten este control de la transmisién. Este proceso puede llamarse encapsulamiento ya que los datos (que es lo que quiere enviarse especificamente) son cubiertos o encapsulados por datos de control que afiaden cabeceras 0 segmentos de información que se usan como parámetros de control.

En cuanto a la recepcién de los datos, se realiza un proceso que es inverso al anterior; es decir, aqui se [leva a cabo un desencapsulamiento en donde se aislan los datos de las cabeceras que se han añadido y por lo tanto se "desencapsulan", mientras que son evaluados los datos de control para comprobar que la recepción se realizó de manera correcta y si no es el caso, ejecutar funciones de correccién de errores.

De esta manera es como se puede establecer la comunicación entre programas de aplicación (que se encuentran en el nivel superior del modelo de red).

Existe un programa en el que intervienen los gobiernos de Estados Unidos y del Reino Unido que se ha creado para promover el estandar OSI y su aplicacién, se le conoce como GOSIP (Government Open Systems Interconnection Profile). Su trabajo, ademas de promover el modelo de referencia OSI, es actualizarlo.

## Protocolos de comunicacién

Un protocolo de red es un conjunto de normas y reglas que definen Ia forma en la que se Mevara a cabo la comunicacién entre los dispositivos conectados a la red. Es entonces uno de los intentos por estandarizar y permitir la coexistencia y trabajo conjunto entre aplicaciones en la red.

Dos de los principales protocolos que se conocen y que se usan generalmente son el TCP y el IP. Es conveniente mencionar que estos no son los unicos dos protocolos que intervienen en la comunicacién entre los dispositivos de la red, son los que se mencionan con mas frecuencia, pero es necesario utilizar una serie de diferentes protocolos que complementan su trabajo.

En esta sección se mencionarán algunos de los protocolos que intervienen en el proceso de comunicación entre computadoras, enfatizando en el TCP y aún más en el IP que es el que nos sirve de base para la realizacién de esta tesis. En un capitulo posterior se tomara la nueva versién de este protocolo y sera entonces en donde se muestren e indiquen las diferencias que fundamentan su transicién.

El TCP es el Protocolo de Control de Transmisién (Transfer Control Protocol) y se encuentra especificamente en la capa de transporte del modelo de red OSI. Este protacolo se encuentra en un nivel superior al de [P en el modelo de red, por lo que realiza algunas funciones que el IP no, de esta manera se complementan para poder trabajar y permitir las transmisiones de informacién de una forma correcta. Ef TCP se encuentra en las computadoras de usuario, aunque es un protocolo de comunicacién, no se encuentra en otros dispositivos como los puentes 0 gateways. La definicién formal de este protocolo se encuentra en la recomendacién 793 del IETF. Este es un protocolo orientado a conexién, por lo que se encarga de los procesos necesarios para establecer, mantener y terminar la conexión entre las computadoras que intervienen en la transmisión.

El UDP es el Protocolo de Datagramas de Usuario (User Datagram Protocol). Puede utilizarse en lugar del TCP en algunas ocasiones, en aquellas en donde no sea indispensable

el control de errores en la transmisión ya que no cuenta con los servicios que éste último ofrece.

El IP es el Protocolo Internet (Internet Protocol) que trabaja en conjunto con el TCP para<br>poder realizar la transferencia de información a través de la red; se encuentra en la capa de<br>red y tiene datos que determinan la r

El RFC que corresponde al IP es el 791 y se publicó en septiembre de 1981 por el IETF, en<br>este documento se tienen las especificaciones internacionales que se consideran como<br>estándar en cuestión de este protocolo. Esta re

La versión actual (que se usa comúnmente) del protocolo internet es la 4, por lo que se le ha llamado y se le conoce como IPv4, de la misma manera, la versión más reciente se conoce como IPv6 (*Internet Protocol versión 6* generation). Las dos son versiones de un mismo protocolo, pero una es más reciente y por consecuencia tiene muchas ventajas sobre la anterior. En esta seccién se trataran conceptos sobre IPv4 para establecer las bases de análisis de la última versión en un capítulo posterior.

Es comin escuchar de TCP/IP cuando se habla de protocolos de redes. Este término surge por la forma en la que se procesan los datos antes de ser enviados por la red. De acuerdo al modelo de red OSI, en cada una de las capas se realizan funciones especificas que permiten que los datos sean enviados y recibidos correctamente por los equipos de la red. Asi, el TCP se encuentra en una capa superior al IP (cabe aclarar que la designacién de TCP/IP se da por la secuencia en la que se realizan las funciones de cada capa del modelo de red en el transmisor), por lo que los datos a ser enviados pasan primero por las funciones del TCP para adecuarlos añadiéndoles una cabecera que servirá para el control de la transmisión y finalmente pasan por el IP que también se encarga de realizar algunas funciones sobre los datos que ha recibido (que ahora incluyen los datos que recibié el TCP y el encabezado que le fue afiadido).

Finalmente, después de haber pasado por los dos se ha formado una trama que se define con el término TCP/IP. Es aqui en donde se puede ver claramente que los dos funcionan en conjunto.

El TCP/IP identifica a las computadoras y a las redes, para ello utiliza identificadores de 32 bits. Estos identificadores son los que se conocen como direcciones IP. La estructura de una direccién IP se compone de la concatenacién de la direccién de red y la direccién de la computadora. El siguiente diagrama muestra gráficamente la estructura básica de la direccién IP.

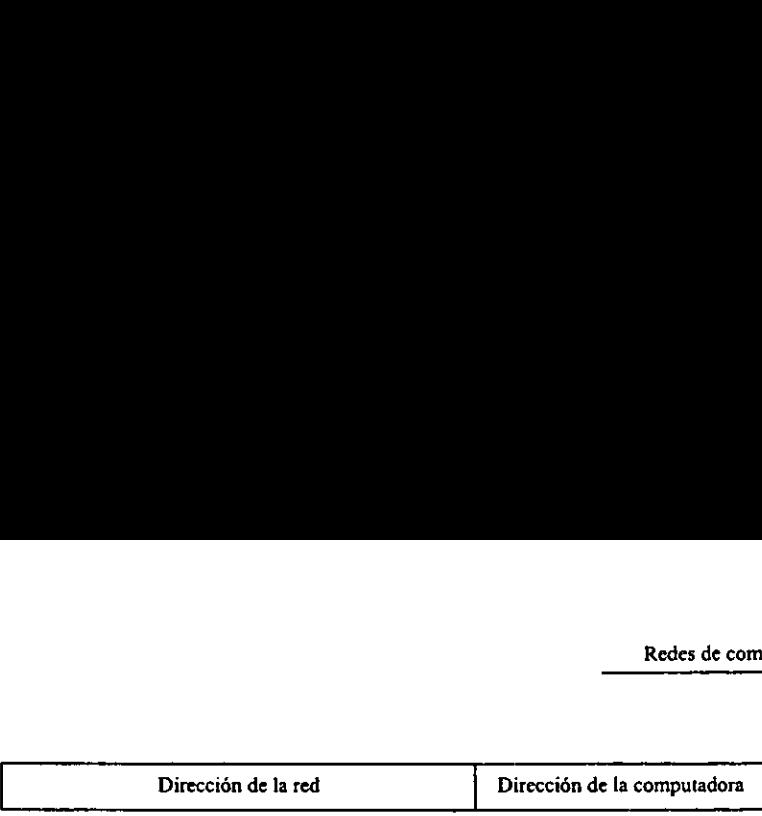

Estructura de direcciones IP

Existen tres clases basicas de redes que se definen de acuerdo con el tamafio del campo de direcciones de la red. Por lo tanto, el tamaño de la red, se define con el número de bits que se tienen en cada uno de los campos. Aqui se muestran las caracteristicas con las que se definen las tres principales clases de redes: Dirección de la red<br>Estructura de a<br>Les posicions de la red. Por lo tanto, el tamaño de la red. Por lo tanto, el tamaño de eles campos. Aquí s<br>enen en cada uno de los campos. Aquí s<br>en las tres principales clases de redes: Dirección de la red<br>
Estructura de a<br>
Estructura de a<br>
ten tres clases básicas de redes que se defeciones de la red. Por lo tanto, el tamaño de elemente en cada uno de los campos. Aquí s<br>
ten las tres principales clases de Dirección de la red<br>
Estructura de a<br>
Estructura de a<br>
ten tres clases básicas de redes que se defeciones de la red. Por lo tanto, el tamaño de<br>
enen en cada uno de los campos. Aquí s<br>
ten las tres principales clases de re

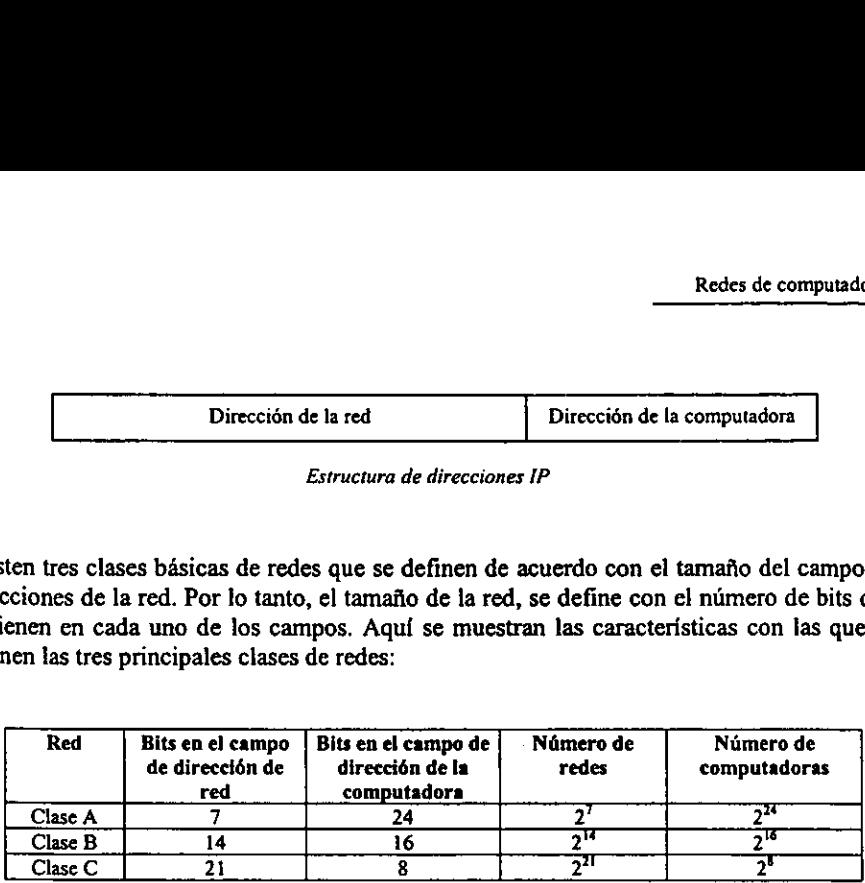

Principales clases de redes

Una de las caracteristicas principales del IP es que es un protocolo no orientado a conexién por lo que no pueden perderse datos si se interrumpe la transmisién. Para poder emplearlo, es necesario que se use en los dos dispositivos de la red un protocolo comun de transporte que generalmente es el TCP.

La fragmentación es otra de las características con las que cuenta, gracias a ella es que los paquetes de informacién pueden enviarse a través de la red y Iegar a las subredes aunque éstas tengan una naturaleza diferente evitando asi el uso de recursos extra en los gateways quienes realizarian este trabajo en caso de que el IP no lo hiciera. Para ello, el IP proporciona reglas de fragmentacién y reconstruccién de paquetes.

IP es un protocolo de datagrama por lo que no proporciona una manera de deteccién y correcci6n de errores, éstos los realiza el TCP. De esta manera, pueden recibirse datos en un orden diferente al que fueron enviados, duplicados de paquetes, o incluso perderse.

Para poder realizar estas funciones de monitoreo de la transmisión, el IP se acompaña con un módulo que se conoce como IMCP (Internet Control Messages Protocol). Éste es un protocolo de contro! y reporte de mensajes que ocurren durante 1a transmisién. Los datos de este protocolo se afiaden en la parte de usuario, que es en donde se ponen los datos en ei datagrama; consta de varios campos para la realizacién de sus funciones, entre los principales esta el de cddigo de error que es en donde se describe o se define el tipo de error que se encuentra durante la transmisién.

Los errores que pueden surgir cuando el datagrama se envia son la pérdida de informacién, lo que puede provocar que el mensaje no sea comprendido por el destino; que haya El datagrama es el resultado de encapsular la información que se transmite y añadir cabeceras (que son datos de control) en los diferentes niveles del modelo de red. Para tener un buen entendimiento del datagrama de IP se de una descripcién para cada uno de ellos. excedido el tiempo de vida del datagrama;<br>destino, esto puede suceder cuando el extre<br>protocolo puede provocar una redireccion d<br>que se tengan, para evaluar estas condicion<br>evalúa la señal que se recibe al regreso.<br>El data excedido el tiempo de vida del datagrama;<br>destino, esto puede suceder cuando el extre<br>protocolo puede provocar una redireccion d<br>que se tengan, para evaluar estas condicion<br>evalúa la señal que se recibe al regreso.<br>El data excedido el tiempo de vida del datagrama;<br>destino, esto puede suceder cuando el extre<br>protocolo puede provocar una redireccion que se tengan, para evaluar estas condicion<br>evalúa la señal que se recibe al regreso.<br>El datagr

|                |      |                                                                                         |                        |                                 | Redes de computado                                                                                                    |
|----------------|------|-----------------------------------------------------------------------------------------|------------------------|---------------------------------|----------------------------------------------------------------------------------------------------|
|                |      | evalúa la señal que se recibe al regreso.<br>de una descripción para cada uno de ellos. |                        |                                 | destino, esto puede suceder cuando el extremo no está disponible; en algunos casos, e<br>protocolo puede provocar una redireccion del datagrama dependiendo de las condicion<br>que se tengan, para evaluar estas condiciones se envía una señal de eco, con la que<br>El datagrama es el resultado de encapsular la información que se transmite y aña<br>cabeceras (que son datos de control) en los diferentes niveles del modelo de red. Para te<br>un buen entendimiento del datagrama de IP se muestra a continuación de man<br>esquemática una representación en donde se incluyen los componentes del mismo seguid |
| Versión        | IHL. | Tipo de servicio                                                                        |                        | Longitud total                  |                                                                                                    |
| Identificador  |      | Banderas                                                                                |                        | Desplazamiento de fragmentación |                                                                                                    |
| Tiempo de vida |      | Protocolo                                                                               |                        | Checksum de cabecera            |                                                                                                    |
|                |      |                                                                                         | Dirección de la fuente |                                 |                                                                                                    |
|                |      |                                                                                         | Dirección del destino  |                                 |                                                                                                    |
| Opciones       |      |                                                                                         |                        |                                 | Relleno                                                                                                    |
|                |      |                                                                                         |                        |                                 |                                                                                                    |

Encabezado de IPv4

El datagrama de IP consta de 12 campos fijos y 2 campos opcionales en donde se tiene informacién que se utiliza para identificar el datagrama, poder relacionarlo con los que llegan antes y después en la transmisién de la informacién, poder determinar si existié algun error durante la misma y si es el caso corregirlo.

Como ya se ha dicho, los datos que se envian son cubiertos por otros datos que encapsulan a los primeros, de esta manera, cada campo del datagrama de IP es afiadido para realizar una funcién de control especifica. Debido a que se realiza un encapsulamiento, los datos que se mandan se encuentran modificados por las cabeceras de control; de esta manera, cuando se recibe el datagrama tienen que irse "retirando" las cabeceras una a una hasta que finalmente se tienen los datos que se necesitan.

El primer campo es en de versión, tiene 4 bits; en el se incluye la versión de IP que se utiliza durante !a transmisi6n.

E! campo IHL es el campo de longitud de cabecera es en donde se indica el tamafio de la cabecera del datagrama, tiene 4 bits.

El campo de Tipo de Servicio se usa para determinar el tipo de servicio que será necesario para los datos que se envian, consta de 8 bits.

Longitud Total tiene 16 bits; es el campo que determina Ja longitud total del datagrama (incluyendo la cabecera), para determinar la longitud de los datos, IP obtiene la diferencia entre este campo y el de longitud de cabecera. La longitud máxima de este campo es de 2<sup>16</sup>.

Et campo Jdentificador se utiliza para relacionar los fragmentos que provienen de un datagrama original. Gracias a esto puede saberse la secuencia en la que tienen que ir, y ademas relaciona la direccién de la fuente con los mismos consta de 16 bits.

El campo de Banderas es el que determina si el datagrama puede fragmentarse o no, en él se tienen varios bits que se utilizan como banderas y que de esta manera determinan la naturaleza y capacidad de fragmentacién del datagrama en cuestidn; consta de 3 bits.

Desplazamiento de Fragmentación es el campo en el que se incluye un valor que determina el desplazamiento que tiene el fragmento del datagrama en el datagrama mismo; es decir, indica cual es la ubicacién del fragmento dentro del datagrama; tiene 13 bits.

Tiempo de Vida es el campo que determina el tiempo que el datagrama lleva en la red. En algunos casos, este campo se decrementa cada vez que el datagrama pasa por un gateway, en otros se decrementa en intervalos de tiempo determinados; consta de 8 bits.

Protocolo es el que identifica cual es el protocolo que le sigue al IP en la estructura de niveles que va a recibir el datagrama, frecuentemente se trata del TCP. Este campo es de 8 bits.

El campo de Checksum de la cabecera detecta la ocurrencia de errores en la cabecera durante la transmisién, no se ocupa de la integridad de los datos, esto se lo deja al protocolo de nivel superior y solamente verifica si esto ocurrió o no; consta de 16 bits.

Los campos de Dirección de la Fuente y Dirección del Destino son los que contienen la direccién IP de la computadora que transmite la informacién y de la que la recibe, por lo tanto con estos dos campos pueden identificarse los extremos de 1a transmisién. Cuando ocurre algin error durante la misma, se consultan estos campos para restablecer la conexién, reenviar el datagrama o corregir de alguna manera el error que haya surgido. Estos dos campos cuentan con 32 bits.

El campo de Opciones indica si existen opciones especiales para la identificacion del datagrama, este campo no existe en todos los datagramas ya que solamente es incluido cuando se necesita informacion adicional. La longitud de este campo es variable.

El campo de Relleno verifica que la cabecera del datagrama este alineada con una division de intervalo de 32 bits. Esto es para que se respete la secuencia que se debe llevar en la transmisién de datagramas; asi, los datagramas deben ser enviados en secuencias de 32 bits solamente. Su longitud es variable.

El último campo es el de *Datos* que es en donde se encuentran los datos del usuario, ahí es en donde van los datos que se quieren enviar o recibir.

E! protocolo IP realiza diferentes funciones para que los datagramas lleguen a su destino, para ello realiza consultas a tablas de direcciones y con las mismas determina la ruta óptima hacia su destino.

Generalmente, la ruta más corta se considera como la más óptima entre los dos puntos extremos de la comunicación. Los gateways mantienen las tablas de direcciones de las computadoras o dispositivos conectados a la red, por depende de la disponibilidad de los equipos en ef momento de la transmisién.

Estas tablas se forman con las direcciones de los dispositivos que se encuentran conectados a la red; para mantenerlas actualizadas, se usan algunos protocolos que se encargan de realizar algunas funciones como la seleccién de la ruta éptima que generalmente es aquella en donde los puntos extremos de la comunicacién se enlazan por la menor cantidad de dispositivos,

En redes LAN se tiene por ejemplo el protocolo de gateway interno (IGP) que es el que Ueva la relacién de las direcciones de los dispositivos de su red correspondiente en particular; pero como hemos dicho antes, las redes están interconectadas y forman entre si una gran red que enlaza una gran cantidad de dispositivos en e! mundo, como lo es Internet.

Para poder comunicar a las subredes entre si se necesitan de dispositivos especiales que realicen esta funcién; asi es como se tiene a los gateways externos que se encargan de establecer la conexién entre subredes. En este caso se usa el protocolo de gateway externo (EGP) que se encarga de mantener las direcciones de los equipos y dispositivos que pertenecen a redes externas.

Un protocolo que trabaja en conjunto con el UDP es el RIP (Route Information Protocol) que es el protocolo que mantiene ja informacién de miteo entre los dispositivos. Esta informacién la obtiene de la consulta a las tablas de direccionamiento y consideracién del mimero de saltos que deben realizarse entre los dispositivos, por lo que obtiene la mejor ruta entre los mismos considerando la distancia menor entre ellos.

Por ultimo mencionaremos solamente algunos protocolos de nivel de aplicacién. Estos son los que se conocen por las funciones que realizan, en ocasiones se les identifica como aplicaciones de red y no como protocolos como lo son. Telnet es un protocolo para servicios entre terminales; TF7P es el protocolo trivial de transferencia de archivos; F7P que es el protocolo de transferencia de archivos y el SMTP que es el protocolo simple de transferencia de mensajes que se usa para el correo electrénico.

Intemet

# INTERNET

 $\ddot{\phantom{a}}$ 

## Introduccién

Las redes de computadoras se han extendido por todo el mundo rápidamente gracias a la utilidad y a las facilidades que representan para las personas. Desde la primera red que comenzé siendo practicamente de dos equipos ha evolucionado y crecido hasta envolver a prácticamente el mundo entero. Las pequeñas redes locales que se encuentran en instituciones educativas, corporaciones comerciales, etc., se unen para formar una gran red, que se le llama (por la forma en la que se constituyc) la red de redes que conocemos como Internet.

Internet es una gran red que cubre casi a todo el mundo aprovechando las potencialidades de las redes que se encuentran dispersas; de esta manera, podemos ver que nunca fue concebida para ser lo que ahora es. Ha ido creciendo sin ninguna planeacién y sin nadie que supervise su funcionamiento.

No existe ninguna empresa, ninguna organizacién, ninguna asociacién ni grupo de personas que pueda decir que es "duefia" de Internet; no hay nadie que pueda acreditarse el funcionamiento de la misma, no hay nadie a quien se le pueda reclamar por el mal funcionamiento, por las fallas, por los retrasos o errores de la misma.

Cualquier persona puede estar conectado a Internet y para hacerlo no necesita cubrir una serie de requisitos especiales, solamente es necesario un equipo de cémputo (no muy demandante por cierto) y una linea telefénica. Et primer paso es la contratacién del servicio de acceso, no de Internet; este tiene que hacerse con uno de los proveedores del servicio a los que comunmente se les conoce como ISP's (Internet Service Provider). Como lo dice su nombre, estas compaiiias solamente proporcionan el servicio de acceso y pueden encontrarse en casi cualquier lugar en donde hay compañías telefónicas, algunas de ellas incluso lo hacen.

El contenido de Internet tampoco es supervisado por nadie, cualquier persona puede poner a disposicién del mundo literalmente lo que quiera, sea 0 no sea cierto, sirva o no, tenga el caracter que tenga. Han habido varios intentos por evaluar y restringir el contenido de la información en Internet, pero todos éstos han fallado. Uno de los ejemplos más conocidos es el que surgié en Estados Unidos en los 90's. Pero de la misma manera ha habido campafias para mantener la libertad e independencia de la red.

Internet, es lo que es gracias a su contenido, gracias a la posibilidad de encontrar y publicar practicamente lo que sea. Es una red libre en la que cualquier persona puede mantener la identidad que quiera (en la mayoria de los casos). Es un medio de comunicacién que se ha vuelto indispensable para muchas personas de manera personal e institucional, Internet ha cambiado la forma de comunicacién entre ellas hasta el punto de hacer obsoletos otros medios.

Intemet es la red de redes que cubre al mundo y lo ha hecho cambiar radicalmente en muchos aspectos, En el presente capitulo hablaremos de algunas de sus caracteristicas y de la forma en que ha tlegado a ser lo que ahora es.

 $\overline{a}$ 

## **Características**

Intemet es una red inmensa, pero una red. Absorbe a una infinidad de redes de todos los tamafios. Cada una de estas redes tiene caracteristicas especificas que la hacen diferente de las demds, pero para poder conectarse a Internet tiene que cumplir con ciertos requisitos indispensables para establecer la comunicacién entre los equipos. Estos requisitos 0 normas son los que se han definido para Internet y que han sido adoptados por un gran numero de personas y ya se han establecido como estandares.

Dada Ja naturateza de Internet, es posible conectar una gran variedad de dispositivos a la misma, prdcticamente cualquier dispositivo que se encuentra conectado a una computadora con acceso a Intemet puede ser accesado desde Ia red. Todos estos dispositivos cuentan con caracteristicas en comin que los hacen tener la capacidad de comunicacién a través de la red.

No todos los dispositivos cuentan con componentes de software que les permitan integrarse a la red, estos son los controladores o drivers, que en algunos casos, como cuando se usan sistemas operativos que no son comerciales y por lo tanto, no cuentan con el apoyo de grandes compafiias de software, suele ser dificil encontrarlos o desarrollarlos.

Una parte importante para el acceso a Internet es el sistema operativo que se utiliza como plataforma para el uso de las aplicaciones de la red. Existen varios sistemas operativos que cuentan con funciones especfficas para redes y por lo mismo, para Intemet. La eleccién del sistema operativo que se usc depende de algunas consideraciones como la capacidad del mismo, los requerimientos de hardware y software, el valor comercial y la compatibilidad de programas de aplicacién que a fin de cuentas se usaran en la vida diaria, para el trabajo comin y no solamente en la red.

Hay varias marcas comerciales y otras de software libre de sistemas operativos con los que se tiene acceso a Intemet. De esto hay que tener alguna consideracién, ya que cuando se trata lo de la ayuda en línea, se necesita algún tipo de apoyo por el fabricante, puede ser facil obtenerlo o mucho muy dificil. Esto se puede ver si comparamos dos sistemas operativos que se encuentran actualmente con un gran niimero de usuarios, Microsoft Windows y Linux.

Por un lado, el primero de ellos está respaldado por una de las compañías de software más grandes del mundo, es un software comercial, hay que pagar por él una cantidad que depende de la versién que se desee; cuando se necesita apoyo técnico solamente hay que buscarlo y con relativa facilidad se encontrará y los problemas podrán resolverse en un tiempo determinado 0 por lo menos se sabra que es algo que no puede resolverse. Frecuentemente se liberan nuevas versiones que incluyen correcciones a los errores de versiones anteriores y en donde se encuentran nuevas aplicaciones u optimizaciones a las que ya existian.

Por el otro lado, cuando se trata de software libre, como es el caso de Linux, no hay apoyo directo del fabricante, en la mayoria de los casos, ya que existen distribuciones que se han hecho comerciales y que ahora se distribuyen como tales por algunas empresas de software

 $\overline{a}$ 

que han afiadido algunas cosas al sistema. Linux sigue siendo un sistema operativo que se mantiene principalmente por particulares, por hackers especificamente. Ha sido un esfuerzo que surgié a principios de los 90's como un proyecto personal y se ha extendido a una gran cantidad de usuarios y desarrolladores en todo el mundo. El apoyo que tiene se ha hecho cada vez más fuerte por el número de personas que lo manejan y desarrollan aplicaciones actualmente.

Otro sistema operativo que merece ser mencionado por tener una estrecha relacién con Linux, es el UNIX. Puede decirse que Linux es una versién "lite" de UNIX, que fue su modelo y que Linux se desarrollé mucho tiempo tratando de imitarlo, pero que con el tiempo logró separar su trayectoria, y aún conserva gran parte de las características con las que nacid.

Podemos decir que éstos son dos de los sistemas operativos más comunes con los que se trabaja y por lo tanto, con los que se accesa a Internet, pero veremos a lo largo de esta tesis un andlisis mas exhaustivo de Linux, ya que es el enfoque que se tomé como base para la misma. En un capítulo posterior lo abordaremos de una manera más detallada.

EI sistema operativo es entonces la base de software que permite a las computadoras la conexién con Internet si nos enfocamos al mddulo de redes que tienen, porque no es esencialmente un sistema operativo de red el que lo hace en este caso. Entonces, este médulo del sistema tiene implementadas funciones que le permiten establecer la comunicacién con otras computadoras, esto lo hace apegandose a los estandares que se han definido (y explicado en el capitulo anterior) por organizaciones internacionales y que son aceptadas mundialmente.

Cada sistema operativo tiene su forma particular de realizar la configuracién del sistema y tiene opciones particulares, pero una de ellas que es comin y que es de gran importancia es la de configuracién del protocolo de comunicaciones.

La comunicacién entre estas computadoras se realiza gracias al protocolo que utilizan. Este debe encontrarse definido en las computadoras que deseen tener acceso a Internet; el que se usa generalmente es el TCP/IP, que como explicamos anteriormente, es un conjunto de otros protocolos que realizan determinadas funciones con lo que se Jlega a establecer, mantener, terminar y corregir la transmisidn de datos entre los diferentes equipos.

Este protocolo puede seleccionarse entre otros y establecerse como predeterminado para el equipo por medio de la configuracién del sistema. Esta configuracién dependera del sistema operativo que se use, así como de la versión del mismo, pero esencialmente contará con un campo de seleccién del protocolo.

Bueno, éstos son los requisitos basicos del sistema para la conexién del mismo a Internet, pero es indispensable obtener el acceso a través de un proveedor de servicio especializado, que son los ISP's. Estos proveedores ofrecen el servicio de acceso a Internet, a través de sus equipos; 0 sea que los proveedores tienen un enlace permanente hacia la red y a través de ellos se realiza la conexién de equipos a !a misma.

Esta puede realizarse por diferentes medios, el más común es a través de la línea telefónica que se realiza con un médem convencional. La velocidad de la transmisién depende de algunos factores como son el medio por el que se realiza, ef modem que se utiliza y la compresién que realiza el software. liferentes medios,<br>dem convencional<br>n el medio por el<br>software.<br>para identificar la<br>siguiente tabla. diferentes medios,<br>dem convencional<br>n el medio por el<br>software.<br>para identificar la<br>siguiente tabla.<br>Velocidad

Existen algunos términos para identificar 1a velocidad de transmisién de tos equipos, éstos para ident<br>siguiente<br>Velos<br>1200

| aigunos factores como son el medio por el que se realiza, el<br>compresión que realiza el software.             |            |                 |
|----------------------------------------------------------------------------------------------------|------------|-----------------|
| Existen algunos términos para identificar la velocidad de transr<br>términos se muestran en la siguiente tabla. |            |                 |
|                                                                                                    | Velocidad  | Tipo            |
|                                                                                                    | 1200 bps   |                 |
|                                                                                                    | 2400 bps   | <b>RTC</b>      |
|                                                                                                    | 4800 bps   | Ω               |
|                                                                                                    | 9600 bps   | Punto a Punto   |
|                                                                                                    | 14.4 Kbps  |                 |
|                                                                                                    | 19.2 Kbps  |                 |
|                                                                                                    | 56 Kbps    | DS <sub>0</sub> |
|                                                                                                    | 64 Kbps    | E0              |
|                                                                                                    | 1.544 Mbps | T1              |
|                                                                                                    | 2 Mbps     | E1              |
|                                                                                                    | 10 Mbps    | Ethernet        |
|                                                                                                    | 45 Mbps    | T3              |
|                                                                                                    | 100 Mbps   | FDDI            |

Tipo y velocidad de conexion

Estos son los tipos y velocidades con las que puede tenerse acceso a Internet y a todo lo que se encuentra en ella. En Internet, como hemos dicho puede encontrarse cualquier tipo de informacién, en eso no hay restriccién, pero también proporciona ciertos servicios que ta identifican y hace que la gente la utilice por los mismos aún sin darse cuenta de que está haciendo uso de ellos.

Los servicios básicos que proporciona Internet son:

- Correo electrónico
- Acceso remoto
- Transferencia de archivos
- World Wide Web

No son los tnicos servicios que se tienen, pero muchos otros se derivan de éstos y no se encuentran aislados independientemente y por lo tanto no realizan funciones especificas que deban tratarse con más detalle.

Existen muchas aplicaciones en Internet, muchos programas y servicios que pueden encontrarse de diferentes maneras, pero los cuatro servicios basicos son los que se mencionaron anteriormente. Aqui mencionaremos las caracteristicas de los mismos, asi como su funcionamiento básico.

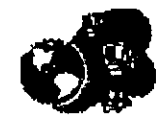

E! correo electrénico es uno de los servicios mas utilizados por Intemet; con él, la gente puede comunicarse rdpidamente desde cualquier parte del mundo. Casi cualquier persona que tiene acceso a una computadora conectada a Internet tiene este servicio. Existen muchas formas de obtenerlo, no es necesario pagar por él, ya que existen muchos servidores de correo electrénico que prestan sus servicios de manera gratuita. Solamente es necesario Ilenar una forma de registro con datos personales.

 $\frac{1}{2}$  .

í,

Cuando se han cubierto los requisitos que solicitan los prestadores del servicio, se asigna una direccién que es unica y con la que se identifica al usuario en la red. Esta direccién esta compuesta de dos partes principalmente separadas por un caracter especial que se ha vuelto todo un simbolo representativo de esta generacién, el tan conocido @. A continuacién se muestra una direccién estandar de correo electrénico:

### maurik@servidor.unam.mx

La primera parte, la del lado izquierdo, es la que representa e identifica al usuario de manera unica en el servidor de correo al cual pertenece su cuenta, es el destinatario al que se dirigen los correos electrénicos o mail's. La parte derecha, la que se conoce como dominio, es la que identifica a la computadora en donde reside el servicio de correo, esta compuesta por identificador de la computadora, que es el nombre que se le asigné y con el cual se le identifica de manera tinica entre todos los equipos y dispositivos conectados a la red,

La forma en la que se designan los nombres a los servidores de correo es relativamente arbitraria, uno puede poner el nombre que desee a su servidor, pero es conveniente comprobar que no existe otro servidor con el mismo nombre, por lo menos en la misma red. Existen identificadores especiales para organizaciones, instituciones y empresas comerciales; también lo hay para cada pais. De esta manera, podemos ver que hay cierta relacién entre las direcciones de los servidores, ésta se designa de acuerdo con las funciones que realizan. el nombre que<br>servidor con el m<br>peciales para de país. I<br>para cada país. I<br>es de los servidors país y se<br>nidos; así, los dou<br>del servidor con servidor con el m<br>peciales para de para de para cada país. I<br>es de los servidors de los servidors de los servidors de paradors de paradors de los de los de los de los de los de los de los de los de los de los de los de los

En un principio, las redes eran pequefias y se establecié una convencién para las redes que se encontraban en Estados Unidos; asi, los dominios que se asignaban describian el tipo de ja instituci6n que era duefia del servidor como se muestra en la tabla de dominios por organizacion. peciales para de para de para de los servidos de los servidos de los servidos de los servidos de los de los de los de los de los de los de los de los de los de los de los de los de los de los de los de los de los de los de para cada país. I<br>
es de los servid<br>
m pequeñas y se<br>
midos; así, los don<br>
del servidor con<br>
Dominio<br>
com<br>
edu res de los servid<br>
n pequeñas y se<br>
nidos; así, los don<br>
del servidor con<br>
Dominido<br>
com<br>
du<br>
gov

|                                                                                                    | .                |  |  |  |  |  |
|----------------------------------------------------------------------------------------------------|------------------|--|--|--|--|--|
| n pequeñas y se estableció una co<br>nidos; así, los dominios que se asi;<br>del servidor como se muestra e |                  |  |  |  |  |  |
| Dominio                                                                                                    | Organización     |  |  |  |  |  |
| com                                                                                                    | comercial        |  |  |  |  |  |
| edu                                                                                                    | educativa        |  |  |  |  |  |
| gov                                                                                                    | gobierno         |  |  |  |  |  |
| int                                                                                                    | internacional    |  |  |  |  |  |
| mil                                                                                                    | militar          |  |  |  |  |  |
| net                                                                                                    | gestión de redes |  |  |  |  |  |
|                                                                                                    | no lucrativa     |  |  |  |  |  |

Dominios por Organizacion

Posteriormente, cuando las redes siguieron creciendo y fueron uniendo cada vez más computadoras que se encontraban en otros paises e incluso en otros continentes, fue necesario establecer una nueva convencién de dominios que ahora consideran la ubicacién geografica del servidor, como se muestra en la tabla de dominios geograficos. redes siguieron<br>traban en otros<br>va convención de<br>se muestra en la redes siguieron<br>traban en otros<br>va convención de<br>les muestra en la redes siguieron<br>traban en otros<br>va convención de<br>se muestra en la<br>**Dominio** redes siguieron<br>traban en otros<br>va convención de<br>les muestra en la<br>Dominio<br>at<br>ca redes siguieron<br>traban en otros<br>va convención de<br>en muestra en la<br>Dominio<br>at<br>ca<br>cs<br>cs

| redes siguieron creciendo y fue:<br>traban en otros países e incluso<br>va convención de dominios que al<br>se muestra en la tabla de dominio |                       |  |  |  |  |  |
|----------------------------------------------------------------------------------------------------|-----------------------|--|--|--|--|--|
| Dominio                                                                                                    | Organización          |  |  |  |  |  |
| at                                                                                                    | Austria               |  |  |  |  |  |
| ca                                                                                                    | Canada                |  |  |  |  |  |
| es                                                                                                    | España                |  |  |  |  |  |
| fr                                                                                                    | Francia               |  |  |  |  |  |
| mx                                                                                                    | México                |  |  |  |  |  |
| jp                                                                                                    | Japón                 |  |  |  |  |  |
| us                                                                                                    | <b>Estados Unidos</b> |  |  |  |  |  |

Dominios Geograficos

La asignación de dominios la hacía la NSI (Network Solutions Incorporated), pero después de una serie de platicas con el Departamento de Comercio de Estados Unidos y el ICANN (internet Corporation for Assigned Names and Numbres) se ha decidido otorgar a otras compafiias la asignacién de estas direcciones. Esta fue una iniciativa propuesta por la administracién del gobierno estadounidense para evitar el monopolio en ese ramo. Desde 1993, la NSI tenia esta funcién la asignacién de los dominios de primer nivel (org, net, com), pero el ICANN serd el que se encargue ahora de la regulacién de los mismos, actualmente se tienen consideradas 64 compafifas para compartir estas funciones con la NSI.

Existen muchos programas de aplicacién disefiados para manejar correo electrénico, algunos en ambiente gráfico, otros en línea de comandos, de diferentes compañías de software, para diferentes sistemas operativos, en muchas versiones. Muchos de ellos, la mayoria permite la transferencia de archivos adjuntos con el mensaje, aunque esto se relaciona directamente con otro de los servicios de Internet del que hablaremos mas tarde.

Cabe mencionar que estos programas de aplicacién tienen como base un protocolo conocido por sus iniciales como SMTP (Simple Mail Transport Protocol). Este protocolo define la forma en la que se lleva a cabo el intercambio de correos electrénicos, define el formato que deben tener los archivos que son enviados a través de las aplicaciones de correo electrénico especificas. Pertenece al conjunto de protocolos del TCP/IP.

Para ser posible la transferencia de correo electrénico por la red, es necesario que intervengan otros factores que son conocidos como agentes que se encargan de los procesos que se realizan y que permiten el intercambio de esta informacién.

El más importante de ellos es el agente de transporte, éste es el que se encarga de tomar el mensaje que se ha generado con las especificaciones del SMTP y enviarlo a través de la red. Es el encargado de hacer que Ilegue hasta su destino y que no encuentre problemas en

la transmisién. Este agente es un programa que se ejecuta en segundo plano, y que atiende a las peticiones de correo que surjan en cualquier instante.

Otro agente que es conocido (aunque transparente) para todos tos usuarios, es el agente de usuario. Este es el que proporciona la interfaz entre el usuario y el agente de transporte, es la aplicacién de correo electrénico como tal, es la que permite al usuario ejecutar las funciones que se conocen propiamente como correo electrénico. Es el que se encuentra incluido implicitamente en tas aplicaciones de correo electrénico y pasa generalmente desapercibido por los usuarios. Como hemos dicho, existen muchos programas de este tipo que proporcionan estos servicios, cada uno tiene caracteristicas que los hacen diferentes a los demás, pero tienen que respetar y acatar ciertas funciones y formatos que son indispensables para que puedan ser usados como !o que son, agentes de usuario de correo electrénico,

Otro protocolo que interviene en el servicio de correo electrénico (en algunas ocasiones, dependiendo de la configuracién personal del sistema) es el POP (Post Office Protocol) es el que se encarga de monitorear la existencia de mensajes nuevos en el servidor de correo y cuando detecta su existencia, los baja a la computadora que tiene el usuario en particular, y de esta manera evita el acceso frecuente al mismo.

E\ formato de un correo electrénico incluye informacién que lo identifica ademas de incluir el cuerpo del mensaje que es en realidad, lo que se quiere enviar. Los principales datos que se muestran en un mail son:

- Datos det remitente (direccién electrénica y nombre)
- Datos de el (los) destinatario(s) (direccién electrénica y nombre)
- Fecha en la que se envid
- Encabezado (subject)
- Archivos adjuntos
- Mensaje

Estos son solo los datos basicos que contiene un mail, en realidad puede tener otros como los nombres de algunos servidores por los que ha pasado antes de ilegar a su destino, nombres de otras personas a las que se ha mandado el mismo mensaje, si se trata de un mail contestado (al que se ha hecho replay) o reenviado (usando forward), formato en el que se envid, y otros.

El formato de las direcciones electrénicas fue descrito anteriormente; la fecha no necesita descripcion, incluye fecha y hora; en encabezado del mail es un identificador que tiene cierta importancia para reconocer y asignar prioridad o importancia al mail ya que en él se puede colocar informacién descriptiva del contenido del correo, este es uno de los datos que se muestra en un listado del contenido del buzén de mensajes recibidos; los archivos adjuntos son los que se integran y se mandan en el mail, pueden ser de cualquier tipo, pero la limitación que se tiene está en el tamaño del mismo. Es recomendable que el tamaño de estos archivos sea lo menor posible ya que la velocidad de la transmisién del mail

dependera de esto. Estos archivos no son enviados en el cuerpo de! mail; esto es, no se integra su contenido y se envia junto con el mensaje, sino que se envia encapsulado; asi se recibe el mensaje (o cuerpo del mail) de forma independiente con una referencia que indica el contenido de un archivo adjunto.

El mensaje es el principal motivo de enviar un mail, es en él en donde se encuentra la informacién. Contiene generalmente texto o datos que se representan por caracteres alfanuméricos, aunque existen algunos agentes de usuario (o aplicaciones de mail) que permiten incluir imagenes, texto con formato e incluso, hasta audio y animaciones.

Existen normas de "convivencia" que tienen que ver directamente con el sistema de correo electrénico, no son reglas que tengan que cumplirse al pié de la letra pero son consideraciones que hacen que el uso del correo tenga una utilidad y que se use como lo que es, un servicio de Internet.

Dada la naturaleza de la red, existen millones de usuarios con intereses especificos que no siempre pueden ser intereses comunes, por tanto no siempre es bien recibido un correo que tiene informacién que no se desea; es decir, el uso principal de los mail's es para comunicacién personal, con ellos pueden aprovecharse las ventajas de la red y eliminarse tiempos y algunas situaciones que trae consigo el envio fisico de un documento. Por todo esto es bueno recordar y considerar que el servicio de correo tiene su razén de ser y tiene que usarse para lo que está hecho y por lo tanto debe evitarse el uso del mismo incluyendo informacién que no pueda ser solicitada o no deseada.

Ahora, en el caso del servicio de acceso remoto, podemos decir que siendo uno de los principales servicios de Internet, es de los que se usan mas frecuentemente. Cuando se hace un acceso remoto se establece la conexién entre dos computadoras. Se dice que una de ellas es el cliente y el otro el servidor. El cliente es el que solicita el acceso y por lo tanto los servicios que proporciona el servidor.

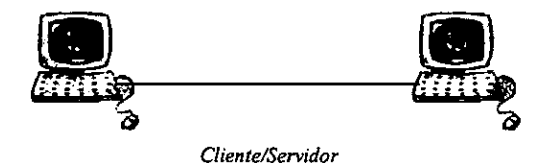

Simpled a realizarse, se e<br>
a el cliente. El program<br>
ervidor las satisface. El program<br>
er la conexión y lo ejecu<br>
entra en segundo plano<br>
pros se mantienen escuch<br>
entre segundo plano<br>
entre segundo plano<br>
entre segundo Para que esta conexién pueda realizarse, se ejecutan en realidad dos programas, uno en el servidor y el otro en el cliente. El programa del cliente es el que hace las peticiones mientras que el del servidor las satisface. El programa cliente solamente se ejecuta cuando es necesario establecer la conexién y lo ejecuta el usuario, pero el programa servidor es un programa que se encuentra en segundo plano y que siempre esta en ejecucién, se dice que los programas servidores se mantienen escuchando los puertos para verificar los intentos de conexién.

Hay que aclarar que el programa cliente es uno en particular y depende de la computadora<br>que se este utilizando en ese momento como cliente, depende del sistema operativo que se<br>use, de la versión del mismo, etc.; pero el

Un puerto es un identificador numérico para una aplicación determinada, no se trata de un dispositivo de hardware como podría pensarse. Mediante los puertos, entonces puede identificarse el tipo de servicio que se solicita

El acceso remoto se realiza comúnmente con un programa llamado telnet. Para poder establecer la conexión es necesario indicar a telnet la dirección o el nombre de la computadora a la cual se desea conectar y si es necesari

Mediante el acceso remoto, se establece una conexión entre dos o más computadoras simultáneamente, de esta manera se puede decir que el cliente "entra" al servidor. Esto puede explicarse, porque una vez establecida la comu

En casos especiales, puede ser necesario configurar algunos parámetros de manera especial<br>para satisfacer completamente las necesidades del cliente; por ejemplo, cuando se trata de<br>aplicaciones gráficas, es necesario expor

También puede tenerse acceso total a los archivos y aplicaciones que se encuentran en el servidor (si se tiene una cuenta que lo permita). Puede trabajarse entonces, como si se estuviera físicamente en la consola del servi

La transferencia de archivos es otro de los servicios que caracterizan a Internet. Este es un<br>servicio que se ha usado mas que un medio de comunicación como un medio de transporte<br>para cualquier clase de documentos, textos que pueda ser almacenado electrónicamente.

De la misma forma que con el servicio de acceso remoto, cuando se realiza una transferencia de archivos común, es necesario contar con dos programas, uno que reside en el cliente y otro que se encuentra en el servidor. En

Para tener acceso a archivos en un servidor determinado puede ser necesario contar con una cuenta en el mismo que permita establecer el acceso de manera parcial o total. Existe la posibilidad de que el servidor que posee el archivo que nos interesa tenga una cuenta de

acceso limitado que se conoce como anénima (anonymous). Con esta cuenta pueden obtenerse archivos que son de dominio publico y que no tienen restriccién de acceso para esta consulta, sin embargo, no permiten la recepcién de archivos; esto es, no reciben archivos.

La transferencia de archivos se realiza principalmente utilizando un protocolo especial que se ha creado para establecer las bases y los parametros que tienen que cumplirse. Este es el Protocolo de transferencia de archivos, conocido como FTP (File Transfer Protocol). Este es el que permite que puedan ser transferidos archivos por la red, que tleguen a su destino y sobre todo, que sean recibidos en el lugar en el que se necesitan o fueron solicitados.

Esta es la forma más común de referirse a la transferencia de archivos (con FTP) pero no es la única. Actualmente existen programas de aplicación que permiten la inclusión de archivos (binarios y de texto) dentro de los correos electrénicos o como aplicaciones individuales. La idea de los servidores FTP sigue siendo una de las que caracteriza a Intemet, sobretodo cuando se habla de FTP anénimo, pero no es la unica forma de transferir archivos.

Es necesario aclarar que la forma en que se realizan las trasferencias de archivos tiene que mantener y seguir las convenciones dadas por el FTP, y aunque no se utilice este servicio propiamente, los programas de aplicaciones que se utilicen para ello tienen que usarlo.

Una forma de transferencia de archivos es 1a que se realiza por medio de lo que se conoce comtinmente como Web y que es el famoso World Wide Web. Basa su funcionamiento (como casi todo lo que hemos visto) en un protocolo, se trata del HTTP (HyperText Transfer Protocol) que es el protocolo de transferencia de hipertexto, es el que se encarga de establecer las normas y reglas de formato que deben tener los archivos que son transferidos a través de la red y que pueden ser visualizados por un explorador convencional. El explorador, es un programa de aplicacién que permite visualizar documentos que han sido transferidos por la red y que tienen un formato especial. Estos documentos pueden contener cualquier tipo de archivos en ellos, pueden ser audio, video, texto (con formato o sin él), imagenes, animaciones, etc.

Esta es la manera en que mucha gente identifica y conoce Intemet. Internet no solamente es un conjunto de documentos en la red que solamente pueden consultarse y que para poder tener una utilidad es necesario encontrar la informacién deseada empleando alguna de las herramientas que se han creado para esto como son los motores de busqueda. Internet no es sólo lo que se ve a través del explorador.

El explorador es un programa de aplicacién creado para correr sobre un sistema operativo determinado, reside en la computadora que se conecta a la red y que para poder establecer la comunicacién con los demas equipos y dispositivos conectados debe estar configurado correctamente tomando en cuenta las normas y recomendaciones que se han establecido para el uso de Internet. Estos programas también son conocidos como navegadores.

En el World Wide Web puede encontrarse facilmente (y en un ambiente grafico muy amigable) la informacién que sea, pueden encontrarse documentos que han sido escritos en cualquier parte del mundo por cualquier persona; es por eso que tiene que ser considerada la veracidad de lo que se puede encontrar en la red.

El lenguaje que se usa más comúnmente cuando se escriben documentos para publicarse en Internet es el HTML (HyperText Markup Language) que es el lenguaje de hipertexto. Es un lenguaje que es interpretado por el explorador

Todos éstos permiten la interacción entre el cliente y el servidor. A través de formas en las que se incluyen cuadros de texto, listas con opciones, casillas de verificación y otros objetos es como se puede hacer que el us

Pero también podemos encontrar los lenguajes de programacién para Intemet. Cada uno de ellos tiene caracteristicas especificas. Pueden clasificarse en dos grandes categorias:

- © Los que se ejecutan en el servidor
- © Los que se ejecutan en el cliente

Los primeros, son aquellos que corren o se ejecutan en el servidor al cual se está conectado a la red. Estos permiten el uso de archivos, librerías y datos que se encuentran en el servidor mismo que pueden ser indispensabl

Los segundos, son los que se ejecutan en el cliente permiten cierta flexibilidad porque se ejecutan "fuera de la red", lo que permite mantener menos saturada la línea de comunicación. Estos son programas que no demandan re encontrarse casi en cualquier computadora con las caracteristicas suficientes para encontrarse conectada a Internet.

Los lenguajes de programacién con los que se hacen estos programas pueden tener grandes diferencias entre si, pero mantienen en comin la caracteristica de correr en la red. Los principales lenguajes que podemos encontrar para aplicaciones de Internet que se usan actualmente son: Java, Java Script, Perl y PHP.

Cada uno tiene sus características y dependiendo de la aplicación que se necesite puede elegirse entre ellos. El primero de ellos, Java, es un lenguaje de programacién creado por Sun Microsystems orientado a objetos que se ha vuelto en un estándar de programación para aplicaciones en Internet y ha tomado fama rapidamente ademas de mantenerse sobre

todos los demas. Su concepcién general esté en la ejecucién de sus programas y aplicaciones sobre una m4quina virtual que permite la ejecucién en diferentes plataformas sin accesar a los dispositivos, con una administración de la memoria independiente. Es un lenguaje que tiene que ser compilado e interpretado por lo que la ejecución de sus programas no tiene la misma velocidad que programas creados con otros lenguajes. Su maquina virtual permite absoluta seguridad en el equipo del cliente.

Java Script es un lenguaje que comparte muchas caracteristicas de Java, pero su implementacién es por medio de script's que se incluyen en los documentos que se encuentran en Intemet, en las paginas precisamente y que responden a las acciones que el usuario realiza al recorrerlas. No tiene 1a potencia del Java puro ya que es una implementacién reducida. Se trata de un lenguaje interpretado y que no requiere de recursos especiales del equipo mas que un explorador con capacidad de ejecucién de programas de Java Script. Este lenguaje fue creado por Netscape.

Perl (Practical Extraction and Reporting Language) es otro de estos lenguajes, se usa comunmente cuando se requiere interaccién con el usuario a través de CGI's (Common Gateway Interface). Los programas escritos en este lenguaje se ejecutan en el servidor y procesan y/o trabajan con los datos que le son enviados desde el cliente generalmente por medio de una forma. Perl es un lenguaje (como su nombre lo dice) creado pensando en ser la base para extraccién de informacién y creacién de reportes, pero poderoso como la mayoria de los lenguajes de programacién, dejando el limite al programador solamente.

PHP es el Hipertext PreProcessor, se trata de un lenguaje interpretado que puede incluir cédigo en el formato HTML y que se ejecuta en el servidor.

Estos son algunos de los lenguajes de programacién que han servido para el desarrollo de aplicaciones (sélo algunas) que podemos encontrar en Intemet. No son los tnicos, pero son los mas conocidos y de los que se escucha hablar comunmente.

Existen aplicaciones de muchos tipos, aplicaciones que se han creado para el procesamiento y manejo de informacion en diferentes formatos, Estas aplicaciones demandan recursos del equipo que interviene en la comunicacién, no solamente de una sola computadora, sino de todo el conjunto que interviene, tanto del cliente, del servidor, como de la linea por la que es transmitida la informacion, como de los dispositivos que se encuentran intermedios entre los extremos de la comunicacién; 0 sea, gateway's, switch's, etc.

Conforme la tecnologia ha ido avanzando, hemos visto que las aplicaciones se han hecho más demandantes de recursos. Esta es una de las razones por las cuales se ha pensado (y se trabaja) en una evolución de Internet. Este es un paso lógico que tiene que darse y que conforme va avanzando el tiempo se ve indispensable, entre otras cosas por la cantidad de personas que se encuentran conectados, por los recursos que se tienen que administrar y que tienen que mantener su identidad particular, asi como por el avance en las aplicaciones.

Vemos que las aplicaciones actuales en donde se manejan audio y video en tiempo real (por poner solamente un ejemplo) absorben los recursos actuales de la red y del equipo y en muchas ocasiones esto se hace insuficiente y por lo tanto es necesario hacer algunas

consideraciones para que se pueda proporcionar los recursos necesarios ya que algunas de estas aplicaciones pueden ser (0 volverse) indispensables y no es posible, por lo tanto prescindir de ellas.

Estas son algunas de las caracteristicas que considero que son més importantes de Internet, creo que con ellas es con lo que se ha formado, con lo que se ha desarrollado y se ha hecho lo que ahora es. Todos estos elementos trabajan en conjunto o individualmente y nos han formado una representacién muy personal de lo que es Internet. Hemos visto las caracteristicas generales, las funciones generales que podemos encontrar en la red. Es cierto que estas no son las inicas y que no tendran siempre la importancia que tienen ahora.

En la siguiente seccién hablaremos sobre la nueva generacién de Internet, el famoso Intenet2. Ahi veremos sus principales caracteristicas y la forma en la que se ha ido dando a la transición.

#### Nueva Generacién

La nueva generación de Internet es la que se conoce como Internet2 comuinmente. Internet2 surge como una necesidad de evolucién de la red actual para satisfacer necesidades de recursos que demandan los usuarios por las aplicaciones actuales que se ejecutan en la red y una falta de planeacién en la red actual.

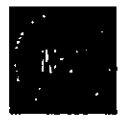

Cuando Internet surgié, era una red muy pequefia y no se hicieron previsiones sobre el alcance y crecimiento que tendria en el futuro. Uno de los principales ejemplos (y el mas mencionado) es el agotamiento de las direcciones que se ofrece. Actualmente, el protocolo principal de Internet, el IP tiene una estructura de 32 bits para la representacién de las direcciones, de esta manera, vemos que existen 2<sup>32</sup> direcciones. Esta es una cantidad mucho muy respetable, pero para las necesidades actuales, en donde se piensa en la posibilidad de manejar cualquier dispositivo usando la red, son insuficientes. Este es un problema que sera (mejor dicho, es) resuelto por la versién 6 de este protocolo, el IPv6; esto se relaciona con la evolucién de Internet, pero de ninguna manera se trata de lo mismo. En un capitulo posterior se tomará a fondo el tema de IPv6.

En la Internet actual existen infinidad de aplicaciones cada una de ellas tiene una demanda especifica de los recursos de la red; asi, es insuficiente para algunas de ellas el ancho de banda de la red actual, lo que puede tener como consecuencias una velocidad de transmisi6n baja y fallas en su ejecucién.

Vemos que existen dos factores principales que han sobresalido en el tema de fa evolucién de Internet y que por tanto se consideran como deficiencias de Ja red actual y son: el ancho de banda y la calidad de servicio.

EI ancho de banda es la capacidad de un medio de transmitir sefiales a través del mismo, así, un ancho de banda muy grande permite la transmisión de un gran número de señales por el mismo canal simultaneamente. Este dato se refiere al nimero de frecuencias

diferentes que pueden transmitirse, representa un rango en el cual se incluyen una serie de frecuencias de sefiales y que, por tanto, entre mayor sea, permitira la transmisién de mas sefiales por el mismo medio fisico.

La informacién que se quiere transmitir tiene que ser codificada de forma discreta, esto se realiza mediante un proceso de modulacién de la sefial que contiene la informacién, de esta manera, los datos se modifican empleando una frecuencia determinada y asi es como se mandan. Cada frecuencia que se encuentra dentro del ancho de banda del canal puede transmitir una sefial de informacién.

El ancho de banda puede ser relacionado con la velocidad con la que se realizan las transmisiones, esto se debe a que si se usan varias frecuencias en la transmisién, pueden enviarse datos por diferentes canales virtuales concentrándolos en el extremo receptor. Puede verse como si la sefial se dividiera y viajara por un canal particular para cada una y al llegar al receptor se concentraran en un solo punto.

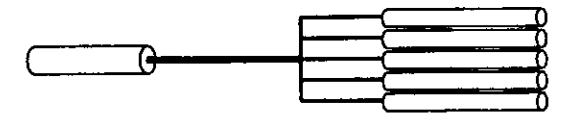

Canales virtuales

Aunque en realidad, el ancho de banda representa la capacidad del medio para transmitir sefiales a diferentes frecuencias, se representa como una cantidad de datos por unidad de tiempo; asi, podemos decir que el ancho de banda podré incrementarse de 1.55 Mbps hasta 655 Mbps.

Calidad de servicio (QoS) es et concepto que define los recursos que son necesarios para una aplicacién especifica. Este concepto agrupa parametros como la velocidad, el ancho de banda, el tiempo de respuesta y el tiempo de latencia. Mediante la especificacién de estos pardmetros, pueden establecerse los medios para proporcionar solamente los recursos que son indispensables para la aplicación y mantener de esta manera una optimización de los mismos.

Internet2 formara una red inteligente que asigne solamente los recursos solicitados por la calidad de servicio de las aplicaciones, ni mas ni menos, de esta manera se podrá tener un mejor control y administracion de los recursos de la red sin descuidar a los usuarios.

ma red inteligente que aside las aplicaciones, ni matinistración de los recursos<br>fuerzo colaborativo en que asidente para proporcionar solaborativo en el n<br>pulsar su desarrollo en el n<br>rollo de estas tecnolog<br>déxico, el pr Intemet2 es un esfuerzo colaborativo en el que intervienen universidades y algunas instituciones particulares para proporcionar servicios de calidad y tecnologia avanzada, asi como difundir e impulsar su desarrollo en el mundo.

La base del desarrollo de estas tecnologias se encuentra (como suele ser) en las universidades. En México, el proyecto de Internet2 se formalizé el 8 de abril de 1999 en un
evento que se realizé en la Residencia Oficial de los Pinos, en él se establecieron los estatutos formales para la constitución del CUDI (Corporación Universitaria para el Desarrollo de Internet). El CUDI, es una asociación civil, "es el organismo que representa juridicamente los intereses de las Universidades ¢ Instituciones que conforman el proyecto de Intemet2 en México".

Est4 formado por 29 miembros que se agrupan en Asociados Académicos, Asociados Institucionales y Afiliados. Cada tipo de membresia es diferente y por lo tanto realizan funciones determinadas dentro del CUDI.

Los miembros del CUDI agrupados por tipo de membresia son:

- e Asociados Académicos
	- Centro de Investigacién Cientifica y de Educacién Superior de Ensenada (CICESE)
	- **•** Instituto Politécnico Nacional (IPN)
	- $\bullet$  Instituto Tecnológico de Estudios Superiores de Monterrey (ITESM)
	- Laboratorio Nacional de Informatica Avanzada (LANIA)
	- Universidad Auténoma de Nuevo Leén (UANL)
	- Universidad Auténoma de Tamaulipas (UAT)
	- Universidad Auténoma Metropolitana (UAM)
	- Universidad de Guadalajara (U. de G.)
	- Universidad de Las Américas-Puebla (UDLA-P)
	- Universidad Nacional Auténoma de México (UNAM)
	- Universidad La Salle (ULSA)
	- Universidad Veracruzana (UV)
	- Universidad Auténoma de Ciudad Juarez (UACJ)
- ¢ Asociados institucionales
	- Consejo Nacional de Ciencia y Tecnologia (CONACYT)
	-
	- Cabletron Systems S.A. de C.V.
	- Consejo Nacional de Ciencia y Tecnologia (CON<br>• Teléfonos de México, S. A. de C. V. (TELMEX)<br>• Cabletron Systems S.A. de C.V.<br>• Marconi Communications de México S.A. de C.V.<br>• Nortel Networks de México S.A. de C.V. Marconi Communications de México S.A. de C.V. (Fore System)
	- Nortel Networks de México S.A. de C.V.
- © Afiliados
	- Universidad Anahuac del Sur (UAS)
	- Universidad de Colima (UCol)
	- Universidad Iberoamericana (UIA)
	- Instituto Tecnológico Autónomo de México (ITAM)
	- Universidad Auténoma de Coahuila (UAC)
	- Universidad Auténoma de Chihuahua (UACH)
	- Universidad Tecnolégica de México (UNITEC)

<sup>&#</sup>x27; http://www. Internet2.edu.mx

- Universidad del Valle de México (UVM)
- Universidad Auténoma de La Laguna (UAL)
- Instituto Latinoamericano de Comunicacién Educativa (ILCE)
- Instituto Mexicano del Petréleo (IMP)

Internet2 ha tenido un fuerte impulso en la UNAM. En ella se lleva a cabo desarrollo tecnolégico tanto de investigacién, difusién y prospeccién de tecnologias de este tipo.

Las aplicaciones que se han determinado como indispensables hasta ahora para el uso de Intemet2 y sobre las cuales el desarrollo de la misma se esta orientando se agrupan en areas en las que pueden relacionarse temas en comun, asi como caracteristicas que definen los recursos que las definen. Estas aplicaciones son:

- Bibliotecas digitales
- Telemedicina
- Educacién a Distancia
- Bases de Datos
- Colaboratorios
- Control
- Middleware
- Realidad Virtual
- Video sobre Demanda
- Videoconferencia H.323
- Multicast
- Supercémputo

Estas no son las dnicas aplicaciones que se tienen pensadas para su desarrollo con tecnologías de Internet2, pero son las principales y las demás podrán basarse en estas mismas. Estas aplicaciones son las que definen los recursos especificos para su funcionamiento.

Internet2 no podré evadir las aplicaciones tradicionales de Internet; asi, con el avance y desarrollo, seguiran funcionando las aplicaciones principales que vimos en el capitulo de Redes de Computadoras como correo electrénico, acceso remoto y transferencia de archivos. Deberán adecuarse las implementaciones de las aplicaciones para cada caso y adquirir caracteristicas nuevas que permitan aprovechar los recursos que Internet2 proporcionará.

Internet2 y sus aplicaciones especificas no requieren de un anilisis especial para el desarrolio de esta tesis, por lo que recomiendo consultar los URL's que se dan en la bibliografía y que se dan como referencia para obtener más información y profundizar en el tema.

Ahora, haciendo referencia a la infraestructura técnica, hay que decir que TELMEX sera el que la proporcione en el caso de México; él sera el encargado de implementar el backbone de Internet2 en México, asi como la red nacional de fibra éptica. Los enlaces principales se encontrarán en Tijuana, Guadalajara, Ciudad de México y Monterrey.

### IPv6

 $\mathcal{L}^{\text{max}}_{\text{max}}$ 

### **Introducción**

IPv6 es la nueva versién del protocolo IP (IPv4), ha surgido como una solucién a los problemas que tiene su predecesor y no solo eso, también tiene contemplado el crecimiento a futuro de las redes de comunicaciones (ya no sélo de computadoras), asi como la demanda de recursos de las aplicaciones que se tendrán.

Surgié como una propuesta en 1994 como opcidn ante la previsién de los problemas que se encontrarian en un futuro no tan lejano. IP ha sido la base de los protocolos TCP/IP aunque deja parte del trabajo de] control de transmisién al TCP, pero es el que permite que se Neven a cabo las comunicaciones entre los equipos que pertenecen a !as redes.

Los requerimientos de recursos de las aplicaciones que han surgido últimamente, así como el aumento en el numero de usuarios de Internet hacen necesaria la transicién hacia IPv6 ya que este cuenta con caracteristicas que lo hacen superior al anterior y sobre todo, que hace posible contar con aplicaciones que dependen de él para su funcionamiento.

Existen diferencias notables entre los protocolos IPv4 e IPv6, en este capitulo veremos algunas de ellas con detalle y justificaremos de esta manera la migración hacia este último.

Esto suena muy atractivo, la posibilidad de contar con aplicaciones que antes eran imposibles debido a las caracteristicas de transferencia dadas por el protocolo y demas ventajas nos hacen tomar la decisión de adoptar este nuevo protocolo como estándar para nuestras redes.

Podemos pensar que ha pasado un tiempo razonable desde que se dicté la recomendacién y desde que se ha aceptado como estandar el protocolo; en realidad son ya algunos afios. Vemos que se ha dificultado en cierta manera la transicién de un protocolo a otre.

La transicién es un proceso relativamente sencillo pero involucra dispositivos de hardware asi como configuracién de software. Veremos que el proceso puede realizarse en un tiempo relativamente corto y puede elegirse entre algunas opciones de configuracién para ello.

Veremos que IPv6 parece ser un protocolo que "salvara" literalmente a las redes de comunicaciones. Estudiaremos a fondo las caracteristicas que lo hacen ser lo que es para entender el funcionamiento del mismo y asi darnos cuenta de la forma en la que estos cambios en el protocolo afectan las redes y sobre todo las aplicaciones que algun dia necesitaremos.

### Caracteristicas

IPv6 es un protocolo de comunicacién que ha aparecido con el propdsito de solucionar los problemas de los que padece su predecesor, cuenta también con un disefio que se ha considerado a futuro, ya que tiene contemplada la posibilidad de soporte de extensiones y actualizaciones que se requieran.

 $\overline{a}$ 

Desde 1992 comenzé el proceso de seleccién de un protocolo para adecuarse a las nuevas necesidades de las redes de computadoras. Fue en ese afio cuando se propusieron cuatro de ellos, pero finalmente se optó por el IPng (más conocido como IPv6). Entonces comenzaron los trabajos formales para definirlo.

El 25 de julio de 1994 los directores del área de redes del IETF (Internet Engineering Task Force) hicieron la recomendación formal de este protocolo en el RFC 1752 "The Recommendation for IP Next Generation". Esta recomendacién fue aprobada finalmente el 17 de noviembre de ese mismo afio.

IPv6 tiene caracteristicas que lo definen y que lo hacen superior a la versién anterior. Muchas de estas caracteristicas se han sido implementadas debido a las necesidades de los usuarios y a las aplicaciones de los mismos.

Las aplicaciones actuales requieren de ciertos recursos de red (como alta velocidad de transferencia, mayor ancho de banda, transferencia de datos en tiempo real, seguridad en las transferencias, etc.) que no estén disponibles o que tienen un desempefio ineficiente. IPv6 fue creado para permitir el uso de estas aplicaciones.

En este capitulo veremos a fondo las caracteristicas de este protocolo, las diferencias que existen entre las dos últimas versiones y la estructura de la última versión.

Las caracteristicas principales del nuevo protocolo son:

- cuenta con un mayor espacio de direcciones
- permite el uso de aplicaciones unicast, anycast y multicast
- permite que se realice una transicién gradual entre versiones
- permite la coexistencia con IPv4
- permite la autoconfiguracién de equipos
- facilita la computacién mévil
- proporciona calidad de servicio (QoS)
- cuenta con seguridad e integridad de los datos
- soporta el trafico multimedia en tiempo real

Las redes de computadoras han ido creciendo rapidamente debido a la cantidad de usuarios que requieren de el uso de los equipos conectados a las mismas. La red que mas importante y mas conocida es Internet, ya que a ella se encuentran conectados millones de computadoras que la hacen ser una red global e inmensamente grande.

Con la evolucién en el campo tecnoldgico, han aparecido gran cantidad de dispositivos electrénicos que pueden ser conectados a la red como las ya clasicas computadoras portátiles, los teléfonos celulares, los radiolocalizadores, los PDA's (Personal Digital Assistant), etc. Además de todos estos equipos nuevos, también es necesario incluir en la lista a todos los dispositivos que se encuentran conectados actualmente.

Para que cada uno de estos dispositivos sea identificado en la red de manera única se le asigna un número independiente que se relaciona com la red a la que esté conectado. Este número identificador es el que se conoce com

### 123.456.789.123

Cada grupo de nimeros representa una cantidad de 8 bits dando en total (los cuatro segmentos) 32 bits.

Este es uno de los principales problemas que se encuentran en la configuración del IPv4.<br>Este protocolo utiliza un esquema de direcciones de 32 bits, lo que da un espacio de 2<sup>32</sup> (4,294,967,296) direcciones que parece ba

IPv6, a diferencia de IPv4 tiene un esquema de direcciones de 128 bits, de esta manera se<br>tiene un número mucho mayor de direcciones disponibles (2<sup>128</sup>). Es un número realmente<br>grande, podemos decir (para dar una idea de

Las direcciones en IPv6 se representan en notacién hexadecimal con : como separadores; asi, por ejemplo tenemos que una direccién es:

3ffe: Labe:0000:0001:0000:0000:0000:0002

Es un número difícil de recordar, para facilitar esto se ha tomado una convención que se llama compresión de ceros, en donde se agrupan segmentos de ceros contiguos (tantos como sean) y se representan con una notación de :

### 3ffe: labe:0000:0001::0002

Se ha simplificado ya, pero sigue resultando difícil de recordar, y para hacer aún mas fácil de recordar esta dirección, se utiliza la supresión de ceros que se encuentran a la izquierda de los números representativos de c

3ffe:labe:0:1::2

Ya hemos visto la forma en la que se representan las direcciones para cada uno de estos protocolos de manera independiente, pero en un periodo de tiempo (relativamente largo) los dos protocolos tendran que coexistir (mas adelante hablaremos de esta transicién) asi es que se vuelve necesario un formato que haga que cada protocolo entienda las direcciones del otro,

Para que IPv4 pueda "entender" direcciones de IPv6, éstas tienen que mapearse. Se dice que una direccién IPv6 "mapeada" a IPv4 es una direccién IPv6 representada en un formato compatible con IPv4, como ejemplo, tenemos:

### 2 ffFE: 123.456.789.123

El proceso inverso es el que se tiene cuando una direccién IPv4 tiene que representarse con formato IPv6 para ser compatible con este ultimo protocolo, a este proceso se le tlama completar; asi, tenemos que una direccién IPv4 completada con IPv6 es:

### 1:123,456.789.123

Existen tres tipos de direcciones IPv6 diferentes, cada tipo determina de una manera diferente la forma en !a que la informacién se envia a través de la red. Estos tipos son:

- ® unicast
- \* anycast
- \* multicast

Las direcciones *unicast* son las que representan de manera única una interfaz; de esta manera, los paquetes enviados a una direccién unicast son enviados directamente a la interfaz especificada por esa direccién. Estas direcciones se forman por la combinacién de la dirección MAC (Media Access Control) y un prefijo relacionado con datos de la red.

Por ejemplo, supongamos que la dirección MAC de un dispositivo de red es: 08-00-02-12-34-56; si la direccién del enlace local tiene un formato de 48 bits, entonces su direccién IPv6 unicast sera:

### FE80:800:212:3456

y si el identificador del enlace local es de 64 bit, se tiene esta otra direccién:

### FE80:A00:2FF:FE12:3456

Las direcciones *anycast* representan un conjunto de direcciones de interfaces que pertenecen a una red o segmento de red específico. Cuando se envían paquetes a una dirección anycast, éstos son entregados a la interfaz ma

Las direcciones multicast igual que las anteriores, representan un conjunto de interfaces. La diferencia se encuentra en que los paquetes son entregados a todas las interfaces que componen ese conjunto simultáneamente.

Como hemos visto, se hace necesario un periodo de tiempo en el cual se tenga la existencia de los dos protocolos, durante este periodo podrán realizarse las pruebas correspondientes tanto de software como de hardware para

La transición se realizará de una manera relativamente sencilla y casi de forma transparente<br>al usuario. Esta se realizará como se hace una actualización de software común, con<br>algunas herramientas que permitan hacerio fác administradores de las redes solamente.

En el periodo en el que se realiza la transición será necesaria la coexistencia de los dos<br>protocolos ya que es necesario mantener activa la red para la mayoría de los usuarios (que<br>permanecen usando IPv4) y para la minorí

Para fa realizacién de las pruebas con IPv6 en las redes actuales se pueden usar varios mecanismos para establecer el contacto que se Ilaman "Mecanismos de transicién para nodos y nuteadores" y que se definen en el RFC1933. Debido a que las redes actuales trabajan con IPv4, estos mecanismos se enfocan al uso de IPv6 usando estas redes.

Existen dos principales formas de trabajar con IPv6 sobre redes IPv4. En esta seccién se analizara la forma en la que se trabaja con cada una de ellas, asi como las caracteristicas de las mismas.

La primera de ellas es el encapsulamiento de paquetes IPv6 con encabezados IPv4, este mecanismo es el que se conoce como "tunel". El encapsulado se hace encabezando el datagrama completo (encabezado y datos) de IPv6 con IPv4. La siguiente grafica muestra el formato del paquete.

 $\overline{\phantom{a}}$ 

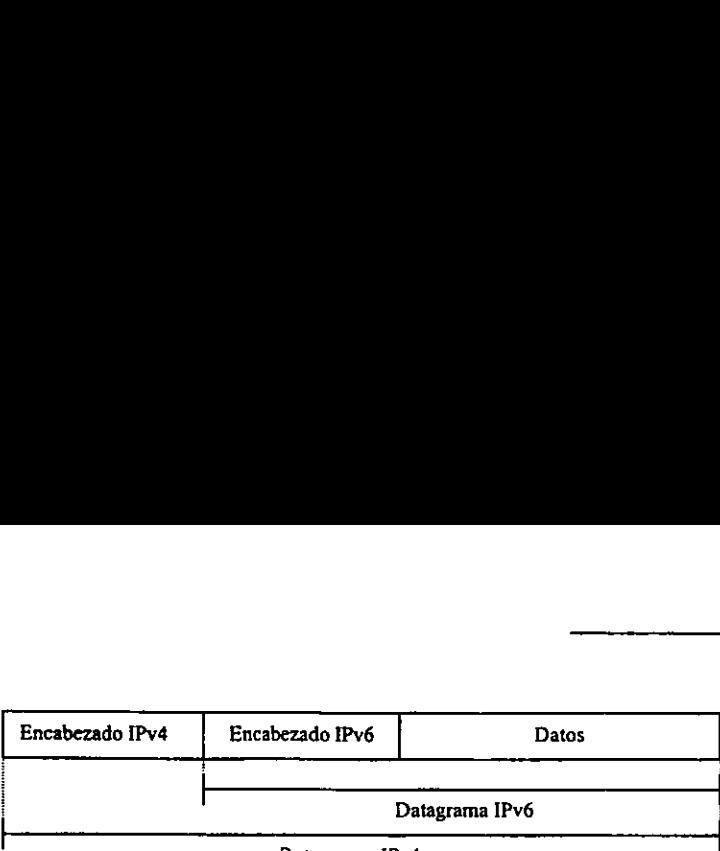

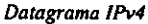

Se dice que un datagrama consta fundamentalmente de dos partes básicas, los datos y el encabezado del mismo. Los datos es la informacién o los datos que se envian a través de la ted y el encabezado tiene datos de control que permiten llevar a cabo la transferencia de manera correcta. Asi, cuando se encapsula un datagrama IPv6 con IPv4 se agrega un encabezado 0 cabecera correspondiente a los datos que se forman por el encabezado IPv6 y los datos originales. Datagrama IPv4<br>
e dice que un datagrama consta fundamentalmente de dos par<br>
necabezado del mismo. Los datos es la información o los datos q<br>
ed y el encabezado tiene datos de control que permiten llevar<br>
nanera correcta. A

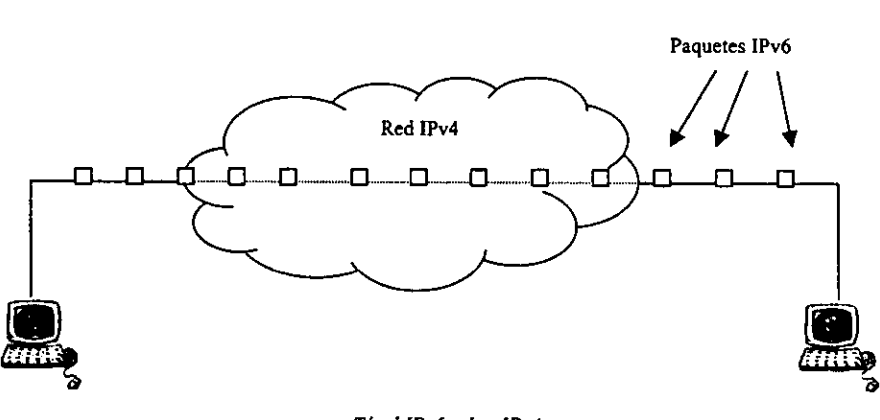

Tinel [Pv6 sobre [Pv4

Vemos entonces que los datagramas de IPv6 viajan a través de la red encapsulados usando IPv4; 0 sea que, viajan a través de un tinel de IPv6 que se ha creado en la red [Pv4. El encapsulamiento se lleva a cabo en la fuente y el desencapsulamiento en el destino de la transferencia. Esta técnica se utiliza principalmente para evitar el problema que causa no tener ruteadores configurados para utilizar IPv6,

Existen dos tipos diferentes de tuneles:

- figurados. Son aque<br>nualmente y desde e<br>onexiones punto a pu<br>omáticos. En los tú<br>aquete y esta direccio ¢ los tineles configurados. Son aquellos en donde la direccién del nodo destino se proporciona manualmente y desde el nodo que se encarga de encapsular; esto se usa solamente en conexiones punto a punto.
- « los tuneles automaticos. En los tuneles automaticos, la direccién de destino es incluida en el paquete y esta direccién es compatible con IP v4.

El otro mecanismo para trabajar simultáneamente con los dos protocolos es la utilización de una capa IP dual (lo que se conoce como stack doble) en el host y los ruteadores. El stack doble permite a los dispositivos de red doble permite a los dispositivos de red utilizar el protocolo que sea necesario dependiendo<br>de las necesidades inmediatas de las aplicaciones en ejecución.<br>Esto puede representarse gráficamente de la siguiente manera:<br>Apli de las necesidades inmediatas de las aplicaciones en ejecución.

Esto puede representarse graficamente de la siguiente manera:

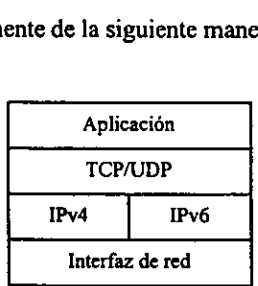

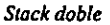

Este mecanismo es el más sencillo para realizar la transición de un protocolo a otro.

En este punto es necesario mencionar que para que se realice la transicién de una manera gradual y progresiva como se pretende, se necesita actualizar el DNS (Domain Name Service) ya que como hemos visto, la representacién de las direcciones con los protocolos ha cambiado y se ha vuelto mas complicada. La labor principal del DNS es permitir la relacién entre las direcciones numéricas con las alfanuméricas que son mas faciles de recordar y mas representativas. Uno de los cambios principales que tiene que Ilevar a cabo el DNS es con el nuevo registro (AAAA) que tiene que ser implementado para permitir la interpretacién de direcciones IPv6 ya que, en el caso de IPv4 se utiliza un registro A.

E] agotamiento de las direcciones que se dio a causa de las limitaciones de IPv4 trajo como consecuencia la saturacién de las tablas de ruteo. En ellas se encuentran las direcciones de los dispositivos y equipos que tienen asignados una direccién IP y que son alcanzables desde algún punto de la red. Debe decirse que no existe una única tabla de ruteo y que su contenido depende de las caracteristicas de la red a la que pertenecen. Estas tablas se mantienen actualizadas con informacién de tablas de ruteo de redes cercanas por medio de un intercambio de datos.

Debido a que la cantidad de dispositivos conectados a la red aumenta (y seguirá aumentando) considerablemente, las tablas de ruteo Ilegarén a un punto en el que se saturarán y esto traerá consigo una baja en la velocidad de resolución de rutas para transferencia de informacién a través de la red.

Otra de las ventajas de IPv6 es la capacidad de autoconfiguracién de los equipos. Esta autoconfiguracién se refiere a la asignacion de la direccién IP para el dispositivo al momento de establecer la conexión con la red.

Existen dos formas de autoconfiguracién en IPv6:

- ¢ Stateless, Es la que realiza el host directamente para obtener una direccién IPv6 valida para establecer su conexién a la red.
- © Stateful. Utiliza un servidor DHCP (Dynamic Host Configuration Protocol) para IPv6 para asignar direcciones disponibles a los dispositivos cuando éstos lo solicitan.

Esta, como se ve es una ventaja que deriva en otra, la computación móvil. Gracias a esto, se podra contar con direcciones disponibles en ef momento y en el lugar en que se necesiten. El único requisito será la elección de un punto de acceso a la red, que podrá estar definido por las caracteristicas del dispositivo en particular.

Otra de las ventajas de este nuevo protocolo es que el encabezado que utiliza se ha simplificado considerablemente en relacién al que se tiene para IPv4. Con esto se ha logrado la simplificacién en la transmisién de los paquetes, asi como el aumento en las velocidades de transmisién. Para poder entender los fundamentos de este protocolo, se hace necesario profundizar en el andlisis del encabezado del mismo. teless. Es la que realiza el host<br>ida para establecer su conexión<br>teful. Utiliza un servidor DHCP<br>of para asignar direcciones dis<br>icitan.<br>ve es una ventaja que deriva en<br>con direcciones disponibles en establecer disponible Na para establecer su establecer a constabili a la real.<br>
Iteful. Utiliza un servidor DHCP (Dynamic Host C<br>
vé para asignar direcciones disponibles a los di<br>
citan.<br>
versión será la elección de un punto de acceso a la re<br> ve para assgraat directiones distanted<br>icitan.<br>ve es una ventaja que deriva en<br>cisito será la elección de un punt<br>erísticas del dispositivo en partic<br>ventajas de este nuevo protocc<br>considerablemente en relación<br>mplificació

La siguiente gráfica muestra el encabezado de los paquetes IPv6, en los siguientes párrafos se describen las caracterfsticas que presentan cada uno de los campos que lo componen.

|                                                                                                    |           | ve es una ventaja que deriva en otra, la computación móvil. Gra<br>con direcciones disponibles en el momento y en el lugar en que<br>isito será la elección de un punto de acceso a la red, que podrá o<br>erísticas del dispositivo en particular.<br>ventajas de este nuevo protocolo es que el encabezado que |                         |                     |  |  |
|----------------------------------------------------------------------------------------------------|-----------|----------------------------------------------------------------------------------------------------|-------------------------|---------------------|--|--|
| considerablemente en relación al que se tiene para IPv4. Co<br>mplificación en la transmisión de los paquetes, así como el au<br>e transmisión. Para poder entender los fundamentos de este proto<br>fundizar en el análisis del encabezado del mismo.<br>gráfica muestra el encabezado de los paquetes IPv6, en los siguio<br>as características que presentan cada uno de los campos que lo co |           |                                                                                                    |                         |                     |  |  |
| Versión                                                                                                    | Prioridad |                                                                                                    | Etiqueta de flujo       |                     |  |  |
| Longitud de carga útil                                                                                                    |           |                                                                                                    | Encabezado<br>siguiente | Limite de<br>saltos |  |  |
| Dirección de la fuente                                                                                                    |           |                                                                                                    |                         |                     |  |  |
| Dirección del destino                                                                                                    |           |                                                                                                    |                         |                     |  |  |
|                                                                                                    |           |                                                                                                    |                         |                     |  |  |

Encabezado IPv6

Podemos ver que el encabezado se ha simplificado enormemente'. Ahora se tienen menos campos y las funciones de los mismos se ha definido para adaptarse a las necesidades y caracteristicas del protocolo.

El campo de versión es de 4 bits de longitud, representa la versión del protocolo (IPv6).

El campo de *prioridad* también tiene una longitud de 4 bits y se usa para especificar la prioridad que tiene ei paquete que se transfiere. Este campo puede tomar uno de 16 valores que corresponden al nivel de la prioridad. Estos valores van del 0 al 15 y se asignan de la siguiente manera: Exampos y las fi<br>características d<br>El campo de *ve*<br>El campo de *p*<br>prioridad que ti<br>que correspond<br>siguiente mane

<sup>&#</sup>x27; En el capitulo "Redes de Computadoras" se muestra el encabezado de IPv4.

 $\overline{\phantom{a}}$ 

- \* 0 al 7. Son los valores de menor prioridad, los paquetes que usan este identificador pueden reducir la velocidad con la que son enviados en caso de un congestionamiento de la red.
- ¢ 8 al 15. Son valores de maxima prioridad, son asignados a los paquetes que tequieren una transferencia en tiempo real. La tasa de transferencia se mantiene constante aunque se pierdan algunos paquetes del flujo.

La etiqueta de flujo tiene 24 bits de longitud. Se usa para identificar los paquetes que<br>pertenecen al mismo flujo de datos. Los paquetes que son enviados tienen características<br>comunes que son la dirección de destino, la

El campo de *longitud de carga útil* tiene 16 bits, en él se indica la longitud del bloque de datos que es encabezado en el paquete. La máxima longitud de carga útil que puede tenerse es de 64 Kbytes. Cuando se necesita qu Playload que permite realizar transferencia de datos con longitudes mayores en los paquetes. 115. Son valores de máxima pruieren una transferencia en tiemp<br>stante aunque se pierdan algunos<br>tante aunque se pierdan algunos<br>pression al dirección de destino, la dirección de destino, la dirección de destino, la direcci *Alaine* and algunos and algunos stante analysis and algunos and algunos and algunos and algunos divided algunos and algunos divided algunos divided algunos divided algunos divided algunos divided algunos divided algunos d *Stante durique se pictuait argunos*<br> *Stante durique se pictuait argunos*<br> *Mijo* tiene 24 bits de longitud<br>
mismo flujo de datos. Los paque<br>
on la dirección de destino, la directión<br> *Ste campo debe tener un valor ale*<br> *Escription* in the set of the set of the set of the set of the set of the set of the set of the set of the set of the set of the set of the set of the set of the set of the set of the set of the set of the set of the set *Simple 1*<br> *Phyo* tiene 24 bits de longitud<br>
mismo flujo de datos. Los paque<br>
on la dirección de destino, la dirección de destino, la directión de destino, la directión de destino, la directión<br> *Signal de carga útil* ti *Escriptors*<br> *Escriptor inter 24 bits de longitud*<br>
mismo flujo de datos. Los paque<br>
on la dirección de destino, la directión de destino, la directión de destino, la directión de destino, la directión<br> *Este campo debe t* 

El campo de encabezado siguiente identifica al tipo de encabezado del siguiente paquete en el flujo, tiene una longitud de 8 bits y se representa mediante valores decimales de la siguiente manera:

| era:                    |               | mismo flujo de datos. Los paquetes que son enviados tienen cara<br>son la dirección de destino, la dirección de la fuente, etc., pero la<br>unto con estas últimas) forman el identificador único para el flujo<br>Este campo debe tener un valor aleatorio entre 1 y FFFFFF.<br>ongitud de carga útil tiene 16 bits, en él se indica la longitud del<br>ncabezado en el paquete. La máxima longitud de carga útil que pu<br>tes. Cuando se necesita que esta longitud sea mayor, se incluye u<br>ampo y con ello se agrega una extensión del encabezado con el can<br>permite realizar transferencia de datos con longitudes mayor<br>ncabezado siguiente identifica al tipo de encabezado del siguiente<br>una longitud de 8 bits y se representa mediante valores decin |
|-------------------------|---------------|----------------------------------------------------------------------------------------------------|
| <b>Valor</b><br>decimal | <b>Siglas</b> | Descripción                                                                                                    |
| 0                       |               | Reservado (IPv4)                                                                                                    |
| ı                       | HBH           | Opción Salto por Salto (IPv6)                                                                                                    |
| 2                       | <b>ICMP</b>   | Protocolo Internet de Mensajes de Control (IPv4)                                                                                                    |
| 3                       | <b>GGP</b>    | Protocolo Puerta de Enlace a Puerta de Enlace                                                                                                    |
| 4                       | IP            | IP en IP (encapsulación IPv4)                                                                                                    |
| 5                       | <b>ST</b>     | Trama                                                                                                    |
| 6                       | <b>TCP</b>    | Protocolo de Control de Transmisión                                                                                                    |
| 8                       | <b>EGP</b>    | Protocolo de Puerta de Enlace a Exterior                                                                                                    |
| 17                      | <b>UDP</b>    | Protocolo Datagrama de Usuario                                                                                                    |
| 43                      | <b>RH</b>     | Encabezado de Ruteo (IPv6)                                                                                                    |
| 44                      | <b>FH</b>     | Encabezado de Fragmentación (IPv6)                                                                                                    |
| 46                      | <b>RSVP</b>   | Protocolo de Reservación                                                                                                    |
| 51                      | AH            | Encabezado de Autenticación                                                                                                    |
| 58                      | <b>CMP</b>    | Protocolo Internet de Mensajes de Control (IPv6)                                                                                                    |
| 59                      | <b>Null</b>   | Sin encabezado siguiente (IPv6)                                                                                                    |
| 60                      | <b>DOH</b>    | Encabezado de Opciones Destino (IPv6)                                                                                                    |
| 83                      | <b>VINES</b>  | <b>VINES</b>                                                                                                    |
| 88                      | <b>IGRP</b>   | <b>IGRP</b>                                                                                                    |
| 89                      | <b>OSPF</b>   | <b>OSPF</b>                                                                                                    |
|                         |               |                                                                                                    |

Valores para el encabezado siguiente

El campo de limite de saltos es de 8 bits de longitud, tiene un valor numérico que puede ser como maximo 255. Este valor se decrementa en cada equipo por el que pasa el paquete, de esta forma se pueden evitar problemas de loops cuando se tiene mal la dirección del destino. Cuando el contador llega a cero, se desecha el paquete. mpo de *limite de saltos* es de 8 bits de lor<br>o máximo 255. Este valor se decrementa dorma se pueden evitar problemas de loro. Cuando el contador llega a cero, se de<br>dos últimos campos, los de *dirección de*<br>En ellos es en

Los dos últimos campos, los de dirección de la fuente y dirección del destino son de 128 bits. En ellos es en donde se deben incluirse las direcciones de los puntos extremos para la transferencia de los paquetes.

Los paquetes IPv6 pueden tener extensiones de encabezados para poder incluir algunas caracteristicas extras. Estrictamente, y de manera grafica, un datagrama IPv6 puede representarse de la siguiente manera:

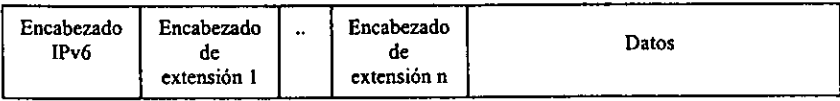

### Datagrama IPv6

Existen 9 tipos de encabezado de extensién para paquetes IPv6 y una implementacién completa del mismo debe soportar estas extensiones. Como se muestra en la grafica, pueden incluirse varios encabezados, esto puede hacerse siguiendo el RFC 1883 en donde se establece la secuencia en la que se incluyen. Esta secuencia es la siguiente:

- 1-. Encabezado IPv6.
- 2-. Encabezado de Opcidn Salto por Salto.
- 3-. Encabezado de Opciones Destino.
- 4-. Encabezado de Ruteo.
- 5-. Encabezado de Fragmentacién.
- 6-. Encabezado de Autenticacién.
- 7-. Encabezado de Encapsulacién con Seguridad de Carga Util.
- 8-. Encabezado de Opciones Destino.
- 9-. Encabezado de Capa Superior.

Otra de las ventajas de este protocolo es que permite reconocer a Calidad de Servicio necesaria para cada aplicacién, de esta manera es como se pueden asignar solamente los recursos necesarios para satisfacer esos requerimientos sin desperdiciarlos ni ocuparlos cuando no es necesario. El concepto de Calidad de Servicio QoS (Quality of Service) se define por el conjunto de recursos como ancho de banda, velocidad de transferencia, tiempo de latencia, tiempo de retardo y prioridad en la transferencia.

Gracias a esto puede ser optimizada la transferencia de paquetes a través de la red administrando mejor los recursos de la misma.

 $\overline{\phantom{a}}$ 

En cuanto a la seguridad e integridad de los datos, IPv6 tiene características que permiten<br>verificar que los paquetes que se envían (y reciben) provengan del lugar del que se supone<br>que provienen. Así se eliminan concepto destino y finalmente reduce el uso de los firewalls.

IPsec (Internet Protocol Security) es el protocolo que se encarga de las funciones de seguridad que se tratan con IPv6 y con otros protocolos superiores como TCP y UDP, ICMP. Se encuentra descrito en el RFC 2401. Se aplica

Es un protocolo muy flexible, ya que permite al sistema elegir entre los protocolos de seguridad que utilizará, así como los algoritmos con los que se realizará el cifrado y las llaves necesarias para ello.

El IPsec actúa sobre otros dos definidos por los RFC 2402 y 2406, "Authentication Header" y "Encapsulating Security Payload". El primero realiza funciones de autenticacién de los datos de la cabecera de los paquetes, proporciona integridad en las transmisiones que no estan orientadas a conexién, mientras que el segundo proporciona confidencialidad por medio de cifrado. Los dos protocolos pueden usarse de manera independiente o en conjunto utilizando tineles o sin ellos.

Con todas las caracteristicas que hemos visto, pueden tenerse aplicaciones avanzadas para redes. Muchas de estas aplicaciones han empezado a surgir con el concepto de Internet2. Es cierto que IPv6 ¢ Internet2 son conceptos muy diferentes, no puede decirse siquiera que se parezcan.

El primero es un protocolo de comunicacién y el segundo es un modelo de red avanzada. Es cierto también, que Internet2 podré ser lo que promete aprovechando las ventajas de IPv6, ya que sin ellas seria imposible constituir las redes de tecnologia avanzada que se espera.

Linux

and the

- 72

---

# LINUX

 $\mathcal{L}_{\text{max}}$ 

### Introducción

Linux es un sistema operativo que ha revolucionado los sistemas del mundo. Comenzó siendo un proyecto personal de un estudiante de informática de Helsinki y ha ido evolucionando hasta convertirse en unos de los más optimiz

Linux cuenta con las características de un sistema operativo que cuenta con el respaldo de una compañía de software, pero sin tenerlo de una manera formal (por lo menos de manera general). Ha sido diseñado y desarrollado p

Se dice que ha sido desarrollado especialmente por hackers, y es por eso que tiene gran potencia y se ha convertido en un sistema realmente sélido, tanto que ha empezado a opacar algunos otros que si son comerciales.

Linux se distribuye bajo el concepto de software libre; es decir, se distribuye el sistema como tal y ademas el cddigo fuente que lo integra, de esta manera se tiene un acceso total y libre al mismo.

Una de las principales ventajas con las que Linux nació (dado su origen) es que está disefiado para trabajar en red, lo que lo hace muy potente en cuanto a la ejecucién de aplicaciones de redes y por lo tanto en Internet. Tiene implementacién de funciones y aplicaciones que lo hacen sobresalir entre los demas sistemas operativos en este rubro.

Dada esta flexibilidad y fortaleza, es un sistema ideal para pruebas de desarrollo, implementacién y prospeccién de aplicaciones para redes de tecnologia avanzada como lo es Internet2, aprovechando los recursos y caracteristicas con las que cuenta.

Uno de los pasos indispensables para la evolucién de este sistema hacia las aplicaciones que demandan recursos especiales es la implementacién del protocolo IPv6 en el mismo. Esto permitira aprovechar las capacidades de Linux como sistema operativo de red al mismo tiempo de desarrollar y probar las nuevas tecnologias de redes.

En este capitulo veremos algunas de las caracteristicas de Linux que han hecho a tanta gente hablar tanto del mismo. Veremos las ventajas y las desventajas que presenta y trataremos de ir acercéndonos a la integracién del sistema con el nuevo protocolo de comunicacién, asi como con las aplicaciones para el mismo.

### Conceptos básicos

Linux es un sistema operativo que tiene relativamente poco tiempo y que se ha desarrollado de una manera muy rápida y no solo eso, lo ha hecho de manera satisfactoria. Comenzó siendo un proyecto personal de Linus Torvalds, un estudiante de informatica de la

 $\overline{\phantom{a}}$ 

universidad de Helsinki. Fue un intento por hacer más accesible el sistema MINIX para los estudiantes y compafieros de Linus.

La primera versién de lo que conocemos ahora como Linux aparecié el 5 de octubre de  $1991<sup>1</sup>$ , esta era la versión 0.02. En ella solamente se podía utilizar el bash (que es un shell del sistema que se conserva aún) y gcc (un compilador para c).

Como se dijo, Linux nacié siendo un acercamiento al MINIX, que era a su vez, un acercamiento al UNIX, por lo tanto, podemos decir que Linux, desde su nacimiento ha sido un intento de ofrecer las capacidades del UNIX pero en otras condiciones.

Se ha dicho que su nombre "Linux" es un juego de palabras en el que se pone lo anterior de manifiesto, se dice que es la version "lite" de UNIX. Esto es porque comenz6 siendo una version limitada del mismo.

La primera caracteristica que sobresale de Linux es que es un sistema operativo libre, se ofrece y distribuye bajo GNU Public License. Esto quiere decir que es un software que se distribuye libremente tanto el sistema como tal, asi como el cédigo fuente del mismo. Esto permite que pueda ser adquirido por cualquier persona que lo desee y no sdlo eso, se da la libertad de adaptarlo a las necesidades particulares de cada quien modificando el cédigo del mismo.

Esta licencia fomenta el uso, distribucién y desarrotlo del software libre, pero mantiene los derechos de autor y reconoce el trabajo de las personas que han trabajado en el mismo. Tal es el caso del kernel de Linux, ios derechos legales son propiedad de Linus Torvalds.

El software libre tiene sus desventajas. Como no se tiene el apoyo de ninguna compafiia de software establecida, puede ser dificil encontrar ayuda o documentacién para la solucion de problemas o para el desarrollo del software del que se trate. Linux ha sido desarrollado por muchos programadores en e! mundo y no se tenia un apoyo privado.

Anteriormente se decia que esa era una de sus mayores desventajas, pero actualmente, Linux cuenta con el apoyo de muchas compañías tanto de software como de hardware. Ahora se tiene atencién en linea permanente, existen foros, grupos de noticias y discusién, listas de correo, bibliografia en libros y revistas, informacién en CD's, etc. Algunas de las compafiias que han declarado su aceptacién, implementacién, uso y en algunos casos desarrollo de aplicaciones para Linux son':

- Apple  $\bullet$
- Compaq
- Computer Associates
- Corel
- Dell
- Hewlett Packard

<sup>&</sup>quot; hetp://www.linux-es.com

<sup>2</sup> Network Computing, Agosto 1999.

- $\bullet$  IBM
- Novell
- Oracle
- $-$  SAP
- Sybase

Algunas de estas compañías desarrollan software de aplicación para Linux, otras han adaptado sus sistemas para la compatibilidad con el mismo, y otras mas lo distribuyen como una de las opciones de software precargado de s compradores de su equipo.

Ahora, podemos ver que gracias a la licencia pública de este sistema operativo existem diferentes versiones del mismo, aunque en realidad no se les conoce como versiones sino como distribuciones. Estas distribuciones son c particulares.

Cada distribucién tiene su grupo de desarrollo encargado que se mantiene realizando actualizaciones y optimizaciones. Algunos de estos grupos se han constituido formalmente como empresas de software que han adquirido prestigio gracias a su trabajo de participacién y colaboracién en Linux. Todas las distribuciones tienen caracteristicas que mantienen como estandar y esto es lo que las mantiene siendo distribuciones de Linux como tales, el ejemplo claro es el kemel del mismo. El trabajo de actualizacion y optimizacién del kernel lo realiza Linus Torvalds y un pequefio grupo de programadores.

Las distribuciones de Linux que se pueden encontrar actualmente son:

- Caldera
- Conectiva Linux
- Corel Linux
- Debian
- ESware
- Eurielec
- Hispafuentes Linux
- Mandrake
- MkLinux
- Red Hat
- S.uS.E.
- Slakware
- PPP

Algunas de estas distribuciones son más conocidas, desarrolladas y difundidas que otras; puede cambiar la presentacién que tienen, las aplicaciones que manejan, la interfaz con la

 $\overline{a}$ 

que cuentan, la forma de actualizar el sistema y otras cosas, pero en esencia todas son Linux.

Linux puede obtenerse de diversas fuentes, como ya hemos dicho se trata de un software libre, por lo tanto, gratis. Si se cuenta con acceso a Internet, puede adquirirse de alguno de los tantos sitios públicos en los que se distribuye, puede encontrarse en CD's que se distribuyen con copias de libros y revistas, puede adquirirse por una cantidad (normalmente simbólica) en las asociaciones o grupos de Linux o puede adquirirse como opción preinstalada de sistema operativo en algunas marcas de equipos de cémputo. Es necesario aclarar que algunas de estas distribuciones son comerciales (las menos) y por lo tanto hay que pagar por ellas el precio establecido que por cierto, no es simbdlico.

El kernel no es la unica caracteristica en particular con la que cuentan las diferentes distribuciones de Linux. Como lo hemos venido diciendo se trata de un sistema operativo completo y funcional que tiene un mejor desempefio que otros. Ahora veremos algunas de las caracteristicas que lo hacen ser lo que es.

Fue creado para su ejecucién en procesadores intel 386 6 superiores, pero su desarrollo le ha permitido su actual caracteristica multi-plataforma; esto es, no se limita a su ejecucién en un tipo determinado de procesadores. Actualmente puede correrse en procesadores 386, 486, Pentium, Pentium H, Pentium III, Pentium Pro, Amiga, Atari, Alpha, ARM, MIPS, PowerPC, SPARC y AMD, asi como en los clones de intel.

Como se ha dicho, Linux tiene una relacién estrecha con el UNIX pero debido a que este último es una marca comercial registrada se dice estrictamente que los estándares a los que se apega Linux que lo relacionan con el UNIX estan dados por el POSIX.

POSIX (Portable Operating System Interface) es un conjunto de estándares emitidos por el IEEE (Institute for Electrical and Electronical Engineers) para promover la portabilidad de las aplicaciones UNIX. Es gracias a esto s estandares que se encuentran compatibilidades entre los dos sistemas operativos de los que hemos estado hablando, aunque es necesario mencionar que otros sistemas han adoptado estos estandares y empiezan a hacerse cada vez mas parecidos.

Los estándares POSIX se identifican de la siguiente manera:  $\text{POSIX}.x$ , donde x es un numero que va desde 1 hasta 22. Linux se apega a estos estandares, pero son dos los que lo hacen evidente, el POSIX.1 y el POSIX.2. El primero de ellos se refiere a las funciones escritas en C que usan las aplicaciones para accesar al sistema operativo y ei segundo se refiere al intérprete de comandos y programas basicos que se tienen en el mismo; este es el estandar que por el cual Linux es tan parecido al UNIX.

El nacimiento de Linux estuvo dirigido hacia el UNIX, por lo tanto se formé con algunas caracteristicas de este último y las conserva actualmente. Mantiene hasta ahora estrechos lazos con este sistema por lo que son compatibles considerablemente. Con el paso del tiempo, vemos que Linux tiene su linea definida y que se mantiene independiente del UNIX actual, comparten muchas caracteristicas, es cierto, pero es independiente y cuenta con caracteristicas que lo definen.

Podemos ver la capacidad multitarea de Linux como una herencia del UNIX. Con ella se permite la ejecucién de diversos programas o procesos simulténeamente. Maneja una administracién multitarea prioritaria, que a diferencia de la multitarea compartida permite ta ejecucién libre de un proceso hasta su terminacién de manera simultanea con los demas administrando y asignando los recursos necesarios para que puedan realizarse las tareas necesarias.

La capacidad de multitarea de un sistema operativo lo hace ideal para otra de las capacidades que lo identifican, !a capacidad de ser usado por varias personas al mismo tiempo, lo que se llama soporte multiusuario. Con esta caracteristica, el sistema puede atender las peticiones de asignacién de recursos para programas y aplicaciones para diferentes usuarios simultaneamente. Esto le permite a los usuarios del sistema ejecutar programas de aplicacién al mismo tiempo, haciendo uso de terminales virtuales para ello. Hay que decir que esta es una ventaja que le permite al sistema convertir el equipo en un servidor como tal.

Para tener acceso al sistema en modo multiusuario, es necesario contar con las llamadas terminales virtuales, que son las que permiten emular al sistema en otro equipo; desde ahi, pueden ejecutarse programas y accesarse archivos de datos desde un equipo remoto. De esta manera, vemos claramente que el sistema puede convertir al equipo en el que se ejecuta en un servidor que por cierto cuenta con aplicaciones especificas para este trabajo, sin olvidar que cuenta también con la capacidad de conectarse a otros equipos, por lo que puede convertirse en un cliente también.

Otra de las características que distinguen a Linux es su capacidad de programación del shell. El shell es un intérprete de comandos, es el que se encarga de establecer y mantener el trabajo entre el usuario y el kemel. Con esta caracteristica pueden simplificarse muchas tareas al hacer que el sistema las realice en secuencia de la misma manera que lo haria un usuario.

Ofrece compatibilidad binaria entre aplicaciones que se han desarrollado para diferentes sistemas UNIX, esto es lo que se conoce como la iBCS2 (Intel Binary Compatibility Standard); con esto pueden usarse en Linux aplicaciones que se desarrollaron para otros sistemas UNIX como editores de texto, hojas de calculo, etc. usando un procesador x86.

Soporta varios sistemas de archivos diferentes; asi, cuando se esta trabajando bajo Linux, puede accesarse a archivos que se encuentren en otros sistemas de archivos como los de DOS, vfat, fat32 y otros.

Tiene incluido en el kemel soporte para diferentes protocolos de red, entre ellos el IPv6 que es el que forma parte del tema de esta tesis. La configuracién del kernel, su compilacién e instalacién son tareas que tienen que realzarse cuando se necesita que el sistema tenga ciertas caracteristicas con las que no cuenta, es un proceso relativamente facil y rapido y gracias a él se puede tener un sistema Linux actualizado con la ultima versién del kemel y por lo tanto un kernel funcional, optimizado, probado, con nuevas funciones y sobre todo estable.

El formato con el que se identifican las versiones del kernel es el siguiente:

linux-xx.yy.2z

en donde xx es un numero que identifica la versién base del kernel; yy es un numero que identifica la caracteristica de estabilidad del kernel, si es un numero par, es estable; y zz es un número que identifica las últimas correcciones a las diferentes versiones. La versión del kernel, con ef que se realizaron las pruebas a las que se hace referencia en esta tesis es 2.2.17. Debido a 1a naturaleza de software libre, podemos encontrar el kernel de esta forma en muchos lugares y de esta manera podemos tener actualizado el sistema.

La administracién de los dispositives en Linux se realiza de una manera muy peculiar y diferente a otros sistemas operativos como Windows por ejemplo. Linux reconoce y maneja los dispositivos de hardware como archivos independientes; de esta forma, aunque cada uno de ellos requiere de una configuracién especial y particular son tratados de la misma manera. Cuando se necesita mandar algún tipo de información hacia los mismos, lo que se hace es redireccionar el flujo de los datos hacia el archivo que lo representa y no al hardware mismo.

Todos los programas o aplicaciones que se ejecutan sobre Linux son representados por uno o mas procesos, estos procesos permiten al sistema administrar los recursos del mismo para poder asignar los que sean necesarios para la ejecucién del proceso especifico que se trate. Estrictamente, los procesos se identifican por medio de un nimero mediante el cual se le puede reconocer de manera abstracta entre los demás.

Una de las mayores ventajas de Linux es la administración de procesos, que como hemos dicho se realiza de forma multitarea prioritaria. Debido a esta caracteristica, es posible alterar la ejecucién de un proceso en particular; asi, puede interrumpirse o eliminarse uno de ellos sin afectar a los demás.

La interaccién con el kemel de Linux se realiza principalmente de dos formas: desde ta linea de comandos en la que se tiene una representacién textual para las funciones que se realizan, asi como algunos programas de aplicacién y herramientas de sistema y otra que es la interfaz grafica de usuario. Esta ultima representa una ventaja al usuario ya que le presenta de un modo mis amigable las funciones que maneja el sistema operativo.

Tiene muchas otras ventajas, ya que se han escrito muchos programas de aplicacién y se han adaptado las funciones del sistema para representarse graficamente, pero existe una desventaja. Se trata de las diferencias que existen entre las interfaces graficas de cada distribucién; estas suelen diferir un poco pero en esencia realizan las mismas funciones.

### Configuración básica del sistema

Una de las ventajas de Linux es que puede ser configurado facilmente. Existen diferentes tipos de configuraciones que dependen de las necesidades de los usuarios del sistema.

 $\overline{\phantom{a}}$ 

Algunas de ellas pueden ser complejas y realizar funciones específicas por lo que es necesario prestar una atención especial a su configuración.

En el caso de la configuracién basica del sistema podemos decir que esta puede realizarse de manera practicamente automatica si es seleccionada durante la instalacién del sistema.

El programa de instalacién de Linux proporciona diferentes opciones de configuracién predeterminada que son:

- Estación de trabajo
- Servidor
- © Personalizada

La primera de ellas, cuenta con soporte para trabajo directamente en la computadora en la que se instala, Tiene seleccionadas las opciones de los programas de aplicacién en su modo de cliente. Con todo eso, es posible conectarse a una red y poder trabajar de forma remota en otros equipos.

La instalacién de servidor es la que permite proporcionar diferentes servicios a otras computadoras que se conectan y solicitan un servicio determinado. A este servidor pueden conectarse los usuarios remotamente y usar los recursos del sistema para realizar su trabajo. Esta instalacién cuenta con los programas servidores encargados de establecer, mantener y terminar los servicios que solicitan los usuarios que son principalmente aquellos servicios que se proporcionan en internet como mail, web, ftp, acceso remoto, etc. Existen algunos otros programas servidores que realizan funciones especiales y que pueden ser instalados por el administrador del sistema si es necesario.

Cabe mencionar que esta ultima instalacién incluye las opciones y archivos que se instalan en la instalacién de estacién de trabajo, por lo que el sistema puede trabajar como estacién de trabajo y servidor simultáneamente.

La instalacién personalizada es la que cuenta con mayor flexibilidad, ya que permite elegir los archivos y paquetes que seran instalados en el sistema. De esta manera puede elegirse una configuracién especial que atienda a ciertas caracteristicas particulares que definan las necesidades de los usuarios por el administrador del sistema.

Cuando se realiza esta instalacién debe tenerse cierta precaucién ya que pueden ser excluidos componentes que pueden ser necesarios para el correcto funcionamiento del sistema. Una de las ventajas con tas que cuenta el programa de instalacién de Linux es que realiza una verificacion entre lo que se instala y puede mostrar un aviso de los componentes que no han sido seleccionados durante la instalacién y que resultan necesarios para el sistema.

Para poder configurar el sistema para que use IPv6 no es necesaria una configuracién especial. Estrictamente, podemos decir que puede elegirse la opcién que se satisfaga las

 $\overline{a}$ 

necesidades del sistema, por lo que puede elegirse cualquiera que sea funcional, pero para cuestiones de pruebas de programas servidores y programas clientes es más conveniente elegir por la opcién de configuracién del sistema como servidor.

Asi, podremos instalar y probar las aplicaciones que se encuentren en los extremos de los puntos de comunicacién y nuestro sistema podra trabajar como servidor atendiendo los servicios que sean solicitados y usando los programas cliente para realizar las peticiones de estos servicios a otros servidores.

Entonces, una configuracién del sistema como servidor es la ideal para nuestros propdsitos y como dijimos anteriormente, puede realizarse usando el programa de instalacién del sistema operativo. Si no se tiene esta configuracién, puede realizarse una actualizacién del sistema utilizando el disco de instalacién de Linux, este proceso se realiza de una forma muy sencilla.

Si no se cuenta con los recursos para completar la configuracién del sistema como servidor desde la instalacién o se quiere configurar el sistema de manera independiente, para que podamos trabajar usando IPv6, es necesario que se configure el sistema con las opciones necesarias para comunicaciones por red.

Con esto, se deberá contar con soporte para los protocolos que se utilizaran, enfatizando en el IPv6, herramientas de configuracién, mantenimiento y monitoreo de las funciones de red, asi como los programas de aplicacién (clientes y servidores) que se ejecutaran en el mismo.

Hay que recalcar que los tipos de instalacién nos dan la oportunidad de tener configurado del sistema con opciones predeterminadas, pero no son las tinicas opciones con las que se cuenta ni tampoco son configuraciones que deban mantenerse de forma estricta. Cada administrador debera establecer la configuracién particular para las necesidades de su sistema.

#### Aplicaciones para redes

Las aplicaciones para redes que estén implementadas en Linux son basicamente las mismas que se encuentran para los demás sistemas operativos que tienen acceso a redes de computadoras. En esta seccién daremos un tratamiento un tanto especifico a ciertas aplicaciones basicas de red en Linux asi como a la configuracién de las mismas.

Antes de profundizar en las aplicaciones, veremos algunos fundamentos que hacen posible la comunicacién entre el sistema y estas aplicaciones. Hablaremos un poco de algunas herramientas que sirven para la configuracién y monitoreo del sistema y de algunas aplicaciones especificas para Ja red.

La mayoria de los servicios y las aplicaciones de red que se utilizan por este sistema operativo son "lanzados" o inicializados en un momento especifico. La secuencia en la que el sistema arranca puede determinar !a forma en la que se establece 1a disponibilidad de los servicios de red.

Cuando se levanta el sistema, empieza el proceso de carga de los demonios dei sistema. Cada uno de ellos tiene una funcién especifica, tiene una aplicacién determinada que prestar y servicios que atender. Los demonios son programas que se ejecutan continuamente en el sistema y cuando encuentran una solicitud de servicio autorizada, la atienden proporcionando el servicio solicitado.

Los demonios para los servicios de red se levantan cuando el sistema arranca (generalmente). De esta manera, se mantienen atentos a la solicitud de los servicios. El programa que permite que sean cargados los servicios de red en Linux, es el inetd. inetd se conoce como el super-servidor, se inicia en tiempo de arranque del sistema (lo llama el /etc/re.d/re), escucha los puertos de conexién y cuando se detecta, determina el tipo de servicio que se requiere y lo inicializa. Es un demonio que permite levantar otros demonios. Lo que se logra con esto es evitar la carga del sistema manteniendo en ejecucién solamente los programas servidores que se requieren en el momento en que son solicitados. Este demonio basa su funcionamiento en un archivo de configuracién que es /etc/inetd.conf en el que se indica el tipo de servicio que esta disponible, asi como algunas caracteristicas de conexién y accesibilidad.

El archivo /etc/inetd.conf esta organizado basicamente en columnas en las que se tiene la informacién separada. Los datos que se muestran son los siguientes: nombre del servicio, tipo de socket, protocolo, estado de actividad, usuario, ruta del servidor y argumentos. En las siguientes lineas se muestra parte de este archivo del sistema.

# inetd.conf This file describes the services that will be available # through the INETD TCP/IP super server. To re-configure # the running INETD process, edit this file, then send the # INETD process a SIGHUP signal. # # Version: @(#)/etc/inetd.conf 3.10 05/27/93 # Authors: Original taken from BSD UNIX 4.3/TAHOE. Fred N. van Kempen, <waltje@uwalt.nl.mugnet.org> # # Modified for Debian Linux by Ian A. Murdock <imurdock@shell.portal.com> # Modified for RHS Linux by Marc Ewing <marc@redhat.com> # # <service\_name> <sock\_type> <proto> <flags> <user> <server\_path> <args> # # Echo, discard, daytime, and chargen are used primarily for testing. # To re-read this file after changes, just do a 'killall -HUP inetd' # #echo stream tcp nowait root internal #echo dagram udp wait root internal #discard stream tcp nowait root internal #discard dgram udp wait root internal #daytime stream tep nowait root internal #daytime dgram udp wait root internal #chargen stream tcp nowait root internal #chargen dgram udp wait root internal # # These are standard services. ftp stream tcp nowait root /usr/sbin/tcpd in.ftpd -1 -a telnet etream tcp nowait root /usr/sbin/tcpd in. telnetd gopher stream tcp nowait root /usr/sbin/tcpd gn

 $\overline{a}$ 

Et valor de ta primera columna (el nombre del servicio) debe ser un dato que se encuentre en el archivo /etc/services. En la segunda columna se especifica el tipo de socket que se utiliza durante 1a conexién; para los servicios que utilizan tcp debe usarse el tipo stream, mientras que para los que usan udp se usa dgram, los demas tipos se utilizan en casos especiales. La tercera columna especifica el tipo de protocolo que debe usarse, este debe estar definido en el archivo /etc/protocols. En la cuarta columna se indica la forma en la que se mantiene activo al servicio, se tienen solamente dos opciones que son nowait y wait, la primera de ellas se utiliza cuando se desea que el servicio se mantenga disponible y atento a varias conexiones simultaneas; asi, cuando se encuentra una peticién de atencidn por e} servicio es atendida. Si mientras se atiende esta petición surge una nueva petición al mismo servicio, entonces la atiende, lo que no sucede con wait. Debido a que los servicios que usan tep como protocolo estén orientados a conexién (por la naturaleza del protocolo) es necesario establecer como norma este campo con el valor nowait. El siguiente campo es el que especifica el usuario al que es asignada la ejecucién de este servicio, dependiendo de su uso (y por razones de seguridad) puede asignarse a un usuario especifico, como es el caso de root. La sexta columna indica la ruta del programa servidor. Existe una forma de proteger el sistema de ciertos ataques cuando ésta se reemplaza por la ruta en la que se encuentra el tcpd (mas adelante hablaremos un poco de la funcién del tcpd). Finalmente, la Ultima columna, es la que especifica el programa servidor (el servidor real) con los argumentos requeridos cuando se ejecuta.

El tcpd es un programa que substituye la ruta del programa servidor en el archivo de configuracién del programa inetd (/etc/inetd.conf). Lo que hace principalmente, es proteger y monitorear los servicios de red informando de Ja peticién del servicio al demonio correspondiente y revisa si el nodo remoto está autorizado para tal servicio; una vez que ha verificado esto, ejecuta el servidor real. Una observacién importante es que este programa solamente se puede usar cuando se trata de servicios basados en tcp.

Como dijimos anteriormente, en el archivo /etc/services se indican los servicios que se encuentran disponibles en el sistema y algunos detalles especificos para cada uno de ellos como el puerto por el cual se atiende y el protocolo que utiliza. Cada programa de red debe consultar este archivo para obtener el nimero de puerto y protocolo que tiene definido para un servicio especifico. Adelante se muestra una parte de este archivo.

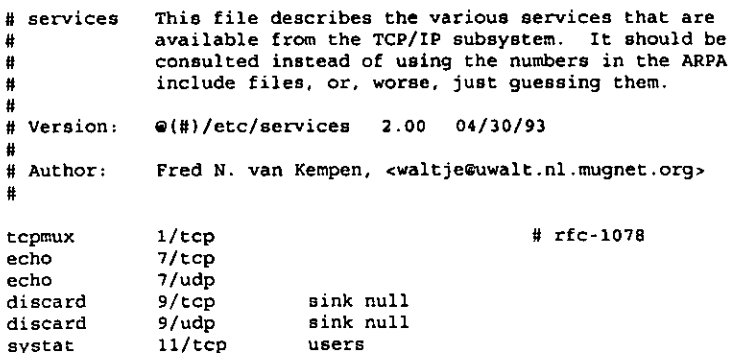

#### Linux

 $\overline{\phantom{a}}$ 

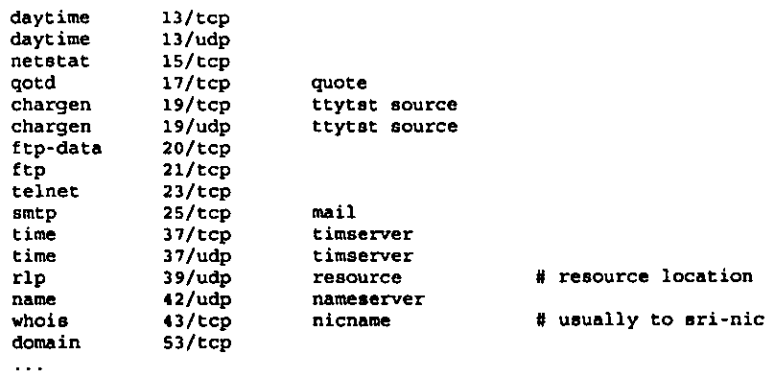

En la primera columna se especifica el nombre del servicio. En la segunda (compuesta por dos campos) el nimero de puerto por el cual se atiende, asi como el protocolo que debe usarse. La tercera columna indica el alias disponible (si lo tiene) y opcionalmente, pueden agregarse comentarios en la misma linea precedidos por un #.

Como se ve, las aplicaciones y los servicios de red en Linux tienen archivos de configuracién de los que obtienen informacién necesaria para su ejecucién como rutas de programas, argumentos, etc. Hay varios archivos de configuracién que tienen que mantenerse sincronizados para funcionar correctamente.

La configuracién de 1a red puede ser un proceso que se dificulta un poco cuando se hace "a mano" y para hacerlo más sencillo existen algunas herramientas que sirven para configurar el sistema de red y para monitorear su funcionamiento. Generalmente, cada distribucién de Linux se acompafia de sus programas correspondientes con los que se puede hacer esto de manera sencilla.

Aquí hablaremos de tres de ellas que por su importancia sobresalen de las demás. La primera se llama ifconfig, la segunda route y la tercera netstat. Las dos primeras son independientes y tienen funciones especificas, pero se complementan una a otra para mantener en sincronia el sistema de red, mientras que fa tercera se usa fundamentalmente para obtener datos cuantitativos del funcionamiento de la red. Aquí veremos cuál es su funcionamiento básico, así como la forma en la que se usa cada uno de ellos.

ifconfig permite al núcleo accesar a las interfaces que se encuentran conectadas al sistema. Es un programa que permite configurar las interfaces del sistema por medio de ciertos parámetros, así como proporcionar la información relativa a las mismas. Se utiliza de la siguiente manera:

\$§ ifconfig interfaz [-net | -host] direccién [par4metros]

Cuando se utiliza sin argumentos proporciona informacién de Ja interfaces de red del sistema que se encuentran activas, cuando se utiliza el parámetro -a se muestra la informacion relativa a todas las interfaces de red (activas y no activas), cuando se utiliza como parametro el nombre de una interfaz del sistema, se muestra la informacién correspondiente a la misma.

ifconfig recibe como pardmetro la familia de direcciones que se utiliza en la configuracién de las interfaces. La familia de direcciones identifica el formato que se emplearé para ubicar los equipos correspondientes. Actualmente, ifconfig identifica las siguientes familias de direcciones:

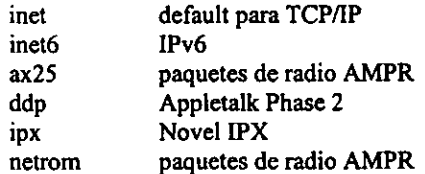

El tipo de familia de direcciones tiene que especificarse antes que el nombre de la interfaz para configuracién de las interfaces para poder ser asignada a la misma.

El nombre de la interfaz lo especifica el sistema. Una interfaz que merece especial atencién es la de loopback que se identifica como /o. Esta interfaz permite hacer pruebas del sistema y con ella se pueden realizar conexiones al sistema emulando la transferencia de datos a través de una red comin.

Otras interfaces que se especifican por el sistema son las de tipo Ethernet y que se identifican con ethx, en donde x es un dígito para identificar cada una de ellas. La primera (en el caso en el que existan varias) se identifica como eth0 y las posteriores con nimeros ascendentes.

Con ifconfig se puede activar o desactivar interfaces de red utilizando simplemente parametros como up y down. Asi, podemos poner en funcionamiento (0 no) una de ellas sin tener que desmontarla fisicamente del sistema.

Es también con ifconfig con el que se establecen (o eliminan) las direcciones IP para las interfaces. Estas direcciones pueden encontrarse en formato de notacién decimal puntuada (1Pv4), notacién hexadecimal (IPv6) y otras dependiendo de la seleccién de la familia a la que pertenezcan. Sucede lo mismo con la máscara de red correspondiente.

Una de las ventajas que sobresalen de las nuevas implementaciones de esta herramienta de red es la de configuracién de tineles de IPv6 sobre IPv4. Con esto se penmite enviar paquetes IPv6 a través de redes IPv4.

route es un programa que permite afiadir y eliminar rutas a la tabla de ruteo det kemel. Puede recibir varios parámetros, pero básicamente se requieren dos, su uso se muestra a continuacién:

\$ route [add | del) destino

Como puede verse, la primera opcién permite agregar una direccién a la tabla de ruteo, mientras que la segunda permite eliminarla. El destino es el que especifica la direccién a la cual se está haciendo referencia cuando se usa este programa de configuración.

Opcionalmente pueden indicarse otros datos como los que hacen referencia a los gateways que se encuentran entre las redes y otras opciones, pero estos requieren un andlisis mas especifico.

Las interfaces que se han configurado mediante el programa ifconfig podran utilizarse para la comunicacién del sistema en la red cuando se tenga una entrada correspondiente a la tabla de ruteo del kemel. Se ve entonces claramente que estos dos programas de configuracién de la red tienen que trabajar sincronizadamente para mantener al sistema en funcionamiento.

netstat es una herramienta que permite verificar la configuracién de la red en el sistema asi como la actividad de la misma. Muestra datos referentes a las conexiones de la red, la tabla de ruteo del sistema y estadisticas de las interfaces. Para ello recibe varios parametros que permiten especificar el tipo de informacién que se requiere.

Puede mostrar el estado de los puertos asignados a servicios especificos, la tasa de transferencia de paquetes por cada interfaz, etc.

netstat es una herramienta muy util ya que permite detectar fallas en los servicios de red de manera independiente, de esta manera puede trabajarse en problemas especificos y se reduce el campo de busqueda para la deteccién de errores en la configuracién.

Podemos decir que con la ayuda de las herramientas descritas anteriormente puede mantenerse en buen estado el funcionamiento de la red y por lo tanto, de los servicios y aplicaciones para la misma. Las aplicaciones especificas de la red basan su funcionamiento en la misma; por Io tanto, el buen estado de la red es determinante para las mismas.

Existen varias aplicaciones para redes imptementadas con Linux, pero las mds importantes por su uso frecuente y por ser de cardcter basico en la comunicacién entre redes de computadoras son telnet y ftp. Estas aplicaciones pueden servir de base o ejemplo de configuración para las demás. En el capítulo de Internet se vieron algunas de sus caracteristicas fundamentales, en este capitulo nos enfocaremos a su uso bajo el sistema operativo Linux.

Como hemos visto, estas dos aplicaciones tienen dos programas cada uno, el cliente y el servidor. Los primeros son programas estandares que no requieren demasiada profundidad en su explicacién ya que para funcionar de manera correcta solamente requieren del buen funcionamiento de la red así como de una configuración eficiente de los programas servidores a los cuales se realizará la conexión. xplicación ya que para funcionar de<br>amiento de la red así como de un<br>res a los cuales se realizará la conexió<br>pgramas servidores, a diferencia de<br>l para poder aceptar las conexiones a<br>l.<br>y Ftp son dos servicios de red qu<br>r

Los programas servidores, a diferencia de los clientes, requieren de una configuracién especial para poder aceptar las conexiones al sistema y por supuesto, atenderlas de manera correcta. realizará la conexión.<br>
es, a diferencia de los clientes<br>
dar las conexiones al sistema<br>
servicios de red que se entre<br>
es del sistema. De este archiv<br>
servicio puerto Protocolo es, a diferencia<br>
sar las conexion<br>
servicios de re<br>
servicio pue<br>
Fip 21

Telnet y Ftp son dos servicios de red que se encuentran incluidos en el archivo de configuracién /etc/services del sistema. De este archivo podemos ver que:

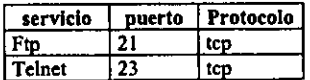

Como hemos visto, estos servicios son levantados por el "super-servidor" inetd que en su archivo de configuracién (inetd.conf) nos muestra los siguientes datos:

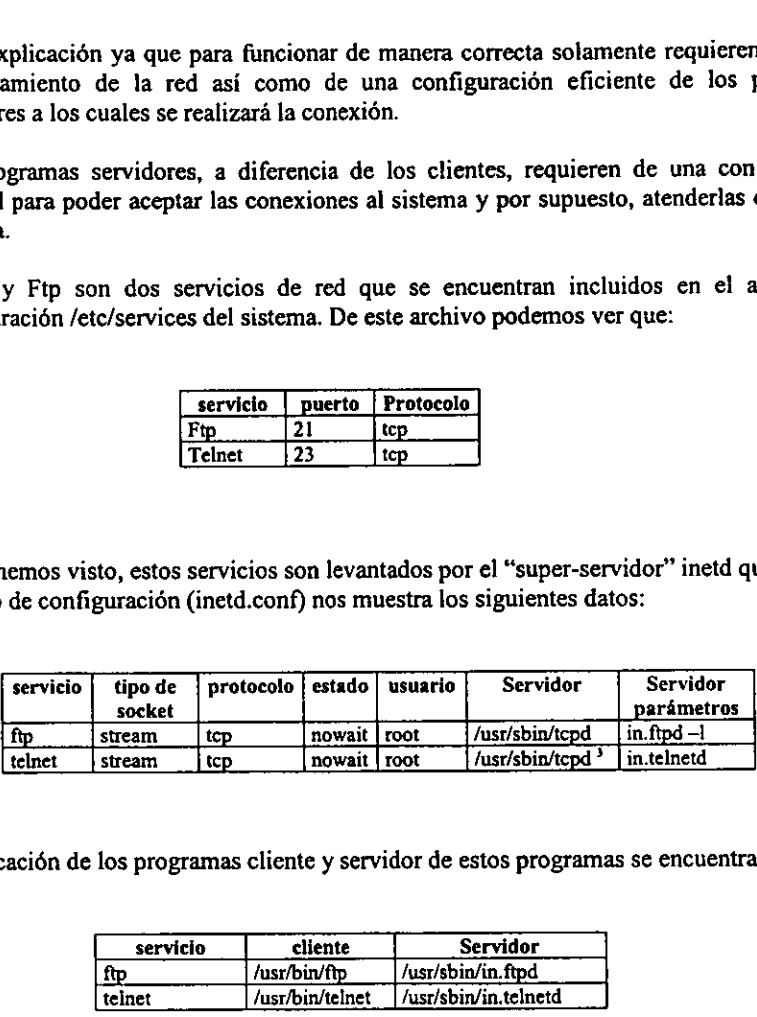

La ubicacién de los programas cliente y servidor de estos programas se encuentra en:

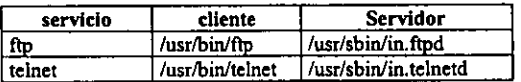

EI ftpd es el programa servidor para la transferencia de archivos a través de la red. Este programa puede ser invocado por el inetd o ejecutarse de manera independiente y se mantiene escuchando el puerto 21 para detectar conexiones. Cuando se ejecuta, pueden asignarse ciertos parametros al mismo para especificar funciones durante el proceso de ejecucion del mismo.

El tipo de socket que tiene asignado este servicio es el de stream ya que se trata de un servicio que utiliza un protocolo orientado a conexién, el tcp. Como se trata de un socket de tipo stream, el estado de espera del servicio se especifica como nowait, de esta manera se El tipo de sociales<br>servicio que utipo stream, el<br> $\frac{1}{100}$ <br> $\frac{1}{100}$  En una sección a

rama servidor<br>.<br>. 3 En una seccién anterior de este capitulo de explicé la razén de cambiar el programa servidor por tcpd.

mantendra pendiente el servidor para atender varias conexiones simulténeamente. Debido a las caracteristicas que este servicio presenta, tiene que ser asignado como usuario determinado root. Se utiliza el tepd en lugar del servidor real para poder realizar el proceso de autorizacién del servicio. Finalmente, existen ciertos parametros que son opcionales; una breve descripcién de los mismos se tiene a continuacion:

- -d (debug) la informacién se escribe en un archivo de registro syslog.
- -l cada conexién aceptada o rechazada es registrada en el syslog.
- -T determina el tiempo maximo de conexi6n, 2 horas por default.
- +t determina el periodo de inactividad, 15 minutos por default
- S solicita informacién de seguridad para las conexiones

Para deshabilitar el acceso por ftp se usa el archivo /etc/nologin, cuando este archivo existe, muestra el mensaje y sale del programa servidor automaticamente. Una vez que se ha establecido la comunicacién y autorizado el uso del servicio, se muestra un mensaje de bienvenida al usuario (si esta escrito en el archivo /etc/ftpwelcome).

El programa servidor de ftp responde a varias peticiones sobre el servicio provenientes del programa cliente, la siguiente lista muestra cada una de ellas \*:

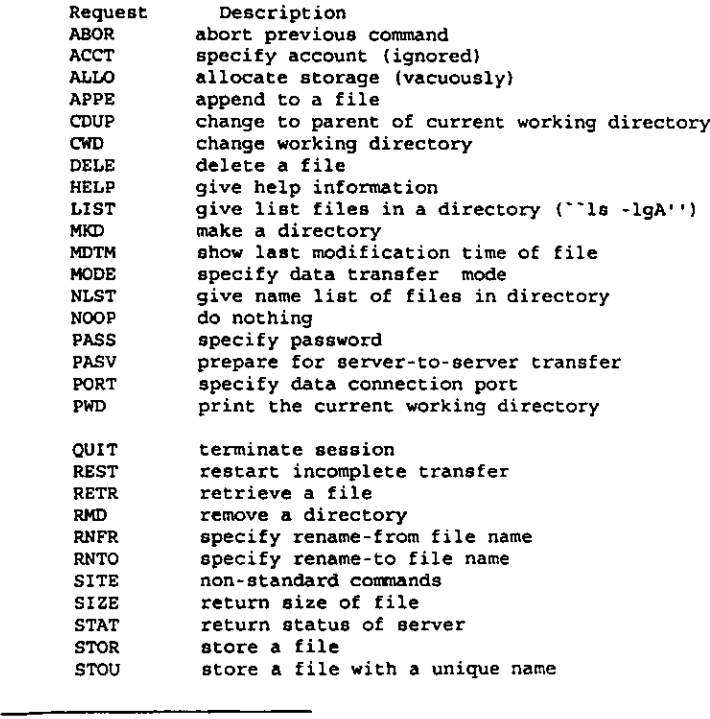

 $\frac{1}{2}$ 

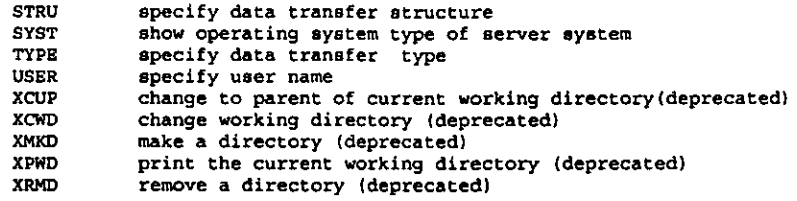

Las solicitudes de este servicio son autorizadas por el programa servidor de las siguientes formas:

- I. verificando que el nombre de usuario se encuentre en el registro de usuarios del sistema (/etc/passwd) y que tenga una clave definida.
- 2. verifica que el usuario no se encuentre registrado en el archivo /etc/ftpusers
- 3. verifica que el usuario use un shell estándar
- 4. si el nombre del usuario es "ftp" o "anonymous", se le asigna como directorio raiz el que se encuentra en /home/ftp, se le restringe el acceso a los demas directorios y se solicita un password que por convención es el e-mail del usuario.

Los directorios principales que se encuentran bajo ftp son: /home/ftp/etc, /home/ftp/bin y /home/ftp/pub. Los dos primeros no tienen permisos de escritura y pertenecen a root, mientras que el segundo es el que se tiene definido para realizar las transferencias de archivos que se tienen a disposición de los usuarios externos.

teinetd es el programa servidor que se mantiene escuchando el puerto 23 para atender solicitudes de acceso remoto al sistema. También puede ser inicializado por el inetd o de forma independiente; ademas, puede o no recibir parametros especiales. Las caracteristicas de este servicio son bésicamente las mismas que las del servidor de ftp.

El tipo de socket que tiene asignado este servicio es el de stream ya que se trata de un servicio que utiliza un protocolo orientado a conexién, el tcp. Debido a que se trata de un socket de tipo stream, el estado de espera del servicio se especifica como nowait, de esta manera se mantendraé pendiente el servidor para atender varias conexiones simulténeamente. Por las caracteristicas que este servicio presenta, tiene que ser asignado como usuario determinado root. Se utiliza el tepd en lugar del servidor real para poder realizar el proceso de autorizacién del servicio. Este servidor puede aceptar los siguientes parámetros:

-a se usa para especificar el modo de autenticacién que se realizaré. Puede tomar cualquiera de las siguientes opciones: debug habilita el modo debug para la autenticación user permite la conexién cuando el usuario remoto proporciona informacién valida para identificarse, se autoriza sin solicitud de password,

- valid permite la conexién cuando el usuario remoto proporciona informacién valida para identificarse.
- other permite la conexién si se proporciona cierta informacién de autenticaci6n.
- none es la configuración por default. No requiere información de autenticacién, el programa login realiza la verificacién de los datos
- off deshabilita el cédigo de autenticacién. Cualquier verificacién de usuario pasa a través del programa login.
- -d modo debug

Permite ver que es lo que esté haciendo el programa servidor. Puede usarse con algunas opciones que son:

- options muestra la informacién sobre las opciones de negociacién de la conexión
- report complementa la información que se obtiene con options y agrega informacién adicional sobre los procesos que se realizaran.

netdata muestra el flujo de datos recibidor por telnetd

- -edebug cuando el servidor de telnetd ha sido compilado con la opcién de encriptación, esta opción permite la encriptación del código de debug
- ch deshabilita la opción que muestra información específica del host cuando se realiza la conexién
- $\mathbf{I}$ se usa para especificar un programa de acceso diferente a /bin/login
- inhabilita la opción para mantener "viva" la conexión con máquinas que se  $-**n**$ mantengan inactivas en un periodo de tiempo determinado.
- puede habilitarse solamente si telnetd fue compilado con la opcién para  $-S$ manejar SecurID cards. Permite que se le pase el parametro —s al login. Es funcional cuando se realiza la conexién con equipos que se encuentran fuera del firewall.
- $-S$ establece Ia IP que identifica al tipo de servicio
- $-X$ esta opción solamente puede usarse si telnetd se compiló con la opción para autenticacién, inhabilita el uso de la autenticacién por tipo.

Si existe el archivo /etc/issue.net, telnetd muestra su contenido antes de proporcionar el prompt de sistema al usuario que accesa al mismo usando este servicio.

Lo que hace telnetd el desplegar una terminal virtual por cada cliente y después lanzar un proceso de acceso (login) para verificar los datos del usuario. Todos los mensajes de entrada, salida y de error son direccionados hacia la terminal virtual que se cred para el cliente especifico, esto permite establecer varias conexiones de acceso remoto al mismo sistema y mantenerlas independientes.

Cuando se establece la conexién entre los programas telnet (cliente y servidor) hay un intercambio de opciones en forma de mensajes entre ellos, la siguiente lista muestra los mensajes del programa servidor al cliente<sup>5</sup>:

DO AUTHENTICATION WILL ENCRYPT DO TERMINAL TYPE DO TSPEED DO XDISPLOC DO NEW-ENVIRON DO ENVIRON WILL SUPPRESS GO AHEAD DO ECHO DO LINEMODE DO NAWS WILL STATUS DO LFLOW DO TIMING-MARK

La primera instruccién indica al cliente que tiene que realizar la autenticacién del usuario, después se activa el modo encriptado para la informacién que se procese en ese momento. Posteriormente pide que le sea enviada la informacién relativa al tipo de terminal, la velocidad de la linea serial, el nombre del sistema x window, datos de las variables de ambiente; todos los datos anteriores son los del cliente, de esta manera, el servidor sabra como tratar la informacién para que se transmita de manera eficiente.

Las opciones anteriores no son las unicas ni se encuentran en una secuencia en la que deban tenerse en todas las conexiones, son aquellas que determinan el funcionamiento basico del servidor telnetd y por lo tanto se eligieron para complementar la explicacién.

Como puede verse, estas aplicaciones tienen mucho en comin. La forma en ta que trabajan sus servidores es muy similar e incluso los archivos de configuracién y aquellos en los que se muestra informacién de los mismos. Algunas otras aplicaciones para redes en Linux tienen caracteristicas similares ya que su funcionamiento es un tanto general.

<sup>&</sup>lt;sup>3</sup> man telnetd

÷

## IPv6 PARA LINUX

### **Introducción**

Todas las capacidades que se tienen con IPv6 en comunicaciones en red pueden ser aprovechadas por un sistema Linux. Linux es un sistema operativo que permite la implementacién de este protocolo para realizar sus trabajos en la red.

IPv6 puede ser implementado solamente en algunas distribuciones de este sistema operativo. Algunas versiones de estas distribuciones tienen la opcién para configuracién durante la instalacién del sistema, algunas otras aceptan la configuracién posterior a la instalacién de dos formas diferentes: mediante paquetes o actualizacién y configuracién de archivos individualmente por parte del usuario (o administrador) del sistema.

La implementación más sencilla es la que se hace desde la instalación; solamente hay que responder algunas preguntas al programa de instalacidén acerca de las opciones que se presentan. Cuando se instalan los paquetes de actualizaci6n sucede algo parecido, la diferencia se encuentra en que tienen que encontrarse los paquetes necesarios para mantener estable el sistema. Finalmente, la configuracién por actualizacién de archivos (de programa y de configuracién) es la que requiere un mayor esfuerzo, ya que requiere de un andlisis detallado de algunos archivos y de conocimientos previos sobre configuracién de los servicios de red, así como de las herramientas de configuración de la misma.

En este capitulo veremos la forma en la que puede configurarse Linux Red Hat 6.0 actualizando fos recursos del sistema; es decir, posterior a la instalacién del mismo, daremos datos generales para su configuracién con las otras distribuciones y veremos los elementos necesarios para esta configuracién.

En la configuracién del sistema se requieren de ciertos elementos que se hacen necesarios y en ocasiones indispensables. Estos elementos son b4sicamente de software, mediante los cuales se realiza la seleccién de las opciones de configuracién del sistema y actualizacién de las herramientas del mismo.

### Requerimientos de software

Antes de comenzar con la actualizacién (o migracién) del sistema hacia IPv6, es necesario verificar que el sistema cuenta con los elementos indispensables para esto. Podemos decir que hay tres requisitos de software que son necesarios como "base" para formar el sistema que utilice IPv6. Estos elementos son:

- © Una distribucién que soporte IPv6
- « Un kemel con el que pueda configurarse el sistema con IPv6
- e Librerias actualizadas para configuracién del sistema

Como vimos anteriormente, son pocas las distribuciones que ofrecen la capacidad de configuracién con IPv6. La distribucién con la que trabajaremos sera Red Hat. Lo que se
necesita primero es tener instalado el sistema como servidor; es decir, es necesario seleccionar la instalación por default que se nos presenta como opción al momento de la instalación, este modo presenta una gran ventaja

Cualquier distribución de Linux se presenta disponible con la última versión estable del kemel que se encuentra en el momento en el que se liberó. Hay que tener en mente que no todas las versiones del kemel soportan la imp

Las librerías son archivos necesarios en el momento de la compilación de algunos programas (evidentemente, antes de su ejecución). Estas librerías se vuelven indispensables ya que de éstas depende que los programas puedan

Como podemos ver, este grupo de librerias contiene todo lo necesario para compilar los programas de instalacién (0 actualizacién) que se requieren. Es un conjunto de librerias recientes que solamente se encuentra en las versiones posteriores a la 6.0 en la distribucién Red Hat. Estas librerias son indispensables para esta configuracidn del sistema.

Finalmente, se requieren de las aplicaciones que se encuentran disefiadas para trabajar usando IPv6. Estas aplicaciones igual que las demás opciones han surgido recientemente, por lo que se hace necesario conseguirlas. Existe la posibilidad de conservar las aplicaciones de IPv4 independientes de las de IPv6, pero también existe una forma de tenerlas coexistiendo y dejando al sistema reconocer cual de las dos és la que tiene que usar empleando mecanismos de direccionamiento para tomar esta decision.

#### **Distribución**

Son pocas las distribuciones que ofrecen la posibilidad de configuración del sistema usando IPv6, especificamente son cuatro:

- © Debian
- © Polish Linux
- « Red Hat
- $\bullet$  S.u.S.E.

Estas distribuciones tienen caracteristicas similares en cuanto al manejo de las herramientas y los servicios de red, pero se mantienen independientes unas de otras. Existe la posibilidad de configuracién del sistema desde el momento de la instalacién del mismo o realizando una actualizacién como hemos dicho.

En esta tesis nos enfocaremos a la distribución Red Hat en su versión 6.0, más adelante veremos como puede configurarse el sistema, así como los detalles necesarios para ello.

#### Kernel

El kernel es la parte medular del sistema operativo Linux, es literalmente el núcleo del mismo. Es el que se encarga de establecer la comunicación entre los dispositivos y el sistema en si. Para poder hacerlo tiene que con para tener acceso al hardware del sistema.

Se mantiene actualizado por un pequeño grupo de programadores entre los que se encuentra<br>el mismo Linus Torvalds. Frecuentemente pueden obtenerse versiones recientes en las que<br>se han agregado nuevas características y corr

Para la implementación de IPv6 en un sistema Linux, tenemos que contar con una versión reciente del kernel. Específicamente, podemos decir que la versión inicial (estable) con la que se puede tener acceso a las característ

Es importante señalar que hasta la última versión disponible (2.2.14) las opciones de configuración que se encuentran en el kernel (aún siendo una versión estable del mismo) indican que lo relacionado a IPv6 se encuentra e actualizacién transparente.

Estas opciones de configuración son particulares para la comunicación del sistema utilizando IPv6, en estas opciones se integran módulos para establecer la forma en la que la comunicación debe realizarse, además de algunos

Podemos decir que la transición en un sistema Linux se realiza utilizando túneles para la comunicación con otros sistemas que se encuentran fuera de la red. Cuando se tienen equipos trabajando en la misma red local y utili

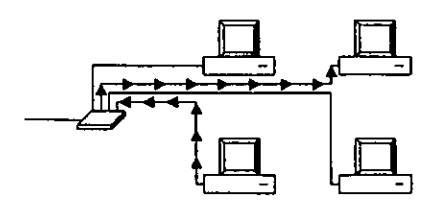

Transmision de paquetes IPv6 en una red local

El problema surge cuando los paquetes tienen que pasar a través de un ruteador para poder llegar a su destino, es entonces cuando se hace necesaria la implementación de un túnel para la comunicacién entre los sistemas. Esto se debe a que las redes se comunican con IPv4 puro y a que los paquetes que se envian pertenecen a IPv6. Si el ruteador no reconoce los paquetes IPv6 (que es lo que generalmente ocurre en la actualidad ya que ain no se cuenta con ruteadores con estas caracteristicas en las redes comunes) decide no transmitirlos a otras redes, por !o que los paquetes pueden seguir moviéndose dentro de la misma red local, pero no salir de ella.

Para poder establecer la comunicacién con otras redes que manejen IPv6, los paquetes tienen que salir usando un túnel de IPv6 sobre IPv4.

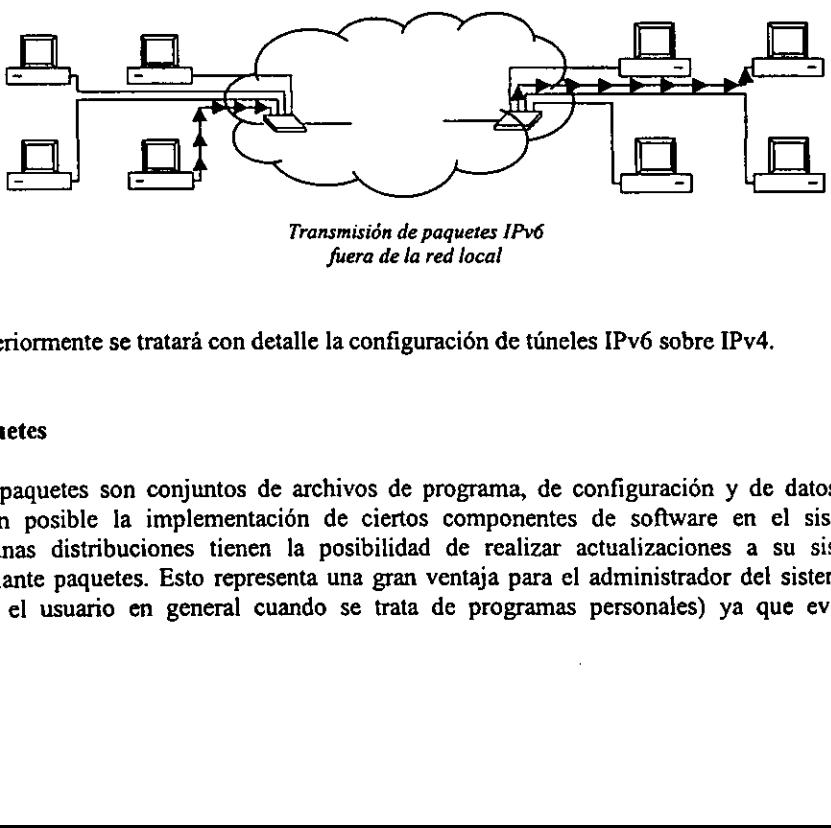

Transmision de paquetes IPv6 fuera de la red local

Posteriormente se tratará con detalle la configuración de túneles IPv6 sobre IPv4.

#### **Paquetes**

njuntos de archivos<br>plementación de c<br>es tienen la posib<br>sto representa una<br>general cuando se Los paquetes son conjuntos de archivos de programa, de configuración y de datos que hacen posible la implementacién de ciertos componentes de software en el sistema. Algunas distribuciones tienen la posibilidad de realizar actualizaciones a su sistema mediante paquetes. Esto representa una gran ventaja para el administrador det sistema (o para el usuario en general cuando se trata de programas personales) ya que evita la modificacién de archivos de configuracién (y por supuesto el conocimiento de los mismos) realizando las los cambios necesarios de manera automatica.

La implementacién de IPv6 en el sistema Linux requiere de ciertos paquetes instalados en el mismo, si no se cuenta con ellos el sistema no trabajará correctamente o incluso, dejará de funcionar. En esta seccién veremos cuales son los paquetes indispensables que debe tener el sistema para poder realizar su actualizacién hacia IPv6.

modutils es un paquete opcional para la configuración del sistema con IPv6. Contiene los elementos necesarios para la ejecucién del kemeld. Este es un demonio que se ejecuta cuando el sistema arranca permitiendo al kernel cargar los médulos con los que ha sido configurado. Frecuentemente pueden configurarse ciertos componentes del sistema para ser cargados como médulos por el kernel, esto permite una optimizacién en la forma en la que se administran los recursos del sistema. Cabe mencionar que este paquete es opcional ya que el kernel puede ser configurado monoliticamente; es decir, sin médulos externos, de esta manera se hace innecesario el uso del mismo. La ultima versién que se tiene es la modutils-2.1.121

Las versiones de Linux que se distribuyen con el kernel anterior al  $2.1 \times$  cuentan con este paquete en versiones que no soportan la migracién hacia IPv6, por esto se hace necesario verificar la versién del mismo.

Los paquetes libtermcap-devel, ncurses-devel, XFree86-devel, libgr-devel, libpng-devel y zlib-devel son paquetes que contienen encabezados y bibliotecas en C para que programas hechos en este lenguaje los utilicen en el momento de la compilacién. Estos paquetes son indispensables para la actualizacién del protocolo ya que se requieren en el momento de la compilacién de las funciones que seran agregadas.

También es necesario tener instalado el paquete mc. mc es el midnight commander que es un programa manejador de archivos en modo texto que ofrece ventajas para el manejo de los mismos como la compresién, descompresidn, agrupaci6n en archivos .tar, etc., también permite el uso del mouse para estas funciones.

#### Librerias

Las librerias son archivos que tienen encabezados y definiciones de funciones que utilizan los programas cuando son compilados para integrar estas funciones como parte del programa mismo. Los programas que las usan, dependen de estas librerias en tiempo de compilacién para poder ser compilados correctamente con todos los elementos necesarios para poder efectuar las funciones y tareas para las que están hechos.

En el proceso de migracién hacia IPv6, algunas librerias son de especial importancia, ya que hay programas que serán compilados nuevamente para poder agregarse nuevas funciones 0 caracteristicas, y cuando esto sea hecho, se requiere de las mismas.

Aqui veremos cuales son las librerias indispensables con las que tiene que contar el sistema para poder realizar la actualizacién hacia IPv6.

libtermacap-devel contiene las librerías necesarias para accesar a la base de datos del sistema<br>llamada termacap, se usa para tener acceso a los datos referentes a la presentación de<br>caracteres por el sistema en las termin

ncurses-devel es un paquete que contiene encabezados y librerías necesarios para la compilación de programas relacionados con el uso y manejo de caracteres en terminales independientes del sistema de manera optimizada.

XFree86-devel es un paquete que contiene todo lo necesario para el desarrollo de programas referentes a los clientes X (ambiente grafico) del sistema. Tiene las librerias y encabezados necesarios para la compilacién de estos programas.

libgr-devel contiene todo lo necesario para el desarrollo de programas que manejan diferentes formatos graficos del sistema.

libpng-devel tiene las librerias y encabezados necesarios para el desarrollo de programas que utilicen ambiente gráfico y que estén relacionados con las herramientas de red PNG (Portable Network Graphics).

zlib-devel es la libreria que contiene los archivos relacionados con la compresién y descompresién de archivos del sistema.

Las versiones de estas librerias con las que puede tenerse el sistema estable son:

- $\bullet$  libgr-devel-2.0.13-17
- libpng-devel-1.0.3-2
- libtermcap-devel-2.0.8-13
- neurses-devel-4.2-18
- Xfree86-3.3.3.1-49
- $\bullet$  zlib-devel-1.1.3-5

#### Aplicaciones

Como hemos visto, las aplicaciones son los programas que se utilizan con fines especificos. Las aplicaciones de red para Linux que utilizan IPv6 son pocas aún, prácticamente son las aplicaciones de red que vienen implementadas en el sistema operativo desde su distribucién.

Lo que es necesario, es realizar una actualización de las mismas, ya que no están diseñadas para trabajar con los paquetes de IPv6. La actualizacién o migracién es un proceso relativamente sencillo que puede dividirse en dos partes.

La primera de ellas consiste en la búsqueda de las versiones actualizadas de estos programas de aplicación. Puede ser un tanto difícil conseguir algunas de ellas, pero la mayoría ya se encuentran disponibles en sitios FTP comunes a Linux, uno en particular es: ftp://ftp.bieringer.de/pub/Linux/IPv6.

La segunda consiste en la reinstalación de las aplicaciones modificando el código de las mismas mediante un patch (parche) antes de la compilación de las mismas; con estose actualiza el código del programa con elementos má adaptarlo a IPv6.

Los principales programas de aplicaciones que tienen que ser actualizados, así como una breve descripción de los mismos se encuentra en los siguientes párrafos; posteriormente, en la siguiente sección veremos la metodologí

Son muchas las aplicaciones que pueden ser utilizadas con IPv6 (cuando están diseñadas para hacerlo); hay aplicaciones de tipo general que son las que se utilizan en funciones generales y no están orientadas hacia funcione

Algunas aplicaciones que pueden considerarse como específicas son las que se utilizan para el manejo y monitoreo de la red con IPv6. Hay un grupo de herramientas conocido como net-tools con las cuales se tiene acceso a est

- hostname
- netstat
- $\bullet$ arp
- rarp
- ifconfig eeeeeoe
- route

hostname es una herramienta para mostrar o establecer el nombre que tiene un host en particular. El nombre del host es con el cual se identifica al sistema en la red, puede consultarse o modificarse con este programa. Tien conoce.

netstat es un programa con el que se puede monitorear el estado de la red. Muestra las conexiones activas del sistema en la red, el tipo de servicio que se esta prestando o al cual se está accediendo, los puertos por los c

<sup>&</sup>lt;sup>1</sup> En el capítulo de Linux se trata con más detalle.

arp es un programa que pemnite la administracién del cache ARP usando el protocolo ARP (Address Resolution Protocol). Con él puede vaciarse ef contenido de la tabla de direcciones det cache o agregarse nuevas direcciones mapeadas. Trabaja especificamente sobre direcciones ethernet de los equipos que se encuentran en la red, aunque también incluye los valores de las direcciones IP correspondientes, muestra también informacién relativa a la interfaz de red de la que se trata.

rarp manipula la tabla rarp del sistema que utiliza el RARP (Reverse Address Resolution Protocol). Esta tabla tiene información que permite la resolución inversa de direcciones.

ifconfig es un programa que se usa para la configuración de las interfaces de red en el sistema. Con ét pueden consultarse o establecerse datos como direcciones IP (IPv4 e IPv6) para las mismas, direcciones ethernet (solamente consulta), datos de la máscara de red, y algunos otros datos."

route es una herramienta con la que se manejan las tablas de ruteo del sistema, con él pueden agregarse y eliminarse direcciones de manera que se mantenga actualizada la tabla y que el kemel del sistema pueda reconocerlas.'

Existen también aplicaciones de herramientas de depuracién. Estas se orientan hacia otras aplicaciones de red en las que se implementa IPv6. Basicamente son tres:

- libpcap
- « TCPdump
- traceroute

libpcap (Packet Capture Library) es una interface independiente del sistema que se usa para capturar paquetes a nivel de usuario. Proporciona la base para el trabajo de monitoreo de la red, Varias herramientas orientadas hacia aplicaciones de red como monitoreo, estadisticas, etc. requieren de una interfaz comiin que no proporcionan Jos diferentes proveedores de equipo, por esta razdn es que se usa esta librerfa. La ultima versién que se encuentra disponible es la libpcap-0.4a6+ipv6-1.

TCPdump es un conjunto de programas que se utilizan como herramienta para el monitoreo de red y la adquisicién de datos. Para poder realizar su trabajo requiere de una interfaz independiente del sistema, por lo que requiere que estén instalados los componentes de libcap. Con TCPdump se tiene acceso a los paquetes de la transmisién de datos dentro de la red, así es como puede analizarse y monitorearse el funcionamiento de la misma. La última versién disponible es la tepdump-3.4a6+ipv6-1.

traceroute es una herramienta de monitoreo de red que se usa para rastrear los paquetes ip desde que son enviados hasta que Ilegan a su destino. Debido a que utiliza sockets ip directamente tiene que ser ejecutado forzosamente como root o tener la asignacién de root durante la ejecución (con setuid). La última versión que se tiene es la traceroute-1.4a5+ipv6-1.

Las aplicaciones generales se agrupan (para su migracién hacia IPv6) en un conjunto flamado inet6-apps Actualmente se encuentra disponible en su versién 0.36 y se reconoce como inet6-apps-0.36.

Las aplicaciones incluidas en las inet6-apps son:

- finger
- fingerd
- inetd
- ping  $\bullet$
- $\bullet$  tftp
- libinet6

finger es un programa cliente para mostrar informacién de fos usuarios del sistema. Es un servicio que no siempre se encuentra activado en el sistema por razones de seguridad. Con él puede obtenerse informacién personal de un usuario en particular o un grupo de ellos.

fingerd es el programa servidor que recibe las conexiones al puerto que este definido en el sistema (generalmente se trata del puerto 79). Este es el encargado de proporcionar la informacién solicitada sobre un usuario del sistema.

inetd es conocido como el super-servidor, es el encargado de monitorear los puertos del sistema, determinar cual es el servicio solicitado y ejecutarlo para asi atenderlo.

ping es un porgrama que se utiliza para determinar La disponibilidad de un dispositivo en la red. Lo que hace es enviar paquetes a través de la red hacia el dispositive determinado, estos paquetes son reenviados hacia el dispositivo fuente, De esta manera, se reciben los paquetes como una sefial de eco en la red proporcionando el tiempo realizado en este proceso; asi puede decirse que si la sefial se pierde, el dispositivo destino es inalcanzable.

ifpt es el programa de transferencia trivial de archivos. Es un programa similar al FTP, pero no tiene las mismas capacidades y debido a que no implementa autenticacién de los usuarios, normalmente es un servicio que se tiene deshabilitado en el sistema por razones de seguridad. Hay una versión más reciente para actualizar este programa que se encuentra de manera independiente de las inet6-apps, esta es la version tftpd-1.2al.

libinetó es una librería necesaria para la compilación de los algunos programas de aplicacién sobre IPv6.

Otros programas de aplicacién que pueden ser opcionales dependiendo de la configuracién que se tenga 0 que se busque en el sistema, como estacién de trabajo o como servidor pueden ser instalados. En los parrafos siguientes veremos algunas de estas aplicaciones que pueden ser utilizadas para realizar algunas funciones especificas con lo que podremos aprovechar las ventajas del sistema operativo y su manejo de paquetes a través de la red.

Telnet y telnetd son los programas para acceso remoto. Se encuentran agrupados en un archivo y la última versión estable y funcional en la que las podemos encontrar es telnet.95.10.23.NE+ipv6-3. En este paquete se encuentr

El demonio de POP es el que permite atender las solicitudes externas de los usuarios del sistema para enviar datos de correo electrénico usando el Post Office Protocol \*, Este demonio se actualiza usando el qpopper2.2+ipv6-1.

Otro programa de aplicación que tiene que ser actualizado para poder trabajar usando paquetes IPv6 es el Sendmail. Es un agente de transporte de correo electrónico. Envía los mensajes a uno o varios destinos a través de la red. Es el encargado de establecer las conexiones entre las redes para que un correo electrónico pueda ser enviado y recibido a (y desde) cualquier punto de la red. La versió 8.8.8+ipv6-1.

En demonio de HTTP (el programa servidor) no puede atender las solicitudes de los clientes que solicitan informacién usando hitp, este demonio tiene que ser actualizado para poder entender los paquetes de IPv6 de las solicitudes y enviar los datos usando ese mismo formato. La version que se encuentra disponible actualmente es la apache\_1.3al+ipv6-2.

El programa cliente para HTTP instalado en el sistema no soporta la transferencia de paquetes IPv6 ya que no los reconoce, para que lo haga, tiene que actualizarse con el nuevo programa cliente que es el chimera-2.0al4+ipv6-1.

Un demonio que se necesita cuando se quiere probar la autoconfiguracién del sistema cuando se usan sistemas linux como ruteadores es el Router ADVertisement, conocido como RADVD. Con este demonio es con el que se mantienen actualizadas las tablas de ruteo ya que aprovecha la deteccién de los sistemas que estén conectados a la red en un momento determinado, representa una ventaja para las tablas de ruteo dindmicas. La versión que debe tenerse para que trabaje con IPv6 es la radvd-0.5.0.

Otro programa que tiene que ser actualizado ya que no maneja los paquetes de IPv6 es el TTCP, que se usa para monitorear los paquetes que viajan a través de la red TCP. La versión que se encuentra disponible para actualización es la ttcp+ipv6-1.

Sucede lo mismo con el PTCP y su versión de actualización es la ptcp+ipv6-1.

Los puertos del sistema se revisan continuamente para determinar si hay una solicitud de servicio especifico que atender. TCP wrappers es un paquete que permite monitorear solicitudes de peticiones para diferentes servicios de red como: SYSTAT, FINGER, FTP, TELNET, RLOGIN,RSH, EXEC, TFTP, TALK y algunos otros y asigna la peticién al programa servidor correspondiente para atender al servicio después de revisar la autorización. La versión actualizada del mismo es la tep\_wrapper\_7.6+ipv6-1.<sup>3</sup>

<sup>2</sup>En el capitulo de Internet se habla de este protocolo.

<sup>&</sup>lt;sup>3</sup> En el capítulo de Linux, se explicó con más detalle el funcionamiento del tepd como wrapper

## ESTA TESIS NO SALE DE LA BIBLIOTECA IPv6 para Linux

Secure Shell es un conjunto de programas que utiliza el sistema para realizar labores de autenticacién, cifrado y encriptamiento cuando se realizan las transmisiones de datos a través de la red. Con estos programas puede tenerse cierta seguridad para la inclusién del sistema en una red. Los programas principales (cliente y servidor respectivamente) son ssh y sshd. En éstos programas se incluyen las variables de ambiente, que son las variables con las que el sistema maneja la terminal, el display y otras caracteristicas. La ultima version para actualizacién es la ssh-1.2.27-IPv6-1.5.

Otros programas cliente y servidor que tienen que actualizarse son los de SNTP (sntped y sntpsd respectivamente). Estos programas son los que hacen que el sistema sea capaz de enviar o recibir multicast usando IPv4 0 IPv6. La versién (actualizada y necesaria) de estos programas se encuentran en sntp+ipv6-0.91. Este conjunto de programas incluye también una aplicacién para establecer el reloj del servidor NTP.

Otro conjunto de programas que tienen que actualizarse, es el que se conoce como RIPE whois tools. Estan escritos en C y trabajan con una base de datos Hamada RIPE. Son basicamente tres programas con los que se mantiene actualizada una base de datos que contiene informacién de las computadoras en la red. La ultima versién de estos programas se encuentra en el ripe-whois-tools-3.0.4+6bone-extensions+ipv6-1.

### Configuracién del sistema con IPv6

La configuracién del sistema, es como hemos dicho, practicamente una actualizacién, por lo que resulta ser una tarea facil cuando se cuenta con lo necesario para emprenderla. Para poder comenzar con este proceso es necesario conocer la version de los programas que utilizan IP para verificar su posibilidad de actualizacién. En la seccién anterior, hablamos de las ultimas versiones que se encuentran disponibles y que son necesarias para realizar estas actualizaciones.

Una vez que se cuenta con el software necesario, puede comenzarse ef proceso de actualizacién. Estos programas podemos encontrarlos en cualquiera de los servidores FTP que se encuentran las referencias que se dan en la bibliografia. En esta seccion describiremos cual es la forma y la secuencia en la que este proceso tiene que realizarse.

Hay que aclarar que esta configuracién debe ser realizada por el administrador det sistema (root) ya que son necesarios los permisos para acceder a los archivos de configuracién del sistema.

Hay que tener en cuenta que para comenzar la configuración del sistema con IPv6, debemos contar con una instalación de una distribución de Linux que la soporte. En el caso de Linux Red Hat 6.0, el sistema tiene que instalarse con la opcién de servidor (en ef caso de que necesitemos que proporcione servicios a diferentes clientes). Puede realizarse la instalacion como estacién de trabajo, pero ésta se encontrara limitada para trabajar como cliente en la red y sus funciones estarán limitadas, aunque sus capacidades estarán dentro del manejo y configuracién del sistema como IPv6.

Si la configuracién del sistema requiere que el kernel sea compilado (en alguna de sus opciones) como médulo debemos instalar las modutils:

```
$cd /usr/sre 
Star vxzf ruta/modutils-2.1.121.tar.gz -C . 
$in -sf modutils-2.1.121 modutils 
$./configure 
$make clean 
$make 
$make install 
$reboot
```
El kemel se compila de la forma usual una vez que se han definido las opciones de configuracién correspondientes a tas capacidades de IPv6. Sin estas opciones de configuracién, el kernel no podria emplear las funciones de IPv6 aunque se encuentren instaladas. Hay que recalcar que dentro de las opciones de configuracién para el kernel, también deben considerarse las caracteristicas propias del equipo en el que se tiene el sistema. Es importante no olvidar la configuracién de éstas cuando se incluyan las opciones para IPv6.

Lo primero que hay que hacer en cuanto al kernel es conseguir una versién reciente (igual o superior a la 2.2.0 para que soporte IPv6). Normalmente se encuentra en versiones empaquetadas y comprimidas, en un solo archivo con extensién tar.gz; este archivo tiene que ser descomprimido en el directorio /usr/sre para poder ser configurado, compilado e instalado.

Antes de comenzar a trabajar en la configuracién del kernel debemos explicar algunas cosas. Los archivos con los que se puede configurar e instalar el kernel se encuentran en el directorio /usr/src/linux. Durante el proceso de configuracién, compilacién e instalacién del kemel, el sistema buscaré los archivos necesarios en el directorio mencionado.

Una buena practica de administracién del sistema es ubicar tos archivos correspondientes para una versién en particular del kernel en un solo directorio para poder hacer referencia al mismo cuando sea necesario. Asi, antes de descomprimir y desempaquetar un nuevo kernel, es recomendable cambiar el nombre del directorio (si existe) /usr/src/linux por /ust/sre/linux-xx.yy.zz, en donde linux-x.yy.zz es la versién correspondiente del kernel que puede encontrarse tecleando

\$uname -a

Ahora hay que crear la liga hacia el directorio que acabamos de renombrar con

```
$ln -sf /usr/src/linux-xx.yy.zz /usr/src/linux
```
con esto mantenemos estable el sistema y podemos entender mejor como se ha ido formando la estructura de archivos en este directorio.

Ahora, si contamos ya con el nuevo kernel al que queremos actualizar en algún directorio del sistema, podemos comenzar. Es necesario que nos encontremos en el directorio en donde se encuentran los cédigos fuente para configurar et sistema, borrar la liga hacia el directorio del kemel anterior, descomprimir, desempaquetar, cambiar el nombre del directorio, crear la liga a éste último de la siguiente manera:

\$ed /usr/sre \$xm linux Star vxzf ruta/linux-xx.yy.zz.tar.gz -C . \$mv linux Linux-xx.yy.zz \$ln -sf linux-xx.yy.zz linux

La configuracién del kernel puede reatizarse usando diferentes formatos, el de modo texto, el de cuadros de didlogo o el modo grafico. Todos estos formatos representan las mismas opciones de configuracién pero difieren en la forma en la que interactian con el usuario. Para poder accesar al formato deseado (en el orden descrito) es necesario teclear sdlo una de las siguientes opciones:

```
$make config 
$make menuconfig 
$make xconfig
```
Hay que mencionar que es conveniente guardar la configuracién actual del kernel en un archivo por si es necesario emplearla por alguna falla del sistema. Esto puede hacerse desde el ambiente para configuracién dei kernel que se haya escogido o desde linea de comandos con:

\$cp /usr/src/linux/.config /usr/sre/configxx

En donde xx puede ser un valor cualquiera para la identificar la configuracién actual del kemel.

En la siguiente seccién veremos cuales son las opciones de configuracién dei kernel (2.2.14) indispensables para el funcionamiento correcto del sistema.

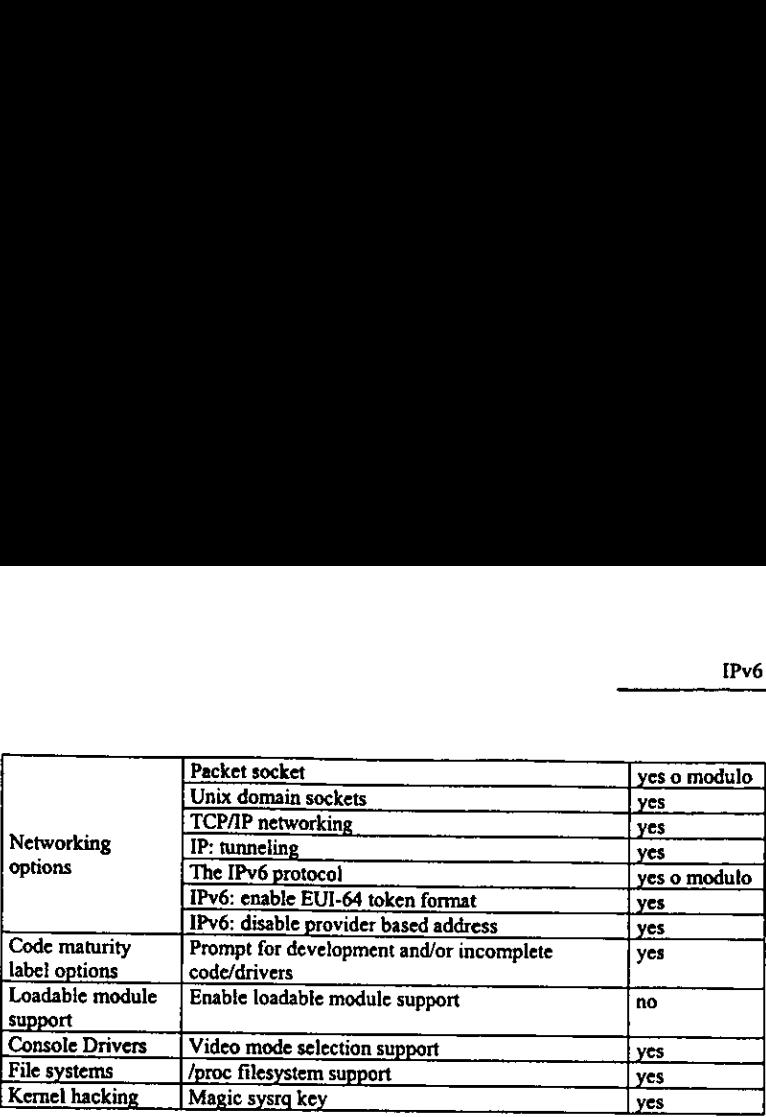

En los siguientes parrafos se da una breve descripcién de las opciones de configuracién relacionadas con IPv6 y se justifica la razén por la que la opcién es seleccionada.

Packet socket (networking options). Es utilizado por ciertas aplicaciones que no utilizan un protocolo intermedio para comunicarse cuando realizan transferencias de paquetes a través de la red. Puede decirse que prácticame

Unix domain sockets (network options). Permite que el sistema maneje paquetes estándar de Unix, tiene que estar habilitado porque la mayoría de las aplicaciones que se usan comúnmente trabajan con paquetes de este tipo.

TCP/IP networking (network options). Se refiere al conjunto de protocolos que permiten que el sistema pueda comunicarse con los demés en la red, por lo tanto, es indispensable para que el sistema se encuentre comunicado con otros por medio de la red.

IP: Tunneling (network options). Es la opción que permite la configuración de túneles. Esta opcién tiene que seleccionarse afirmativamente ya que es necesario poder encapsular los paquetes de IPv6 con IPv4 para que se transmitan en la red existente y que los dispositivos puedan comunicarse usando IPv6.

The IPV6 protocol (network options). Es la opcién que permite que el kernel del sistema pueda trabajar con IPv6 para las comunicaciones con otros sistemas en la red. Actualmente se encuentra en etapa experimental (aunque se encuentra funcionando para aplicaciones comunes).

IPv6: enable EUI-64 token format (network options). Esta opcién tiene que ser seleccionada para que el sistema pueda adoptar el formato de direcciones a la asignacién de las mismas que maneja el 6bone.

IPv6: disable provider based address (network options). Es necesario ya que el formato de direcciones que se tienen por el proveedor no es compatible con el formato EUI-64, por lo que el sistema no podrá trabajar de manera

Prompt for development and/or incomplete code/drivers (Code maturity level options). Con esta opcién seleccionada en la configuracién del kemel, se tiene la posibilidad de utilizar elementos del sistema como drivers, sistemas de archivos, protocolos de red, etc. que se encuentran en fase de prueba y que se conocen como versiones alfa.

Enable loadable module support (Loadable module support). Esta opcidn es la que permite cargar médulos por el kernel. Los médulos son partes de cédigo que se encuentran compiladas y que pueden ser cargadas o descargadas en cualquier momento por el kemel, de esta manera puede hacerse solamente cuando son necesarios para alguna funcién en el sistema. Esta opcién tiene que seleccionarse como "no" ya que pueden encontrarse algunos problemas en el sistema.

Video mode selection support (Console drivers). Esta opcién permite tener un mayor control sobre el modo en el que se presentan los datos cuando el sistema se encuentra en modo texto, con esto puede aprovecharse la resolucién del monitor para presentar de una forma u otra el texto en ef mismo.

/proc filesystem support (File systems). Es un sistema virtual de archivos en el que se encuentra informacién del sistema que se modifica frecuentemente y que se requiere para algunas aplicaciones. Esta opcién tiene que ser seleccionada.

Magic sysra key (Kernel hacking). Con esta opción se tiene cierto control sobre el sistema cuando se bloquea, permite el uso de teclas de control para vaciar el buffer de cache o reiniciar el sistema.

Una vez que se ha configurado el kernel, debe compilar de la siguiente manera:

```
$make dep 
$make clean 
$make zImage *
```
Si alguna de las opciones de configuracién del kernel se ha seleccionado como médulo, es necesario teclear:

```
$make modules 
$make modules_install
```
Aqui es en donde hay que instalar el kernel que hemos compilado, esto se hace de la siguiente manera:

\$make install

<sup>\*</sup> si ef kemel es muy grande, usar bzImage

Ahora hay que copiar el kernel y ponerle un nombre para identificarlo y que el sistema pueda utilizarlo para arrancar:

\$cp /usr/sre/linux/arch/i386/boot/zImage ' /boot/vmlinuz-xx-.yy.zz

Para que el sistema pueda arrancar con el kernel que acabamos de instalar, puede usarse una herramienta llamada liloconfig o de otra manera, es necesario agregar algunas líneas en el archivo lilo.conf. La estructura general que tiene este archivo (cuando hay un solo kernel instalado) es Ja siguiente:

```
boot«/dev/hda 
map=/boot/map 
install=/boot/boot .b 
prompt 
vga=extended 
timeout=50 
image=/boot /vmlinuz-aa.bb.cc 
      label=Linux 
      root=/dev/hda& 
      read-only
```
Este archivo tendrá la capacidad de mostrar al usuario la opción para arrancar con el nuevo kemel para que el sistema pueda manejar IPv6. La forma en la que debe quedar es:

```
boot«/dev/hda 
map=/boot /map 
install«/boot/boot.b 
prompt 
vga=extended 
timeout=50 
image=/boot/vmlinuz-xx.yy.zz 
      label=Linux-IPv6 
      root=/dev/hda8 
      read-only 
      image=/boot/vmlinuz-aa.bb.cc 
      label=Linux
      roots/dev/hda8 
      read-only
```
Ya que actualizamos el archivo de configuracién de lilo, tenemos que hacer que reconozca los cambios que acabamos de hacer, esto se hace tecleando:

\$/sbin/lilo

Finalmente, para que el sistema pueda utilizar el kernel que acabamos de instalar, se tiene que reiniciar usando:

Sreboot

Asi, cuando el sistema arranque, y aparezca el prompt de lilo, tenemos fa oportunidad de seleccionar (en el tiempo establecido) la versién det kernel con la que queremos trabajar. La opcién que se tendra ahora por default, es la que incluye el kemel que soporta IPv6.

Hay que tener en mente que la primera vez que se arranque el sistema y que se use el kernel que se acaba de compilar e instalar, tenemos que establecer las dependencias entre los médulos si es que se seleccionaron opciones de configuracién como médulo en el kernel. Esto se hace de la siguiente manera:

\$depmod -a

En este momento el sistema tendra las capacidades que hemos seleccionado mediante la configuracién del kernel; es decir, ahora tiene todo lo necesario para que los programas de aplicacion utilicen los recursos del sistema para comunicarse usando IPv6.

Basicamente, las aplicaciones se instalan (0 actualizan) de la misma manera. Se consiguen los archivos necesarios, se desempaquetan, se descomprimen, se hacen las modificaciones necesarias (con patches), se instalan y se configuran.

Para configurar el sistema de manera que pueda aprovechar las ventajas de IPv6 que se ha tomado el kernel, necesitamos de ciertas herramientas de red, éstas se encuentran agrupadas en las net-tools que se instalan de la siguiente manera:

```
$cd /usr/src
$tar vxzf ruta/net-tools-1.54.tar.gz -C . 
$mv net-tools net-tools-1.54 
$ln -sf net-tools-1.54 net-tools 
$cd net-tools 
$make clean 
$make config 
                     licen los recursos del sistema pa<br>las aplicaciones se instalan (o accesarios, se desempaquetan, s<br>necesarios, se desempaquetan, s<br>nn patches), se instalan y se contrar el sistema de manera que pu<br>mel, necesitamos de cierta
                     las aplicaciones se instalan (o accesarios, se desempaquetan, son patches), se instalan y se contrar el sistema de manera que pu<br>mel, necesitamos de ciertas herr<br>la que se instalan de la siguiente<br>usr/src<br>vxzf ruta/net-too
                                                                                                    ls-1.54.tar.gz -C<br>
s-1.54<br>
net-tools<br>
las herramientas qu<br>
stema requiere para t<br>
<u>UNIX protocol family</u>
                                                                                                    ls-1.54.tar.gz -C<br>
s-1.54<br>
net-tools<br>
las herramientas qu<br>
stema requiere para t<br>
<u>UNIX protocol family</u><br>
<u>UNET</u> (TCP/IP) protoco
                     on patches), se instalan y se conf<br>
ar el sistema de manera que pu<br>
mel, necesitamos de ciertas herris<br>
ls que se instalan de la siguiente<br>
usr/src<br>
vxzf ruta/net-tools-1.54.1<br>
et-tools net-tools-1.54<br>
sf net-tools-1.54 ne
```
En este punto, debemos configurar las herramientas que se incluyen en este conjunto. Las opciones de configuracién que el sistema requiere para trabajar con IPv6 son:

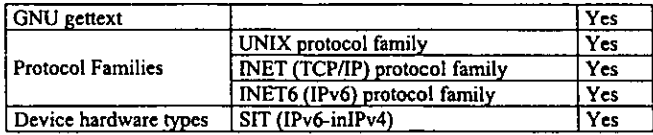

Ya que hemos seleccionado estas opciones, ahora procedemos a compilar e instalar estas herramientas de la siguiente manera:

Smake \$make install

Ahora, utilizando estas herramientas podemos configurar las interfaces del sistema, agregar direcciones a la tabla de ruteo y monitorear la transmisi6n y recepcién de paquetes IPv6.

Se requiere también de algunas aplicaciones de propésito general que proporcionan cierto tipo de servicios a otras aplicaciones de propdsito especifico. En esta seccién se explica la forma en que se instalan.

Primero la libreria para captura de paquetes (libpcap):

```
$cd /usr/sre 
Star vxzf ruta/libpcap-0.4a6+ipv6-1.tar.gz -C . 
$ln -sf libpcap-0.4a6+ipv6-1 libpcap 
$cd libpcap 
$./configure -prefix=/usr/inet6 
$make clean 
$make
```
Si se instala por primera vez esta libreria con las caracteristicas de IPv6, hay que crear un nuevo directorio (si no existe) para el almacenamiento de ciertos archivos de configuracién.

```
$mkdir /usr/inet6/include/net
```
ahora se instala

\$make install

y, Si se instala por primera vez con las opciones de IPv6, se hace un respaldo de la libreria actual, de la seccién del manual que le corresponde y se actualizan con las nuevas versiones.

```
$mv /usr/lib/libpcap.a /usr/lib/libpcap.a.old 
$ln -sf /usr/inet6/lib/libpcap.a /usr/lib/libpcap.a 
$mv /usr/man/man3/pcap.3 /usr/man/man3/pcap.3.0ld 
$in -sf /usr/inet6/man/man3/pcap.3 /usr/man/man3/pcap.3
```
El TCPdump resulta muy util cuando se trata del manejo de paquetes IPv6, su actualizacién requiere de la aplicacién de un patch antes de la instalacién. El procedimiento general de actualizacién es:

```
$ed /usr/sre 
Star vxzf ruta/ tcpdump-3.4a6+ipv6-1.tar.gz -C .
$ln -sf tcpdump-3.4a6+ipv6-1 tcpdump
$ed tcpdump
```
Suponiendo que el patch se encuentra en el mismo directorio en donde se desempaquetaron los archivos de configuracién del tcpdump (/usr/src/tcpdump), tenemos que hacer to siguiente:

```
$cat tepdump-3.4a6+ipv6-1-glibc21-rhé0-patch.txt | patch -pl
```
Ahora se configura, compila e instala

```
$./configure --prefix=/usr/ineté 
$make clean 
Smake
$mkdir /usr/ineté/sbin 
$make install 
$cp tepdump.1 /usr/ineté/man/mani/
```
Cuando se realiza por primera vez esta actualizacién, hay que hacer un respaldo de los archivos anteriores

```
$mv /usr/sbin/tcpdump /usr/sbin/tcpdump.old 
$in -sf /usr/inet6/sbin/tcpdump /usr/sbin/tepdump 
$mv /usr/man/manl1/tcpdump.1 /usr/man/mani/tcpdump.1.old 
$ln -sf /usr/inet6/man/man1/tcpdump.1 /usr/man/man1/tcpdump.1
```
TraceRoute es otro paquete que requiere de actualizacién para trabajar con paquetes de IPv6, de igual forma que con el TCPdump, hay que aplicar un patch como se explica en esta sección:

```
$cd /usr/sre 
Star vxzf ruta/ traceroute-1.4a5+ipv6-1.tar.gz -c . 
$ln -sf traceroute-1.4a5+ipv6-1 traceroute
$cd traceroute
```
Aqui es en donde se aplica et patch, se configura, se compila e instala (debe encontrarse en el directorio /usr/sre/traceroute).

```
$cat traceroute-1.4a5+ipv6-1-glibc21-rh60-patch.txt | patch -pl 
§./configure --prefix=/usr/ineté 
$make clean $make 
$make install
```
Si se realiza esta actualizacién por primera vez, puede guardarse un respaldo de los archivos de configuracién que se tienen en el sistema

```
$mv /usr/sbin/traceroute /usr/sbin/traceroute.old 
$ln -sf /usr/inet6/sbin/traceroute /usr/sbin/traceroute 
$mv /usr/man/man#/traceroute /usr/man/man#/traceroute.old 
$in -sf /usr/inet6/man/man#8traceroute /usr/man/man8/traceroute
```
Las inet6-apps son las aplicaciones basicas de red para el sistema, son las funciones que permiten comunicarse con otros sistemas y realizar transferencias de archivos, como vimos anteriormente. Cuando este conjunto de aplicaciones surgié cubria ciertas caracteristicas que se hacen insuficientes ahora, por lo que para poder usarlo en la configuracién del sistema se requiere de un patch.

EI procedimiento de configuracién e instalacién de las inet6-apps es el siguiente:

```
$ed /usr/arc 
$tar vxzf ruta/inet6-apps-0.36 -C . 
$1n -sf /usr/erc/inet6-apps-0.36 ineté-apps 
$cd inet6-apps
```
Aqui, tiene que editarse el archivo GNUmakefile.conf si se quiere que en el sistema existan dos demonios independientes inetd, uno para cada versién del protocolo (IPv4 e IPv6). Cerca de la linea 87 de este archivo puede elegirse un desplazamiento en los puertos que atienden a los servicios especificos para permitir esta coexistencia. Ahi debe ponerse como comentario o no la linea que se refiere a este desplazamiento.

Ahora se aplica el patch para que modifique lo necesario en los archivos de configuracién de este conjunto de aplicaciones, suponiendo que el patch se encuentra en /ust/src/inet6 apps se tiene que hacer lo siguiente:

```
Scat ineté-apps-0.36-glibc21-rh60-patch.txt | patch -pl 
$make clean 
$make 
$make install
```

```
$chmod u+s /usr/ineté/bin/ping 
Sep -r include/bsd /usr/ineté/include
```
Cuando se instata este conjunto de programas por primera vez, tiene que hacerse lo que se indica en los siguientes parrafos para preparar el sistema para actualizaciones posteriores; si no és la primera vez que se instalan, entonces puede saltarse esta seccién y comenzar con la instalacién de las siguientes aplicaciones.

Los datos de los archivos sobre los que se trabajará son los siguientes:

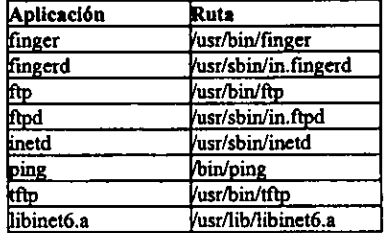

Lo primero que hay que hacer ahora es un respaldo de las aplicaciones por si la actualización falla:

```
$mv /usr/bin/finger /usr/bin/finger.old 
$mv /usr/sbin/in.fingerd /usr/sbin/in.fingerd.old 
$mv /usr/sbin/inetd /usr/sbin/inetd.old 
$mv /bin/ping /bin/ping.old 
$mv /usr/bin/tftp /usr/bin/tftp.old 
$mv /usr/lib/libineté.a /usr/lib/libineté.a.old
```
Ahora hay que crear una liga hacia las muevas aplicaciones instaladas y para la nueva libreria:

\$ln -sf /usr/inet6/bin/finger /usr/bin/finger \$ln -sf /usr/ineté/bin/in.fingerd /usr/sbin/in.fingerd \$ln -sf /usr/inet6/bin/inetd /usr/sbin/inetd \$ln -sf /usr/inet6/bin/ping /bin/ping \$ln -sf /usr/ineté6/bin/tftp /usr/bin/tftp \$ln -sf /usr/inet6/lib/libinet6.a /use/lib/libinet6.a

 $et6/1ib/1ibinet6$ n respaldo de las p $ar$ una liga a las m También, hay que hacer un respaldo de las paginas del manual (man) para cada aplicacion actualizada y después crear una liga a las mismas para que puedan seguir usándose de la forma usual:

```
Smv /usr/man/manl/finger.1 /usr/man/manl/finger.1.old 
$mv /usr/man/man8/fingerd.8 /usr/man/man8/fingerd.8.old
Smv /usr/man/mani/ftp.1 /usr/man/man1/ftp.1.01d 
$mv /usr/man/man6/ftpd.8 /usr/man/man8/ftpd.8.old 
$Smv /usr/man/man8/inetd.8 /usr/man/man8/inetd..8old 
$Smv /usr/man/man8/ping.8 /usr/man/man8/ping.8.old 
$mv /usr/man/mani/tftp.1 /usr/man/mani/tftp.1.old
```
Telnet es una aplicacién que se usa regularmente, y la configuracién de la misma se realiza de una manera muy similar a las aplicaciones anteriores, en las siguientes lineas se muestra el procedimiento:

```
$cd /usr/src
Star vxzf ruta/ telnet.95.10.23.NE+ipv6-3.tar.gz -C . 
$ln -sf telnet.95.10.23.NE+ipv6-3 telnet 
$cd telnet 
$make clean 
$make 
$make install
```
Si es la primera vez que se hace la instalacién de esta aplicacién tomando en cuenta la configuracién de IPv6, se tienen que hacer las siguientes cosas para mantener un respaldo de la aplicacién que se encuentra instalada y ademds finalizar la instalacién.

```
$mv /usr/bin/telnet /usr/bin/telnetd.old 
$mv /usr/sbin/in.telnetd /usr/sbin/in.telnetd.old 
$1n -sf /usr/inet6/bin/telnet /usr/bin/telnet 
$ln -sf /usr/inet6/bin/telnetd /usr/sbin/in.telnetd
```
Hay que hacer una copia de los manuales existentes en el sistema y agregar los nuevos:

```
$mv /usr/man/manl/telnet.1 /usr/man/mani/telnet.i.old 
Smv /usr/man/man8/telnetd.8 /usr/man/mané/telnetd.6.old 
$1n -sf /usr/ineté/man/manl/telnet.1 /usr/man/mani/telnet.1 
$ln -sf /usr/inet6/man/man8/telnetd.6 /usr/man/man8/telnetd.6
```
En este punto, podemos decir que el sistema se encuentra estable y es funcional para el trabajo con paquetes IPv6 en las transmisiones a través de la red. Cuenta ya con las aplicaciones basicas que permiten esta comunicacién en redes locales.

Debemos decir que la versién més reciente de esta distribucién de Linux (Red Hat 6.2) cuenta con caracteristicas especificamente desarrolladas para satisfacer los requerimientos de IPv6. Aunque el kemel cuenta con las mismas opciones de configuración (relacionadas con IPv6), el sistema puede configurarse mucho más fácil que la versión anterior (Red Hat 6.0). De hecho, existen algunas aplicaciones para IPv6 que se encuentran configuradas por default y que pueden elegirse desde la instalacién del mismo.

Debemos aclarar también que esto es relativo al sistema solamente, por lo que la instalacién y configuracién de las aplicaciones se trata de manera independiente por lo que tienen que ser realizadas por el usuario o el administrador del sistema dependiendo de las funciones que realicen y los permisos que se requieran.

Recientemente se liberd una nueva versién de la distribucién Red Hat de linux, se trata de la versién 7.0 que cuenta con el kernel en su versién 2.4.0. De acuerdo a la convencién que se tiene en cuanto a la numeracién para las versiones de software, esperamos que el nuevo kernel y la nueva distribucién tengan caracteristicas muy superiores a las actuales.

En la siguiente seccién se tratan varias aplicaciones que pueden considerarse como adicionales para el sistema. Estas pueden ser instaladas o no tomando en consideracién las necesidades particulares del sistema especifico con el que tratemos.

#### Aplicaciones especfficas

Las aplicaciones especificas son las que se han desarrollado pensando en funciones particulares que son requeridas por los usuarios, algunas pueden ser de caracter comercial aunque la mayoria siguen Ia filosofia de Linux de mantenerse siendo software libre.

En esta sección veremos algunas de estas aplicaciones, las más recientes y más útiles que se han desarrollado pensando en el uso de IPv6. Daremos una breve descripcién para conocer sus caracteristicas y la referencia para consulta de actualizaciones y en un capitulo posterior, trataremos algunas de ellas con más detalle.

Existen diferentes versiones o presentaciones por varios desarrolladores de algunas aplicaciones, pero cada uno de ellos incluye en la propia caracteristicas que la hacen diferente a las demas y que frecuentemente las hacen verse superiores o inferiores a las demas. Como es normal en estos casos, para tomar una decisién acerca del programa que se elige, es recomendable realizar una evaluacién y comparacién de las caracteristicas con las de los competidores para poder realizar una eleccién que nos permita satisfacer nuestras necesidades empleando los recursos con los que contamos.

Estas aplicaciones pueden clasificarse de acuerdo a la funcién que desempefian o a la manera en la que realizan su trabajo en diferentes grupos. Podemos decir que los grupos principales en los que podemos agrupar las aplicaciones son:

- $f_{\text{tp}}$
- « http
- ° ire
- « mail
- e ruteo
- monitoreo
- desarrollo
- noticias  $\bullet$
- seguridad
- sistema
- otros

Los programas de aplicación se presentan de varias formas, pueden ser programas cliente, servidores 0 el par de ellos. No todos los desarrolladores presentan las dos versiones de las aplicaciones ya que no siempre son necesarias.

Las aplicaciones de ftp se usan para realizar transferencias de archivos; las de http para presentar informacién o accesar a ella en web; las de irc son las que permiten establecer una comunicacién directa con otras personas en tiempo real a través de la red; las de correo electrénico nos permiten recuperar mail's, asi como proporcionar servicios relacionados con el mismo; las de muteo nos permiten enviar paquetes a través de la red en una forma especifica para damos un mejor control de los mismos; con las aplicaciones de monitoreo podemos observar el desempefio de los recursos con los que contamos asi como de la informacién que enviamos; las aplicaciones de desarrollo tienen un papel importante ya que son las que nos permiten desarrollar aplicaciones que cuenten con caracteristicas especiales; las aplicaciones de noticias son las que nos permiten realizar las conexiones a servidores de noticias para obtener informacién o nos permiten publicarla; las aplicaciones de seguridad también tienen importancia relevante ya que nos permiten mantener la integridad y la confiabilidad de nuestra informacién, asi como de los servicios que proporcionamos o solicitamos; las aplicaciones de sistema son las que nos permiten configurarlo de tal manera que cuente con algunas características especiales y que pueda realizar tareas determinadas y por último, las aplicaciones que son de carácter más general y que se desarrollan para satisfacer necesidades especificas.

Ahora daremos algunos ejemplos de estas aplicaciones, asi como una breve descripcién de las mismas y una referencia para consulta de informacién acerca de las mismas.

#### apache 1.3.12

Es un servidor de HTTP muy popular, que trabaja eficientemente y que tiene caracteristicas que lo hacen superior a otros. más información en http://www.apache.org.

#### bird 1.0.4

Es un demonio de ruteo dinamico para sistemas Unix. Soporta todos los protocolos de ruteo usados en Internet como BGP, OSPF, RIP y sus variantes respectivas para [Pv6. Cuenta también con características que le permiten flexibilidad en mecanismos de configuración y un filtro de lenguajes de ruteo. Puede encontrarse más información en http://bird.network.cz.

#### bitchx 1.0¢17

Es la version actualizada del IRC (Intemet Relay Chat) que ha sido modificada para adaptarse a las nuevas necesidades y caracteristicas de la red. Se encuentra disponible en varias plataformas diferentes. m4s informacién en http://www.bitchx.com.

#### bsd-ftpd 0.3.2

Es un servidor de FTP GNU/Linux de OpenBSD. Es un servidor seguro que puede ser usado en lugar del wu-ftpd. Hay más información en:

http://www.elves.ens. fr:8080/home/madore/programs/#prog\_ftpd-BSD.

#### cold

Es un sniffer y analizador de protocolos que ha sido desarrollado para propésitos educativos y comerciales, asi como para localizar problemas. Trabaja en diferentes interfaces del sistema y soporta varios protocolos. Hay més informacién en http://www. panservice.it/cold.

#### evs 1.10.8

Es un sistema de control de versiones que permite mantener el control de los cambios que se realizan en el sistema guardando los datos de cuando, quien y que cambios ocurren. A diferencia de otros programas similares, cvs puede trabajar en más de un archivo o directorio a la vez. Es una herramienta muy dtil para archivos que son accesados simultaneamente por varios usuarios. Se encuentra disponible para Windows, Linux y Unix. Hay más información en http://www.cyclic.com.

#### exim

Es un agente de transferencia de mensajes (MTA) para usarse en Unix. Tiene caracteristicas especiales para evasién de mensajes no autorizados de equipos, redes o usuarios. Puede encontrarse mds informacién en: http://www.exim.org.

#### fetchmait 5.5.2

Es un programa que permite realizar conexiones a servidores de correo para "bajarlos", trabaja sobre TCP/IP y soporta cualquier protocolo remoto de correo (POP2, POP3, RPOP, APOP, KPOP, IMAP, ESMTP ETRN. Cuenta con más seguridad que otros clientes de correo y permite la encriptación mediante túneles. Puede encontrarse más información en http://www.tuxedo.org/~esr/fetchmail/.

#### gated 3.6

Es un miteador que soporta la mayoria de los protocolos Unicast incluyendo RIP, OSF Router Discovery, RIPng y BGP-4+. Puede encontrar més informacién en: http://www.gated.org.

#### inn 2.3.0

El InternetNetNews es un sistema completo de noticias Usenet. Maneja la lectura de noticias en un servidor independiente. Con él se puede conectar a servidores de noticias de tal manera que puede obtenerse informacién especifica de los mismos de una forma segura utilizando IPv6. Hay más información en: http://www.isc.org/inn.html.

#### ircii 4.4X

Es un programa cliente para IRC. más información en http://www.eterna.com.au/ircii.

#### inframail

Es una suite de protocolos de servidor como mail, web, flp y listas de correo. Ofrece servicios de servidor POP, capacidades de IMAP, acceso por WebMail, Mail gratuito, listas de correo, listas de discución, servidor de no

#### iipsy 0.2.1

Permite reemplazar algunas partes de las clases de java.net que permiten que las aplicaciones desarrolladas en este lenguaje puedan comunicarse usando IPv4 o IPv6 indistintamente. Esas aplicaciones no requieren de una re-c

#### leafnode 1.9.17

Es un programa cliente lector de noticias que se ha desarrollado para sitios con limitaciones de ancho de banda y con pocos usuarios. Verifica cuales son los grupos de los que se han leido noticias y baja de solamente de é

#### Iftp 2.2.6

Es un cliente de FTP que tiene funciones "extendidas" por lo que es un programa de aplicación que resulta novedoso y funcional. Tiene la capacidad de realizar diferentes transferencias simultáneamente, ejecutar comandos en

ftp://fip. yars. free. net/pub/software/unix/net/ftp/client/Iftp.

#### lukemftp 1.4

Es un programa para transferencia de archivos que tiene nuevas características como transferencias desde direcciones HTTP y FTP, completa direcciones mientras se escribe, muestra una barra de progreso de la transferencia,

#### lynx 2.8.3

Es un cliente de WWW con características especiales. Muestra la información en formato HTML como texto en terminales que no tienen la capacidad de ser configuradas gráficamente. Se encuentra disponible para su uso en difer

#### mMosaic 3.6.5

Es un browser gratuito que soporta IPv6 para las transferencias HTTP y FTP; puede usarse simultáneamente en varias ventanas y se encuentra más actualizado respecto a sus versiones anteriores por lo que soporta más elemento

#### mozilla M18

Es un navegador de cédigo libre Es una herramienta similar al Netscape Communicator que cuenta con el soporte de Netscape. Se encuentra disponible para distintas plataformas. Hay més informacién en: http://www.mozilla.org.

#### mrt 2.2.2a

Es un conjunto de herramientas de ruteo que incluye demonios de ruteo, librerias de programación y estadísticas de desempeño de ruteo en Internet. más información en: http://www.mrtd.net.

#### neftp 3.0.1

Es un programa de aplicación que implementa los servicios para transferencia de archivos, se trata de una versión de FTP que cuenta con características mejoradas como trabajo en background y recursividad en la transferencia de directorios. Actualmente se tienen disponibles las versiones correspondientes para el cliente y el servidor. Hay más información en http://www.ncftp.com.

#### openssh 2.2.0p4

Es un paquete de herramientas libre que permite encriptar toda la información que se transmite a través de la red (datos y passwords) haciéndola más segura. Incluye capacidades para transmisiones en túneles por lo que pued hacia IPv6, Puede encontrarse més informacién en http://www.openssh.com.

#### pftp 1.1.6

Es un programa que permite realizar transferencias de archivos, es un FTP con nuevas recibir entrada y salida estándar del sistema, establecer el tamaño del buffer de la red, establecer el ancho de banda con el cual se realice la transferencia, mandar paquetes unicast, anycast y multicast en transmisiones

postfix 1991261 pl02<br>Es un programa que intenta remplazar al Sendmail, trata de ser rápido, fácil de administrar, seguro y además, compatible con Sendmail para contar con una migración sencilla. más detalles en http://www.postfix.org.

#### postie

Es un servicio que permite enviar correos electrénicos en linea de comando. Soporta protocolos SMTP, ESMTP, MIME, BASE64, POP3, IMAP4, HTTP y puede usarse para Windows y Unix. Hay más información en:

http://www. infradig.com/infradig/postie/index.shtml

#### proftpd 1.2.0rc2

Es un servidor de FTP e alto desempeño enfocado hacia la simplicidad, seguridad y facilidad de configuración. su configuración es muy similar a la del servidor Apache y tiene muchas ventajas sobre otros servidores de FTP por como: servidores virtuales de FTP y visibilidad de directorios basada en la asignacién de permisos. La informacién oficial se encuentra en http://www.proftpd. net.

#### rat 4.2.9

Robust Audio Tool (RAT), es una herramienta de aplicacién de cédigo abierto que permite establecer conferencias y realizar transmisiones de audio en internet. Con ella se puede establecer comunicación de audio entre dos o más participantes aprovechando las ventajas que se ofrecen con multicast. No demanda grandes requerimientos, es suficiente con una tarjeta de sonido y conexién a internet. Se ejecuta en ambiente grafico en varias plataformas. Puede encontrarse más información en:

http://www-mice.cs.ucl.ac.uk/multimedia/software/rat/index.html.

#### quake

Es un juego multiusuario que ha sido portado a [Pv6 por Kame. Puede encontrar mas informacién en: http://www.viagenie.qc.ca/en/quake.shtml.

#### scrollz 1.8]

Es un cliente IRC que permite la comunicacién con otros usuarios de la red en tiempo real, esta basado en el cddigo ircl] pero no toma todas sus caracteristicas, por lo que tiene un mejor desempeño. Esta desarrollado en C, lo que le permite manejar más eficientemente los recursos del sistema y dar un mejor servicio, puede encontrarse más información en http://www.scrollz.com.

#### solidpop3D 0.14

Es el servidor de correo POP en una versién actualizada que permite la configuracién del mismo de manera sencilla y que cuenta con nuevas características. más información en http://solidpop3d.pld.org.pl.

#### taptunnel 0.31

Es un programa que puede usarse como cliente y como servidor para crear tineles Ethernet sobre redes TCP/IP. Puede usarse para conectar redes privadas usando redes publicas empleando una gran variedad de protocolos como IPX, ASP, IPv4, IPv6, DHCP y otros. Esta desarrollado para sistemas Linux con kemel 2.2 6 superior. mas informacién en http://voodooz.extinct.org/~poettering/projects/taptunnel.

#### tepwrappers 7.6+ipv6

Es un paquete que permite monitorear y filtrar peticiones externas de algun servicio en el servidor como systat, finger, ftp, telnet, rlogin, rsh, exe, tftp, talk y demás. Cuenta con un pequefio demonio que puede ser instalado sin cambios en e} software o archivos de configuracién. Los wrappers reportan el nombre del cliente y del servicio que solicité. Se encuentra más información en ftp://ftp.porcupine.org/pub/security/index.html.

#### thttpd 2.19

Es un servidor de HTTP simple, pequeño, rápido portable y seguro. Maneja básicamente lo necesario para soportar HTTPv1, requiere de pocos recursos del sistema para ejecutarse, se compila en varios sistemas lo que hace que aproveche las caracteristicas de cada uno y la implementacién de IPv6 esta integrada por lo que no requiere de actualizacién. mas informacién en http://www.acme.com/software/thttpd.

#### tin 1.4.4

Es un poderoso lector de noticias que se encuentra disponible para varias plataformas. Tiene opciones que permiten personalizar el formato con el que se presenta. Hay mas informacién en: http://www.tin.org.

#### toolnet6

Software para intercambio de protocolos para windows 95/98/NT con el que pueden usarse aplicaciones para red en IPv4 usando IPv4/6. Hay más información en: http://www.hitachi.co.jp/Prod/comp/network/pexv6-e.htm.

#### totd

Es un proxy DNS que traduce entre registros IPv4 e IPv6. Se usa para comunicar redes y hosts que usan solamente IPv6 con dispositivos IPv4 usando mecanismos de traduccién de protocolos. Hay más información en:

http://vermicelli.pasta.cs.uit.no/ipv6/software. html.

#### vpnstarter 0.2.0

Es una aplicacién para la implementacién de VPN (Virtual Private Networks) empleando herramientas públicas. más información en http://detached.net/vpnstarter.

#### vétun

Es un programa que permite aislar nodos IPv6 para permitir el uso de dispositivos unix como tineles para paquetes IPv6 sobre IPv4. El proceso sobre el tunel puede ser mediante ssh. El software pertenece al proyecto WIDE (http://www.wide.ad.jp) y se encuentra disponible en ftp://ftp.kyoto.wide.ad.jp/IPv6/v6tun.

#### wu-ftpd 2.6.0

Es otra versién del programa para transferencia de archivo, adaptado con nuevas caracteristicas. Se trata particularmente del programa servidor. mas informacién en http://www.wu-fipd.org.

#### wwwoffle 2.5d

Es un conjunto de programas que facilitan el trabajo que realizan los browsers cuando el sistema usa una conexién dial-up a internet. Es un servidor proxy simple con caracteristicas especiales que le permiten leer páginas aún estando desconectado. más información en http://www. gedanken.demon.co.uk/wwwoffle.

#### w3m

Es un cliente de web para IPv6, es muy similar al Lynx, pero cuenta con caracteristicas que lo hacen superior. Hay más información en:

http://eiSnazha.yz.yamagata-u.ac.jp/~aito/w3m/eng/index.html.

#### xinetd 2.1.8.8p2

Es el super servidor que reemplaza al inetd instalado en los sistemas. Tiene nuevas caracteristicas adaptadas para los nuevos protocolos. més informacién en: http://www.xinetd.org.

#### zebra 0.88

Es una herramienta de software libre que maneja los protocolos de ruteo basados en IPv4 e IPv6, se distribuye bajo licencia publica GNU. Soporta varios protocolos, entre ellos BGP-4, RIPv1, RIPv2 y OSPFv2 por lo que hace al sistema funcional en cuando al manejo de protocolos recientes. Esta pensado para emplearse como servidor de ruteo debido a las caracteristicas con las que se ha desarrollado y que lo hacen ser mas que una herramienta de Tuteo. Hay més informacién en: http://www.zebra.org.

#### zmailer

Es un paquete que sirve para la transferencia de mensajes. Ha sido desarrollado para gateways, servidores de mail y otros ambientes y trata de resolver los problemas del Sendmail. Es un intento para desarrollar un servidor de correo multiprotocolo. Hay mas informacién en: ftp://ftp.funet.fi/pub/unix/mail/zmailer.

#### 6tunnel 0.04

Es un programa que permite establecer fa comunicacién entre sistemas que se encuentran en diferentes redes IPv6 que están separadas y que tienen que establecer un contacto mediante un túnel. más información en ftp://amba.bydg.pdi.net/pub/wojtekka.

# CASOS ESPECIFICOS

#### Casos Especificos

En este capitulo veremos algunos casos especificos de aplicaciones que se encuentran desarrolladas actualmente para IPv6. Veremos la forma en la que el nuevo protocolo se distingue de su versién anterior aprovechando sus nuevas caracteristicas para da un mejor rendimiento y funcionalidad a las aplicaciones que se han creado especificamente para IPv6.

Estos casos especificos estaran enfocados a las aplicaciones para Linux.

Veremos primero una aplicacién que se ha desarrollado para hacer mas eficiente el trabajo del sistema en cuanto a la atención de servicios por el mismo. Se trata del xinetd (eXtended interNET superDaemon) que es el reemplazo del inetd del que habiamos hablado anteriormente.

#### xinetd

xinetd hace todo lo que hace el inetd pero de una manera més segura. Igual que su predecesor, lee un archivo de configuracién en donde se encuentra la lista de los servicios de IP que proporciona y a los que se mantiene escuchando el puerto correspondiente.

Hay que decir que no son compatibles, por lo que el inetd no puede realizar las funciones del xinetd, esto es precisamente porque el xinetd es la "nueva versién" del inetd y cuenta con caracteristicas nuevas como soporte para IPv6 y un archivo de configuracién con formato diferente (aunque muy parecido) al inetd.

Las caracteristicas con las que cuenta son:

Control de acceso

Tiene implementadas funciones de control de acceso con las que se puede restringir el acceso a los servicios del sistema considerando el usuario que lo solicita o el host desde donde se hace la peticién del mismo. Se puede configurar el xinetd con la opcién para soporte de libwrap que trabaja de una manera similar al tepd pero es mas eficiente. Esto es porque fos tcpwrappers atienden una sola conexién, en cambio, con la nueva versión pueden atenderse más de una conexión por lo que pueden limitarse los servicios a hosts especificos, a un numero de conexiones, por servicio, etc. Puede también limitar el acceso a los servicios tomando en cuenta restricciones horarias. Permite realizar una seleccién de servicios que pueden ser proporcionados a ciertos hosts dependiendo de las direcciones IP que se proporcionen, con lo que pueden asignarse servicios especificos a ciertos hosts.

© Negacién de servicios

Debido a que el xinetd cuenta con capacidades de control de acceso, puede negar un servicio cuando las peticiones del mismo son repetitivas, por lo que se previenen los ataques a puertos especificos. Se puede limitar también el numero de conexiones de un host. También cuenta con la capacidad de limitar el tamafio de los archivos de registro del sistema para evitar que se hagan de un tamafio muy grande y ocupen un espacio considerable. Con todo lo anterior, se protege el sistema de ataques que puedan ocurrir aprovechando un servicio que se encuentra en el mismo.

Registros de acceso extendidos

Se puede establecer el nivel de registro para cada servicio independientemente , los archivos de registro que son los que tienen informacion relativa a los servicios y en ella se encuentra informacién como el nombre o la direccién del host desde el que se solicita el servicio, el usuario que lo pide, etc. Puede registrarse 1a hora en la que se inicia y en la que se finaliza un servicio y obtenerse el tiempo que los clientes lo usan. El registro también incluye los intentos de conexidn para los servicios, de manera que se registra cada uno de ellos aunque no sea proporcionado.

Soporte para IPv6

Las versiones iguales o superiores a la 2.1.8.8prel1 cuentan con soporte para IPv6 lo que permite que el sistema tenga instalados servicios que usen este nuevo protocolo para realizar sus operaciones.

e Interaccién con el usuario

Pueden definirse varios mensajes para los usuarios que se despiegaran en los diferentes casos que se relacionen con los servicios y las conexiones; por ejempio, cuando la conexién no pueda realizarse de manera correcta, cuando el servicio sea negado al usuario o al host, cuando existan cambios, etc.

El xinetd puede ejecutarse en varias plataformas como Solaris 2.6 (spare y x86), Linux, BSDi e IRIX 5.3 y 6.2.

inetd y xinetd pueden coexistir en el mismo sistema sin problemas pero para ello, se tiene que especificar en el archivo de configuración respectivo cual será el servicio que atenderá cada uno.

Puede usarse e] archivo de configuracién del inetd como base o plantilla para crear el archivo de configuracién del xinetd; esto se hace con ayuda del itox o con el xconv.pl que se distribuyen junto con el super servidor.

xinetd soporta los tepwrappers si se incluye la opcién --with-libwrap en Ja compilacién e! xinetd. Con esto se logra que el sistema verifique en los archivos host.allow y host.deny antes de establecer la conexién y conceder el servicio.

xinetd puede ser compilado con la opción --with-inet6 en el script de configuración para que soporte IPv6. Pueden usarse direcciones IPv4 mapeadas 0 direcciones IPv4 en notacién puntuada normal y xinetd las mapeara a IPv6.

Cuando se compila con la opcién de IPv6, se toman todos los sockets como sockets IPV6. El kemel del sistema tiene que estar compilado para tomar estos sockets y trabajar con ellos de manera correcta ya que si no es así, los servicios no se iniciarán cuando sean necesarios.<br>Se concluye entonces, que solamente debe compilarse el xinetd si el kernel soporta IPv6.

El proceso para instalacién y configuracién de el xinetd es:

```
Star vxzf ruta/xinetd-2.1.8.8p3.tar.gz -C /usr/sre 
$cd /usr/src/xinetd-2.1.8.8p3 
$./configure --with-inet6 --with-libwrap --prefixs/usr/inet6 
$make clean 
$make 
$make install 
$xinetd/xconv.pl «< /etc/inetd.conf > /etc/xinetd.conf
```
una vez que se ha obtenido el archivo de configuracién del xinetd como se muestra en la última línea, puede ser necesario editarlo para agregar nuevos servicios o modificar su configuracién.

El xinetd tiene varias opciones de configuracién que se aplican en la compilacién, que son:

--with-libwrap. Con esto pueden usarse tcpwrappers. Hace que se trabaje sobre el /etc/hosts. {allow|deny}.

~-with-loadavg. Con esta opcién, se soporta la configuracién man\_load que permite tener algunos servicios deshabilitados en niveles especificos.

--with-inet6. Es la que le da la opcién para soporte de IPv6 convirtiendo todos los sockets en sockets IPv6 de tal manera que aceptan conexiones IPv4 e IPv6, pero las IPv4 son mapeadas a IPv6. Por ejemplo 127.0.0.1 ---> ::ffff:127.0.0.1

Existe otra forma de instalacién que resulta mucho mas sencilla, ésta es la que se realiza usando el archivo rpm correspondiente para el xinetd en la versién que se requiera. Suele ser diferente a la que se encuentra disponible en cédigo, pero es funcional y practicamente cuenta con las mismas caracteristicas y nos evita cierto trabajo de configuracién en linea de comandos.

Una vez que se tiene instalado en el sistema, puede usarse de diferentes formas dependiendo de las necesidades especificas que tengamos, para ello podemos aprovechar que pueden usarse algunos parametros.

xinetd recibe una serie de parametros en la linea de comandos, con los que se realizan funciones especificas y que permiten configurar al sistema de una forma especifica. En esta sección se muestran los parámetros que puede aceptar, así como una breve descripción de los mismos.

-d

para entrar en ef modo debug, produce una salida con informacion de to que va ocurriendo durante la ejecucién.

-syslog syslog facility esta opcién se usa para mostrar mensajes en un formato especifico

-filelog logfile

guarda los mensajes que se producen en un archivo especificado, si el archivo no existe, lo crea, no sirve esta opcién en el modo de debug.

-f config\_file

especifica el archivo de configuracién que usard, por default es /etc/xinetd.conf

-pid

muestra el identificador del proceso asignado en la terminal

-loop rate

establece la frecuencia del lazo en la que el servicio se considera en error y se desactiva, se especifica en términos de numero de servidores por segundo que pueden ser forzados por un proceso. La velocidad de la máquina determina el valor correcto de esta opcidn, por default, se tiene 10.

-reuse

si esta opcion se usa, xinetd especifica la opcién del socket.

-limit proc\_limit

pone un límite al número de procesos ejecutándose concurrentemente que pueden ser iniciados por xinetd, es para que no se desborde la tabla de procesos.

-logprocs limit

esta opción pone un límite al número de servidores simultáneos con especificaciones de userid.

-shutdownprocs limit esta opcién pone un limite en el mimero de servidores concurrentes para shutdown

-ce interval establece el tiempo con el que se revisa la consistencia del desempeño del xinetd, va en segundos

Ahora mostramos el archivo de configuracién para el xinetd (/etc/xinetd.conf) para que pueda verse la estructura del mismo, se nota que se encuentra organizado por bloques en los que se trata a cada servicio independientemente de los demás. Resulta ser un poco más claro que el que corresponde al inetd.

```
# This file generated by xconv.pl, included with the xinetd
ORE SE Sb SE Se se te te 
package. xconv.pl was written by Rob Braun (bbraun@aynack.net) 
# The file is merely a translation of your inetd.conf file into
# the equivalent in xinetd.conf syntax. xinetd has many
features that may not be taken advantage of with this 
# translation.
# Please refer to the xinetd.conf man page for more information
# on how to properly configure xinetd.
# The defaults section sets some information for all services 
defaults .
       #The maximum number of requests a particular service may 
       # handle at once. 
       instances = 25
       # The type of logging. This logs to a file that is 
       # specified. 
       # Another option is: SYSLOG syslog_facility [syslog_level]
       log_type = PILE /var/log/servicelog 
       # What to log when the connection succeeds.
      # What to log when the connection succeeds.<br>
# PID logs the pid of the server processing the request.<br>
# HOST logs the remote user (using RFC 1413)<br>
# SXRT logs the exit status of the server.<br>
# DURATION logs the duration 
       # HOST logs the remote host's ip address.
       USERID logs the remote user (using RFC 1413) 
       EXIT logs the exit status of the server. 
       DURATION logs the duration of the session. 
       # What to log when the connection fails. Same options as 
       # above 
       log_on_failure = HOST RECORD 
       # The maximum number of connections a specific IP address 
       # can have to a specific service. 
       per source = 5) 
service ftp 
€
       flags = REUSE NAMEINARGS 
       socket _type = stream 
       protocol = topwait = nouser = rootserver = /usr/sbin/tcpd
       server args = in.ftpd -l -a} 
service telnet { 
       flags = REUSE NAMEINARGS
       socket type = stream
       \tt{protocol} = tcp
       .<br>wait = no
```

```
user 
                  = rootserver 
/usr/sbin/tepd 
      server args = in.telnetd
} 
service shell 
\overline{\mathbf{f}}REUSE NAMEINARGS 
      flags 
      socket_type 
stream 
      protocol 
      protocol = tc<mark>p</mark><br>wait = no
                      no 
      user 
                  reot 
      server 
/usr/sbin/tepd 
      server_args in.rshd 
} 
service login { 
      flags 
                  E REUSE NAMEINARGS
      socket_type 
stream 
      \text{protocol} = tcp
                  = nowait 
      user 
                      root<br>/usr/sbin/tcpd
       server 
       server args = in. rlogind
) 
service talk 
ł
                  REUSE NAMEINARGS 
      flags 
       socket_type 
dgram 
      \tt{protocol} = udpwait 
                   = yesuser 
                   = nobody
                  = tty
      group 
               = /usr/sbin/tcpd
      server 
       server args = in.talkd
} 
service ntalk 
Ł
      flags 
                 REUSE NAMEINARGS 
       socket_type 
dgram 
       protecel 
                       udp 
       wait 
                       yes 
      user 
                   = nobody
       group 
       server 
tty 
/usr/sbin/tepd 
       server args = in.ntalkd
) 
service finger { 
       flags 
                  REUSE NAMEINARGS 
       socket type = stream
       protocol 
                       tep wait 
                       no
```
```
nobody 
        user 
                            /usr/sbin/tcpa 
        server 
        server_args = in.fingerd 
} 
service linuxconf { 
        flags 
                   REUSE NAMEINARGS 
        socket_type 
stream 
        protocol = tcp
                       = yeBwait 
                        =root
       user 
        server 
/bin/linuxcont 
        server args = linuxconf --http
) 
service netbios-ssn { 
        flags 
REUSE NAMEINARGS 
        socket type = stream
        proto col = tep
        wait 
                       = no= rootuser 
        sexver 
/usr/sbin/smbd 
         server args = smbd
} 
service netbios-ns ( flags 
                       REUSE NAMEINARGS 
         socket type = dgram
         \overline{\text{protocol}} = udp
        wait and the set of the set of the set of the set of the set of the set of the set of the set of the set of the set of the set of the set of the set of the set of the set of the set of the set of the set of the set of the 
                       yes 
        user 
                       root 
         server 
/usr/sbin/nmbd 
         server args = nmbd
1
```
## Zebra

Ahora veremos un software de ruteo que tiene una gran potencia y soporte para diferentes protocolos, gracias a este software, puede tenerse un servidor de ruteo completo y funcional. Su nombre es Zebra y hablaremos de él en esta seccion.

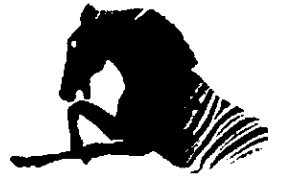

GNU Zebra es un software de ruteo que maneja diferentes protocolos, Comenzé en 1996 siendo un proyecto que trataba de proporcionar servicios de ruteo bajo la licencia GNU.

Zebra no es un conjunto de herramientas de ruteo solamente, es un software que permite la configuracién de un equipo dedicado especificamente para ruteo. De esta manera, el sistema actia como un ruteador dedicado intercambiando informacion sobre las tablas de ruteo con otros ruteadores para mantenerse actualizado.

Aun no se encuentra disponible en una versién oficialmente estable, la ultima versién que se ha liberado (en octubre de! afio 2000) es (como todas las anteriores) una versién beta, zebra-0.89.

Se estan desarrollando médulos con los cuales se puedan manejar en el futuro protocolos de ruteo multicast, asi como soporte para MPS, se contempla que esto se pondra tener en la version 2.0 de zebra.

Esta disefiado modularmente, de tal forma que cada unos de los médulos que corresponden a los protocolos que usa pueden ser reemplazados, actualizados o se les puede dar mantenimiento individual ¢ independientemente sin afectar a los demas. Ademas puede utilizarse en sistemas que usen un kernel multihilos, ya que cada protocolo es manejado por procesos independientes.

Soporta diferentes protocolos basados en TCP/IP como:

- BGP4  $\bullet$
- $\bullet$  BGP4+
- RIPvi
- RIPv2
- OSPFv2
- OSPFv3
- RIPng

Cuenta con tres caracteristicas principales que son:

¢ Confiable

Es confiable porque no interrumpe su trabajo aún cuando se realiza el mantenimiento 0 actualizacién de alguno de los médulos que lo componen. Ademas pueden hacerse modificaciones sin necesidad de que el servidor de Tuteo se encuentre fuera de linea.

Velocidad

Zebra puede rutear los paquetes más rápidamente que el software común dedicado a esto, además permite que se envíen grandes cantidades de paquetes, lo que repercute en la velocidad de la transferencia de los paquetes.

« Modularidad

Ya hemos hablado de que el disefio se encuentra en forma modular, to que permite trabajar con un protocolo independientemente sin afectar el trabajo de los demás.

El diseño de Zebra se basa en muchos RFC's para mantenerse apegado a los estándares actuales y permitir el desarrollo y actualizaciones futuras. La mayor parte de estos RFC's se refieren a protocolos de ruteo específicamen

Tiene capacidades para configurar las interfaces de red de manera que pueden utilizarse tablas de ruteo estáticas o dinámicas, dependiendo de la extensión de la red y de las necesidades particulares de la misma. Otra de la de las funciones que requieran para su trabajo.

Una vez que se ha instalado zebra en el sistema, se tiene que editar el archivo en el que se encuentran definidos los servicios que presta el mismo, añadiendo el puerto asignado a cada uno de estos servicios, así como el p necesario afiadir lo siguiente en el archivo /etc/services:

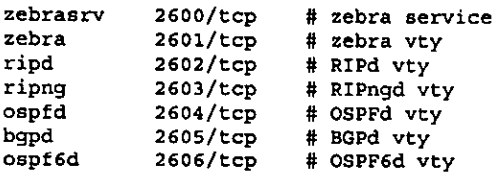

VTY (Virtual TeletYpe) es la interface individual y especifica para los demonios correspondientes de los demonios para los protocolos de miteo del sistema. Se trata de interfaces de linea de comandos que se usan para consultar o modificar 1a configuracién del sistema relacionada con los protocolos de ruteo.

Para hacer uso de estas terminales, es necesario establecer una conexién al sistema usando telnet especificando el puerto en el que se tiene el servicio. Posteriormente se introduce el password correspondiente al nivel de usuario para proporcionar los servicios permitidos. s que se usan para consultar o<br>tocolos de ruteo.<br>ales, es necesario establecer u<br>en el que se tiene el servicio.<br>vel de usuario para proporcior<br>s protocolos de ruteo puede i<br>itectura del software de ruteo.<br>bepd indication ales, es necesarientes<br>ales, es necesarien<br>vel de usuario p<br>s protocolos de<br>intectura del sofi<br>bgpd ripd

La relacién entre los diferentes protocolos de ruteo puede esquematizarse de la siguiente manera para representar la arquitectura del software de ruteo.

| orod                      | $ $ npd $ $ | ospfd | i zebra |
|---------------------------|-------------|-------|---------|
| Tabla de ruteo del kernel |             |       |         |

Arquitectura del sistema

zebra es un demonio administrador que se ha definido para poder establecer las relaciones y las conversiones necesarias entre protocolos, ademds de ayudar a la interpretacién de los mismos en la tabla de ruteo del kernel. Los demas demonios son los que se encargan de los protocolos para los que fueron creados individualmente.

Podemos ver que los diversos protocolos de ruteo deben trabajar sobre la misma tabla, que se encuentra manejada por el kernel, es por eso que se hace necesario contar con un demonio que pueda interpretar a cada uno de ellos y que todos puedan modificar la tabla de ruteo cuando sea necesario.

Es importante decir que para que zebra pueda trabajar correctamente en el sistema requiere que se encuentren instalados en el mismo los paquetes correspondientes a las aplicaciones y herramientas básicas para red que son inet6-apps y las net-tools.

Zebra se instala en la forma usual para los programas o herramientas que se instalan en el sistema. Hay que configurarlo, compilarlo e instalarlo. El proceso se realiza usando los siguientes comandos:

**\$configure** \$make \$make install

el primero de ellos tiene varias opciones que puede tomar dependiendo de los argumentos que se le asignen en la linea de comandos cuando se ejecuta. El script de instalacién contiene opciones por defecto que son las més comunes y que idealmente deben funcionar en la mayoria de los sistemas. Algunas de las opciones que pueden darse como parametros son $\frac{1}{2}$ :

--enable-guile --disable-ipv6 --disable-zebra --disable-ripd --disable-ripngd --disable-ospfd --disable-ospf6d --disable-bgpd --disable-bgp-announce --enable-netlink --enable-snmp --disable<br>--disable<br>--disable<br>--enable<br>--enable<br>Zebra se encue<br>opción puede

Zebra se encuentra configurado por default para que cuente con soporte para IPv6, esta opcién puede deshabilitarse usando los parametros correspondientes durante la

 ${}^{1}$ En la referencia correspondiente puede encontrar los detalles de configuración particulares.

configuraci6n. Para que zebra pueda manejar paquetes IPv6 para rutearlos, es necesario que el sistema cuente con la configuracién de las aplicaciones de red y configuracién que permitan mantenerlo establemente usando este protocolo.

La instalación de los programas relativos a este software se realiza en /usr/local/sbin mientras que los archivos de configuracién correspondientes a los mismos se almacenan en /ust/local/etc. Como en la mayoria de los programas (0 scripts) de configuracién, estas rutas pueden ser modificadas para atender a las necesidades especificas de los usuarios 0 administradores del sistema.

Una vez que se tiene instalado, puede invocarse de diferentes formas usando algunos parametros con los que se define la forma en la que se mantendra en ejecucién el software de ruteo.

Evidentemente, zebra es un software de ruteo muy potente, que puede aprovecharse para configurar un nuteador dedicado en una maquina sin necesidad de grandes recursos ni de hardware ni de software. Maneja una amplia variedad de protocolos unicast y su disefio a futuro contempla en manejo de protocolos de ruteo multicast asi como MPS.

Todas las ventajas de las herramientas de configuracién, asi como de manejo de paquetes pueden encontrarse en este software, por lo que representa una buena base sobre la cual apoyar un sistema que pueda trabajar como ruteador prestando servicios dedicados de forma estable y funcional.

## 6tunnel

6tunnel es una herramienta que permite crear y configurar tineles IPv6 sobre redes IPv4 de tal forma que las aplicaciones que usen el primer protocolo puedan establecer el contacto con equipos que se encuentren trabajando en otras redes que usen IPv6.

Se instala faicilmente, puede encontrarse como archivos fuente para configurarse, compilarse e instalarse o puede encontrarse también el paquete rpm. La opcién que elegi, debido a la facilidad de instalacién fue la segunda, de tal manera que se instala con las opciones por default.

La documentacién que se encuentra acerca de este programa resulta ser poca pero directa. De alguna manera podemos decir que es suficiente para poder damos una clara idea de los alcances que se tienen con este programa y la forma en la que tiene que usarse.

Una de las ventajas con las que cuenta es que se instala en el sistema la página del manual correspondiente por lo que se tiene acceso a la informacién "oficial" cuando se necesita directamente en nuestro sistema.

Como la mayoria de los programas y herramientas de configuracién del sistema, 6tunnel debe recibir una serie de parametros con los cuales se indica el modo en el que se ejecutara y las funciones que se encontrarán disponibles en el momento de su ejecución.

La mayoría de los parámetros que recibe son opcionales, pero existen dos de ellos que son necesarios (el puerto local y el host remoto). Ahora veremos cuales son los parametros que puede recibir y hablaremos un poco de Ja forma en la que deben usarse.

6tunnel tiene 1a siguiente sintaxis:

6tunnel [ -146dhfv ] [ -u username ] [ -i password }[ -I password } [ -1 local\_host ] [ -s source\_host ] local\_port remote\_host { remote\_port ]

Con las opciones que se muestran, es posible establecer el tipo de direcciones que se Manejaran en los extremos (IPv4 o IPv6); obligar al sistema al establecimiento del tunel aunque no se encuentre disponible el extremo del mismo; establecer las direcciones de los extremos del túnel o proporcionar los puertos por los que se realizarán las conexiones.

Es otro de los programas que nos dan una apariencia muy simple de configuracién, instalaci6n y uso pero que como algunos de los mencionados, nos muestra sus inconvenientes y sus limites hasta que lo probamos e intentamos utilizarlo siguiendo las instrucciones proporcionadas. mas que nos dan una apariencia muy sim<br>
no que como algunos de los mencionad<br>
mientas hasta que lo probamos e intentamos<br>
madas.<br>
mienta que sirve para crear y establecer t<br>
iza una interfaz que se encuentra en el ke<br>
es n mas que nos dan una apariencia muy<br>
o que como algunos de los mencio<br>
mientas hasta que lo probamos e intentam<br>
nadas.<br>
mienta que sirve para crear y establecte<br>
iza una interfaz que se encuentra en el<br>
es necesario que se

## taptunnel

taptunnel es una herramienta que sirve para crear y establecer tuneles para unir redes TCPAP. Para ello, utiliza una interfaz que se encuentra en el kernel de linux desde la versién 2.2 del mismo.

Para que pueda usarse es necesario que se configure, compile e instale el kernel tomando algunas opciones especiales que son las que se mencionan a continuacion. Estas opciones tienen que seleccionarse como méddulos.

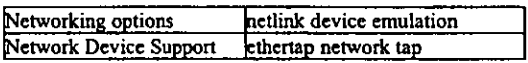

Las opciones del kerne! que tienen que seleccionarse, hacen que esté preparado para poder utilizar la interfaz con la que cuenta para establecer el tune! hacia el extremo que se indique.

Este programa puede trabajar como cliente o como servidor casi con la misma orden en la linea de comandos.

Se instala facilmente, solamente hay que usar make para crear todos los archivos necesarios.

Este programa parece ser una buena opcién para la configuracién de los tuneles a través de las diferentes redes, pero tiene el inconveniente de que en ef momento de la instalacién marca un error relativo a un archivo que no encuentra durante este proceso, por lo que la instalacién no puede realizarse exitosamente.

En las últimas dos versiones disponibles de este programa, vemos que existe este mismo error y que al parecer no puede ser corregido facilmente; asi, podemos decir que el atractivo por la sencillez aparente que presenta se pierde al no poder instalarse.

Otra de las desventajas que se presentan cuando se considera este programa para la creacién de tiineles es la falta de informacién sobre el mismo, debemos decir que la documentacién que se encuentra disponible es realmente pobre y no alcanza a cubrir las necesidades de abundar en datos relativos a la instalacién o uso del mismo.

Es necesario mencionar, que hasta ahora podemos encontrar este programa en versién beta, por lo que no debe extrafiamos que existan algunos "huecos" en el mismo y que no se encuentre funcional al 100%. Todo lo anterior deberd ser corregido en la primera versién estable que se libere del mismo.

## Mozilla M18

Es una aplicacién similar al Netscape Communicator 5.0, pero con la diferencia de que se encuentra distribuida bajo el concepto de Software Libre. Se ha creado con la aprobación e incluso la colaboracién de Netscape.

Se trata de una versién que retine caracteristicas avanzadas en las funciones relacionadas con las transferencia de datos a través de la red. Se le conoce como Mozilla Milestone 18 y se distribuye gratuitamente en su versién beta (la ultima disponible).

En el sitio en donde puede conseguirse este programa, asi como informacién del mismo resalta un párrafo en el que se enfatiza en el hecho de que se trata de una versión de prueba, en la que existen errores conocidos (y algunos no conocidos); se aclara que el sistema puede sufrir dafios en la configuracién del mismo y por lo tanto puede daiiar los archivos que se encuentran en él.

Por lo anterior, aunque resulta atractiva la posibilidad de instalarlo y tratando de mantener la configuración que se ha alcanzado hasta ahora, decidí postergar la instalación del Mozilla y solamente hacer referencia a las caracteristicas del mismo en esta seccién.

Como hemos dicho anteriormente, Mozilla es una aplicacién muy similar al Netscape Communicator que cuenta con las caracteristicas que pueden ofrecerse bajo licencia de software gratuito. Los requerimientos que precisa para su instalacién son convencionales completamente. Actualmente se encuentra disponible en versiones para Windowsx (95, 98, 2000, NT), MAC OS (8.5, 8.6, 9) y Linux (Red Hat, SuSe). La arquitectura de la computadora debe apegarse a los requerimientos de los sistemas operativos.

Entre las caracteristicas que sobresalen se encuentran:

- estabilidad
- eeeesvseeves soporte para java2  $\bullet$
- inclusién de "temas"
- soporte para proxy
- descarga avanzada de archivos
- "completa" direcciones
- barra de herramientas personalizable
- soporte para IPv6

La instalacién (en Linux) se realiza de una forma sencilla, solamente se descomprime y desempaqueta el archivo necesario y se ejecuta el script Hamado mozila que se crea en el directorio principal durante la descompresién.

La instalacién en otras plataformas requiere de algunos pasos mas que dependen de cada una de ellas.

La aplicacién en general cuenta con una serie de errores que no la afectan completamente por lo que puede trabajarse con ella de una manera simple y limitada, pero el hecho de que se encuentren frecuentemente errores en la ejecucién de la misma puede resultar molesto, sobre todo cuando no se tiene el ánimo o la intensión de participar en la localización y eliminacién de los mismos.

Parece que la instalación de esta aplicación causará más incomodidades (o daño) al sistema de los beneficios que podran obtenerse. Es atractiva la oferta, es cierto, pero cuando se piensa en dafiar al sistema una vez que se ha configurado resulta ser una oferta con valor relativo que solamente puede tomarse de manera individual.

## freenet6

freenet6 es un servicio proporcionado por frenet6.net<br>desarrollado y apoyado por Viagénie Inc.

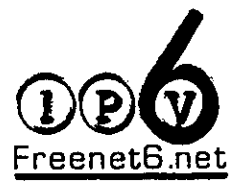

freenet6 ofrece lo necesario para poder establecer una conexién mediante un tunel desde cualquier maquina que se encuentre FreenetG net conectada a Internet hacia 6Bone.

Con esto, pueden realizarse pruebas de configuraciones particulares en redes que se encuentran aisladas y que usen IPv6.

EI tunel se asigna temporalmente a las personas que lo solicitan Ilenando un formulario que se encuentra en su sitio web. En él, se solicitan algunos datos simples que son:

- © direccién IPv4 local
- © nickname
- \* pais de origen

La única restricción que se tiene es que la dirección local que se proporcione tiene que pertenecer a una red publica.

freenet6 envia un script de configuracién escrito en perl para el sistema que depende de la plataforma que se haya elegido para la configuracién del mismo, asi como de los datos ingresados en el formulario de solicitud del tunel. Las plataformas que son soportadas actualmente para proporcionar el script de configuracién son:

- FreeBSD/INRIA
- FreeBSD/KAME
- Windows NT
- Cisco client
- Linux Debian GNU
- Solaris 8
- NetBSD/KAME
- OpenBSD/KAME

Si se cuenta con un equipo que trabaje bajo cualquiera de estas plataformas, el script de configuracién que se recibe de freenet6 hace todo el trabajo, de otra manera puede ser necesario realizar algun tipo de modificacién en el mismo. Frecuentemente, estas modificaciones suelen ser relativamente sencillas.

Particularmente, en el caso de Linux existe solamente disponible el script para la distribucién Debian que se muestra a continuacion.

```
#! usr/bin/perl 
# Perl script for autotunnel IPv6 with Debian GNU/Linux with Kernel 2.2.5
  print "Your system is using Debian GNU/Linux with IPv6 stack\n";
# Somes informations about tunnele values 
  print "This script will create a tunnel between this computer\n";<br>print "and the Freenet6 server (tunnels server)\n";
   print "and the Freenet6 server (tunnels server)\n";<br>print "Your IPv6 address (your tunnel end point) is 3ffe:b00:c18:1£££:0:0:0:307 \n";
   print "We establish a tunnel to the Freenets server at 3ffe:b00:c18:1fff:0:0:0:306 \n";
  print "Your IPv4 address is : 132.248.71.85 \n \n \frac{1}{3}print "The IPv4 address of the Freenet6 server is: 206.123.31.102 \text{ m}^*;
       # Setup the tunnel with values from Freenet6<br>system("ifconfig sito up");<br>system("ifconfig etho add 3ffe:b00:cl8:1fff:0:0:0:307");<br>system("ifconfig sito tunnel ::206.123.31.102");
         ayatem(*ifconfig itl up"); system(*route -A ineté add ::0/ gw fe80::206.123.31.102 dev siti");
```
print "End of the script for IPv6 with Debian GNU/LINUX \n";

Del script anterior, podemos ver algunos datos como:

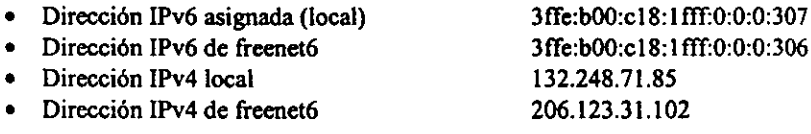

Tomando en cuenta lo anterior, es necesario realizar algunas modificaciones al script para que sea soportado por la distribucién con la que trabajamos; entonces, para la distribucién Red Hat, el script quedaria de la siguiente forma:

```
#1 /usr/bin/perl5 .00503 
# Perl 
script for autotunnel IPvé with RedHat/Linux with Kernel 2.2.5 
  print 
"Your system is using Red Hat GNU/Linux with IPvé stack\n"; 
§ Somes informations about tunnels values 
  print "This script will create a tunnel between th<br>print "and the Freenet6 server (tunnels server)\n"
  print 
"Your IPv6 address (your tunnel end point) is"; 
  print 
"3ffe:b00:c18:1£££:0:0:0:307 \n"; 
  .<br>print "We establish a tunnel to the Freenet6 server at";
  print "3£fe:b00:c18:1f££:0:0:0:306 \n"; 
  print *Your Ipv4 address is : 132.248.71.85 \n"; 
  print 
"The Ipv4 address of the Freenet6 server is : 206.223.31.102 \n"; 
siti);
  print "End of the script for IPv6 with Red Hat/LINUX \n";
  print "This script will create a tunnel between this computer\{n^*\}# Setup the tunnel with values from Freenet6
        system("/sbin/ifconfig mit0 up");<br>system("/sbin/ifconfig eth0 inet6 add 3ffe:b00:c1@:1fff:0:0:0:307");
             em(`/sbin/ifconfig sit0 tunnel ::206.123.31.102`);<br>em(`/sbin/ifconfig sit1 up`);
        system(*/sbin/route -A inet6 ineté add ::0/ gw fe80::206.123.31.102 dev
```
Si se tiene el sistema configurado correctamente para trabajar con IPv6 y se ejecuta este script, podrá tenerse acceso a la red IPv6 usando el túnel con freenet6.

Es recomendable que se revise este script para actualizar o reemplazar las rutas de los archivos que se usan en el mismo, asi como para confirmar que se cuenta con las versiones que soporten este tipo de configuracién.

Este túnel se encontrará disponible desde el momento en el que se llena el formulario y se mantendra mientras la computadora se encuentre conectada a la red y cuente con su dirección IPv4 asignada.

## Tunel hacia el Laboratorio de Interoperabilidad de la DTD en DGSCA, UNAM.

Buscando una alternativa para establecer una conexién entre equipos que trabajen con IPv6 y que se encuentren físicamente  $\blacktriangleleft \mathcal{A} \cup \cap \Omega$  n en redes distintas, usando la red convencional (que trabaja .'+\* practicamente con IPv4) contacté con los encargados de la

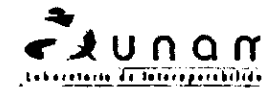

asignacién de direcciones y tuneles del Laboratorio de Interoperabilidad de la Direccién de Telecomunicaciones Digitales que se encuentra en la Direccién General de Servicios de Cémputo Académico de la UNAM.

En este laboratorio se proporcionan direcciones IPv6, túneles e información para configuracién de sistemas para que puedan usar este protocolo. Es un proceso sencillo que no requiere de ningin requisito extraordinario y que es totalmente gratuito. Con todo esto, se busca la difusión y la colaboración en la prospección y pruebas con el nuevo protocolo.

El contacto se realizé con el Fis. César Olvera Morales y con el Ing. Azael Femandez Alcantara quienes son los encargados del proyecto de IPv6 en la UNAM. Me proporcionaron una direccién que se usé como extremo (local) en la configuracién del túnel, esta dirección es: 3FFE:8070:1:9::2.

Ademés de esta direccién, también fue necesaria la direccién (IPv4) de su equipo para establecer la conexión. El equipo con el que se estableció la configuración del túnel es un ruteador y sus datos basicos son:

Bay Networks BLN bay-ipv6.redes.unam.mx 132.248.108.254 3ffe:8070::28

Con los datos anteriores, se configura el tunel usando las herramientas de configuracién del sistema de las que hemos hablado con anterioridad.

Siguiendo la instrucciones que me proporcioné el Ing. Fernandez, habilité la interfaz con la que se crea el tunel con

\$/sbin/ifconfig sito up

posteriormente, asigné la direccién en el extremo del tunel usando la direccién del ruteador

\$/sbin/ifconfig sito tunnel ::132.248.108.254

finalmente, asigné ta direccién que se me fue asignada para el extremo (local) del tunel

\$/sbin/ifconfig sitO ineté add 3FFE:6070:1:9::2/64

Con lo anterior, podemos decir que la conexión entre los dos equipos se ha establecido y que pueden realizarse transferencias de datos de uno de los extremos al otro usando IPv6 como protocolo.

La idea de contar con un túnel hacia un equipo que tenga "salida" hacia la red IPv6 es tratar de configurar el sistema como ruteador para que las maquinas que se encuentran en la misma red local puedan usarla para "salir" a la red a través del mismo.

Configurando el sistema como lo he descrito y usando el software de red adecuado, podemos tener una red en la que se tengan equipos de diferentes caracteristicas, como sistemas operatives y versiones trabajando juntos y teniendo conexién hacia la red IPv6 usando un ruteador.

# **CONCLUSIONES**

## **Conclusiones**

Las redes de computadoras representan actualmente una herramienta indispensable en muchas 4reas, tanto las que se relacionan con cuestiones profesionales, comerciales <sup>o</sup> personales; de hecho, las que tienen que ver con la comunicacién personal son las que han impulsado el desarrollo de aplicaciones especiales en las que se permite establecer este tipo de comunicacién facilmente en diferentes ambientes, plataformas y arquitecturas.

Debemos decir que con el avance de la tecnologia, este tipo de comunicacién ha requerido ciertas caracteristicas con las que no contaba con anterioridad, por lo que las redes han tenido que adaptarse a las necesidades de las aplicaciones y por lo tanto de los usuarios de la red.

Hay que pensar que la comunicación tiene que efectuarse sin importar las cuestiones de hardware o software de los equipos que intervienen en la misma. Generalmente, cuando se realiza una transferencia de información a trav proviene o al que se envian los datos, pero lo que nos interesa, es que este proceso de tleve a cabo de manera exitosa.

Lo mismo sucede con las redes y subredes que se encuentran involucradas en este proceso. Es un hecho que no conocemos la estructura con la que cuentan ni la forma en la que se encuentran conectados la mayoria de los equipos.

Debido a todas estas diferencias, se hace necesario el establecimiento de protocolos de comunicacién que permitan llevar a cabo de manera exitosa el intercambio de informacién entre los equipos. Uno de estos protocolos, el que representa la base de la arquitectura de la red es el protocolo IP, Como sabemos, este protocolo se encuentra actualmente en uso en la version 4 pero debido a las caracteristicas y necesidades de las aplicaciones que han surgido en estos tiempos, asi como el incremento en el numero de usuarios de la red se ha propuesto una migracién hacia una nueva versién de este protocolo.

IPv6 es la ultima versién del protocolo IP que ha sido disefiado y desarrollado para cubrir los puntos en los que falla su versión anterior. Además de que se ha creado pensando en el desarrollo a futuro de las redes, asi como de las aplicaciones.

Cuenta con ciertas características que le permitirán adaptarse a nuevas necesidades y sobre todo, permite la coexistencia con su versión anterior. Esto resulta de gran importancia, ya que debe establecerse un periodo de transición entre las versiones de este protocolo ya que resulta ser imposible un reemplazo puntual por la magnitud de la red, asi como fas dificultades tecnolégicas que esto conlleva a la mayoria de las personas que se encuentran conectadas a la red.

IPv6 resuelve desde su concepcidn el problema del espacio de direcciones que estaba cerca de agotarse para la versién anterior del IP. Uno de los principales "atractivos" de esta nueva version es el encabezado con el que se disefio, podemos ver que tiene un menor número de campos y que aún así, trabaja de una manera más eficiente.

 $\overline{\phantom{a}}$ 

Para que pueda Ilevarse a cabo esta transicién, es necesario que se cuente con herramientas que lo permitan; así como plataformas y aplicaciones básicas con las que pueda comenzarse la migracién, asf como continuar con el desarrolio de las nuevas versiones capaces de soportar el nuevo protocolo.

En cuanto a las plataformas disponibles, podemos decir que existen varias de ellas que cuentan con soporte para IPv6. Una de estas plataformas es Linux. Linux es un poderoso sistema operativo capaz de trabajar en diferentes arquitecturas de computadoras y requiere de dispositivos y hardware que pueden conseguirse facilmente y que ademas no requieren de una gran inversion econémica.

Linux ha nacido bajo el Unix y por lo tanto ha nacido en la red. Debido a esto, cuenta con caracteristicas que lo hacen muy superior a otros sistemas operativos en cuanto al trabajo en la red. Esto se debe a la capacidad de configuracién, asi como a la posibilidad de modificacién de su estructura desde la base del mismo.

Actualmente, Linux representa una base sélida en cuanto a las plataformas de desarrollo, a la investigacién de las nuevas tecnologias, ademas de que la naturaleza del mismo, lo hace mantenerse actualizado y de acuerdo a las necesidades cambiantes de las aplicaciones y los usuarios.

Gracias a que ha sido desarrollado por personas que tienen una estrecha relacién con la programacién a niveles cientificos y hidicos, pueden aprovecharse los puntos de vista y las opiniones de desarrolladores que se encuentran esparcidos literalmente por todo el mundo. Cada uno de ellos refleja su interés especifico, pero a fin de cuentas, se mantiene un desarrollo formal.

De esta manera se han desarrollado aplicaciones para trabajar con IPv6. Actualmente se tienen las herramientas de configuracién y algunas aplicaciones basicas para comunicacién, configuracién y monitoreo de redes con este protocolo. Las aplicaciones que atienden a los servicios basicos de Internet se encuentran en versiones estables y funcionales en este momento.

Atin no se cuenta con muchas aplicaciones desarroiladas para usuarios finales. Aunque se ha intentado, se ha quedado en eso, solo en el intento por lo que se tienen muchas versiones beta y todavia muchas mas versiones alfa de algunas aplicaciones.

Linux ha sabido adaptarse al nuevo protocolo y este ha podido aprovechar las ventajas con las que cuenta este sistema operativo. Podemos decir que gran parte del desarrollo actual y la investigacién que se tiene sobre este protocolo tiene relacién con este sistema operativo lo que se demuestra con el numero de aplicaciones que se desarrollan para el mismo.

Sabemos ahora, que un sistema Linux puede ser configurado para usar IPv6 como protocolo para sus comunicaciones con otros dispositivos de la red eficientemente. Vimos que la configuracién del mismo para trabajo en redes locales no representa un problema mayor, pero que en cuanto a la comunicacién con equipos que se encuentran en otras redes IPv6 aisladas por la red IPv4 surgen problemas.

 $\overline{a}$ 

Estos problemas se encuentran relacionados con el ruteo de los paquetes, algo que puede ser solucionado con la documentacién adecuada.

Puedo decir que Linux e IPv6 en conjunto pueden trabajar como una herramienta para comunicaciones de alto nivel con un gran desempeño, pero que aún tendrán que esperar un poco de tiempo por las aplicaciones.

Aunque si lo vemos desde el punto de vista de la filosofia con 1a que se ha desarrollado Linux, podemos decir que no necesariamente tendremos que quedamos esperando a que lo que necesitemos se encuentre instalado. Tenemos la ventaja de poder entrarle al cédigo e intentar contribuir al desarrollo de las redes de comunicaciones con IPv6.

El desarrollo de las aplicaciones que trabajen con IPv6 y que corran en Linux, depende de mucha gente que no tiene intereses comerciales por lo que resulta un tanto incierta, aunque como sabemos, los desarrolladores para Linux, son gente que hace su trabajo por el solo gusto de hacerlo, sin ninguna obligacién ni interés por lo que frecuentemente, resulta ser de una mejor calidad.

Con todo lo anterior, puedo decir que se tendrá al alcance de casi cualquier persona un sistema con caracteristicas potentes con el que puedan realizarse comunicaciones en la red de manera eficiente y que se encuentre adaptado a las necesidades demandantes de las aplicaciones y los usuarios haciendo un uso més eficiente y optimo de los recursos de las redes de comunicaciones actuales y futuras.

# ANEXO

 $\mathcal{A}$ 

 $\overline{\phantom{a}}$ 

### Documentos generales

En esta sección se incluyen algunas referencias que fueron útiles para la realización de esta tesis. Pertenecen a la documentación traducida (lo mejor posible) para servir de consulta y como una referencia rápida de cierto

```
Mauricio Hernandez Garcfa 
maurikk@servidor.unam.mx 
septiembre 28, 2000. 
En este documento esta la informacién que obtuve de los manuales que hay en el 
sistema y que gon referentes a los comandos que intervienen en la configuracién 
del sistema para ver si ahora si puedo hacer que funcione 
correctamente con IPv6 y que salga bien. 
ifconfig 
NOMBRE 
      ifconfig - sirve para configurar las interfaces de red 
SYNOPSIS 
      ifconfig (interface 
      ifconfig interface [aftype] options | address ...
```
#### DESCRIPCION

Ifconfig se usa para configurar las tarjetas de red que se encuentran residentes en el kernel. Se usa cuando el sistema arranca para configurar las interfaces como va siendo necesario. Después de eso, se usa solamente cuando se requiere de una correccién o actualizaci6n del sistema.

Si no se dan argumentos, ifconfig muestra el estado de las interfaces que se encuentran activas. Si se da solamente como argumento una interfaz, se muestra el estado de esa interfaz solamente; si se da como argumento -a, se muestra el estado de todas las interfaces (activas o inactivas). Con mas parfmetros se configura la interface.

#### Familia de Direcciones

Si el primer argumento después del nombre de la interface se reconoce como uno de los nombres soportados de las familias de direcciones, esa familia de direcciones se usa para establecer y mostrar todas las direcciones del protocolo. Las familias de direcciones que son soportadas actualmente son inet (TCP/IP}, inet6 (IPv6), ax25 (AMPR Packet Radio), ddp Appletalk Phase 2), ipx (Novell IPX) y netrom {AMPR Packet Radio).

#### OPCIONES

interface

El nombre de la interface. Generalmente se trata de un nombre de controlador seguido por un nimero.

up Este parémetro activa la interface. Esta especificado implicitamente si la direccién es asignada a la interface.

 $\overline{a}$ 

down Este par&metro desactiva una interface. [-larp Activa 0 desactiva el uso del protocolo ARP en esa interface. (-} promise Activa o desactiva el modo promiscuo de la interface. Si es seleccionado, todos los paquetes en la red serén recibidos por esta interface. (-Jatlmalti Activa o desactiva el modo all-multicaat. Si es seleccionado, todos los paquetes multicast en la red serén recibidos por la interface. metric N Este pardmetro establece la métrica para la interface. mtu N Este parámetro establece la Unidad Máxima de Transferencia (MTU) de la interface. dstaddr addr Establece la direccién IP remota de una conexién Punto-a-punto (como PPP}. Se encuentra actualmente obsoleto. netmask addr Establece la máscara IP de la red para esta interface. Se encuentra puesto por default dependiendo de la clase de la red pero puede establecerse cualquier valor. add addr/prefixlen Agrega una direcci6n IPv6 a una interface. del addr/prefixlen Elimina una direccién IPv6 de una interface. tunnel aa.bb.cc.dd Crea una interface (IPv6-en-IPv4}, para establecer el tinel hacia la direccién proporcionada. irg addr Establece la interrupci6n de lfnea que se usa para el dispositivo. No todos los dispositivos pueden cambiar dindmicamente su IRQ. io\_addr addr Establece la direcci6n de inicio en el espacio de entrada/salida para este dispositive. mem\_start addr Establece la dirección de inicio para la memoria compartida usada por el dispogitivo. Solamente pocos dispositivos la necesitan. media type Establece el puerto fisico o tipo de medio para ser usado por el dispositivo. No todos los dispositivos pueden cambiar este pardmetro y aquellos pueden variar en los valores que soportan. Los valores tipicos son: 10base2 (thin ethernet), l0baseT (ethernet 10Mbps par trenzado), AUI {external transiver} y otros. Hay un tipo especial llamado auto que puede usarse para obtener el tipo de

 $\overline{\phantom{a}}$ 

dispositivo, No todos los dispositivos lo soportan.

{-] broadcast [addr]

Si se da una direccién como argumento, se establece la direcci6n del protocolo broadcast para la interface. Si no, establece o elimina el parámetro IFF BROADCAST para la interface.

(-Ipointtopoint [addr]

Este parémetro activa el modo punto-a-punto para la interface; o sea, por lo que el enlace directo entre dos maquinas. Si el pardmetro de la direccién se proporciona se establece el protocolo de direcciones en el extremo del enlace.

hw class address Establece la direccién de hardware de la interface, si el dispositivo soporta esta operacién.

#### multicast

Establece e] pardmetro de multicast de la interface. Eato puede no ser necesario en dispositivos que se configuran automáticamente.

#### address

La direccién IP que se asigna a la interface.

txqueuelen length

Establece la longitud de la cola de transferencia para el dispositivo. Es itil para establecer valores pequefios para dispositivos lentos con baja latencia {enlaces por modem, ISDN} para prevenir transferencias en masa que causen problemas de tr&fico.

#### NOTAS

Desde el kernel 2.2 no hay estad{isticas explicitas para interfaces por alias. Si se requieren estadísticas por dirección, se tiene que usar el comando ipchains.

#### ARCHIVOS

/proc/net/socket /proc/net/if inet6

#### RELACIONADOS

route, netatat, arp, rarp, ipchains

route

#### NOMBRE

route - muestra / maneja la tabla de ruteo IP

#### SYNOPSIS

route {-cFvnee}

- route (-v) (-A family] add [-net|-host) target [netmask Nm) (gw Gw] {metric N) [mas M} [window W] [irtt I] (reject] [mod] [dyn] {reinstate] [[dev} If)
- route {-v] [-A family} del [-net|-host) target [gw Gw] [netmask Na] [metric N] [[dev] If]

route [-v] [--version) [-h] [--help]

#### DESCRIPCION

Route maneja las tablas de ruteo del kernel. Principalmente se usa para establecer rutas estáticas a hosts específicos o redes a través de una interface después de que ha sido configurada con ifconfig.

Cuando se usan las opciones add o del, route modifica las tablas de ruteo. Sin esas opciones, route muestra el contenido actual de las tablas de ruteo.

#### OPCIONES

-A family

se usa para especificar la familia de direcciones

-F opera en la tabla de ruteo del kernel llamada FIB (Forwarding Information Base). Se encuentra definida por default.

- -¢ opera en el cache de ruteo del kernel
- -v selecciona el modo informativo
- on Muestra las direcciones numéricas en lugar de intentar determinar los nombres simbélicos de los hosts. Es itil cuando se intenta determinar cual es la ruta al servidor.
- usa el formato de netstat para desplegar la tabla de  $-e$ ruteo. -ee genera una linea larga con todos los parámetros de la tabla de ruteo.
- del borra una ruta
- add agrega una ruta
- target es el host o la red de destino. Se puede dar la direccién IP en notaci6n decimal puntuada o el nombre del host o de la red.
- -net el destino es una red

-host. el destino es un host

netmask NM

Cuando se agrega una dirección a una red, la máscara de red es necesaria.

 $\overline{a}$ 

- gw GW Los paquetes son ruteados a través del gateway. NOTA: el gateway especificado debe ser alcanzable primero. Es decir, ge tiene que establecer y levantar una ruta al gateway anteriormente. Si se especifica la direccién de una de las interfaces locales, ésta se usar& para decidir sobre la interface por la que serén ruteados los paquetes.
- metric M

Establece el valor en el campo de métrica en la tabla de ruteo (se usa por los demonios de ruteo).

mss M Establece el tamafio m4ximo del segmento TCP Maximum Segment Size (MSS) para las conexiones a través de la ruta en Mbytes. El valor por defaule es el MTU del dispositivo menos cabeceras, © el menor MTU cuando se encuentra la ruta mtu discovery. Este pardmetro puede usarse para forzar a que los paquetes TCP sean mas pequefios en el extremo cuando la ruta mtu discovery no funcione (frecuentemente es causado por una mala configuración de los firewalls en el bloque ICMP}.

window w

Establece el tamafio de la ventana TCP para conexiones en la ruta a W bytes. Generalmente se usa solamente en redes AX.25 y con controladores que pueden manejar frames back to back.

- irtt I Eatablece el initial round trip (irtt) para conexiones TCP sobre la ruta en I milisegundos (1-12000). Se usa solamente en redes AX.25.
- reject instala un bloqueo de ruta, que ser& forzado a buscar una ruta que falle. Se usa por ejemplo para enmascarar redes antes de usar la ruta por default. No se usa para firewall.

#### mod, dyn, reinstate instala o modifica una ruta dinémica. Este parfmetro es para propésitos de diagnéstico y se usa por los demonios de ruteo.

dev If obliga a que la ruta sea asociada con el dispositivo especifico, como el kernel en lugar de intentar determinar el dispositivo por si mismo (revisando las rutas que exigten y las especificaciones del dispositivo, y donde la ruta es agregada). En la mayorfa de las redes no es necesario.

Si dev If es la Gltima opcién en la linea de comandos, la palabra dev puede ser omitida, ya que se encuentra establecida por default. Si no, no importa el orden de los dem4s par4metros.

#### SALIDA

La salida de la tabla de ruteo dei kernel esta organizada en columnas.

Destination

El destino de la red o host

Gateway

La direccién del gateway o un \* si no se usa

Genmask La mascara de red para el destino; 255.255.255.255 para destino de host y 0.0.0.0 para la ruta por default. Banderas la ruta esta activa el destino es un host se usa un gateway R ruta dinámica demonio dinamiento dinamiento dinamiento di se usa un gateway<br>
demonio dinamica<br>
Bona dinamico de ruteo o redireccionamiento<br>
Mondificación del demonio de ruteo o redireccionamiento modificacién del demonio de ruteo o redireccionamiento instalado por addrconf A instalado por ad<br>C entrada de cache<br>! ruta rechazada ruta rechazada Metric La distancia al destino (generalmente contada en saltos). No es usada por kernel recientes, pero puede ser necesaria para los demonios de ruteo, Ref Numero de referencias a esa ruta. (no se usa en el kernel de linux) Use Cuenta las consultas de la ruta. Dependiendo de el uso de -F o -C puede ser de rutas del cache erréneas (-F} o exitosas (-C). Iface Interface a la que los paquetes de esa ruta serán enviados MSS Tamaño máximo del segmento para conexiones TCP sobre esta ruta. Window Tamafio por default de la ventana para conexiones TCP sobre la ruta. irtt Initial RTT (round trip time). Es usado por el kernel para encontrar los mejores parámetros del protocolo TCP sin esperar respuestas. HH (solo cache) £1 numero de las entradas de ARP y rutas en el cache que se refieren a la cabecera de hardware para el cache de la ruta. ARP {solo cache) Actualiza el cache de la ruta con la dirección de hardware ARCHIVOS /proc/net/ipv6\_route /proc/net/route /proc/net/rt\_cache RELACIONADOS ifconfig, netstat, arp, rarp

 $\overline{a}$ 

## Screenshoots

Inclui en esta seccién imagenes que tomé en el sistema en el que estuve trabajando; se trata de varias terminales en donde se muestran datos referentes a la configuracién del sistema o herramientas de monitoreo de la red del sistema en funcionamiento.

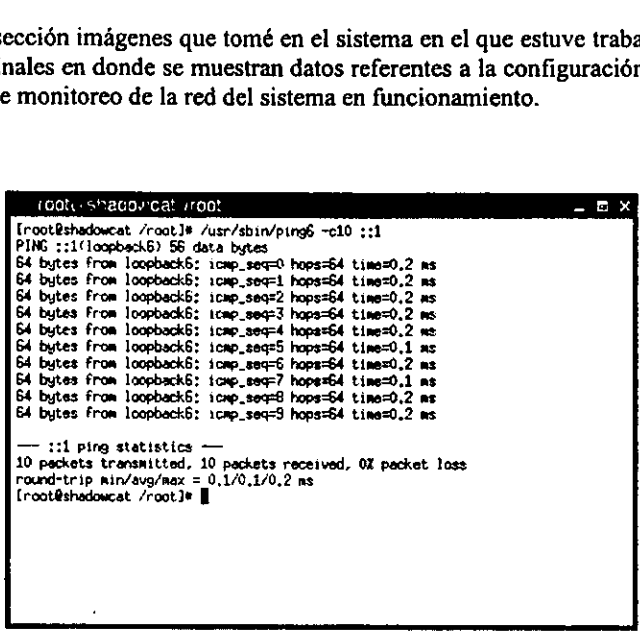

### salida de ping

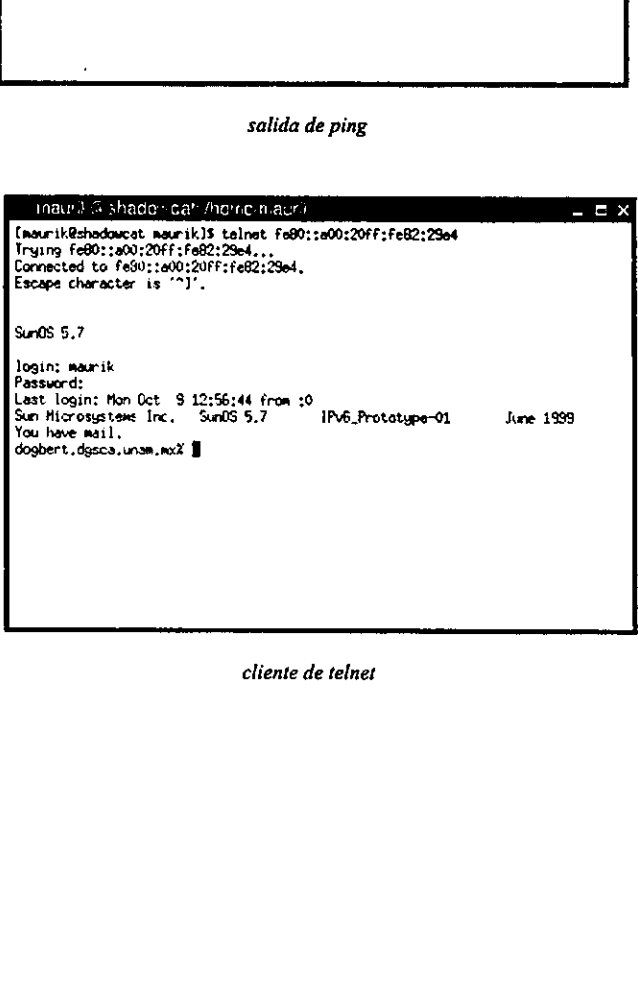

cliente de telnet

 $\frac{1}{1}$ 

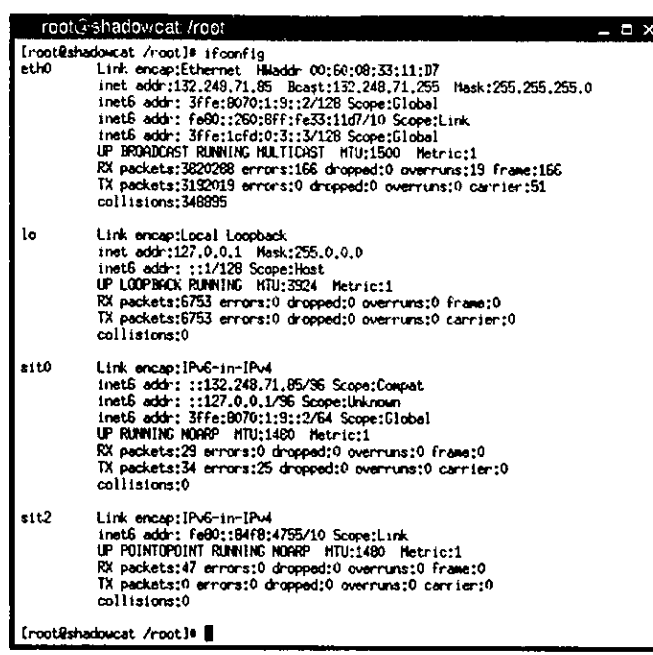

salida de ifconfig

<u> André de la companya de la companya de la companya de la companya de la companya de la companya de la compa</u>

ł

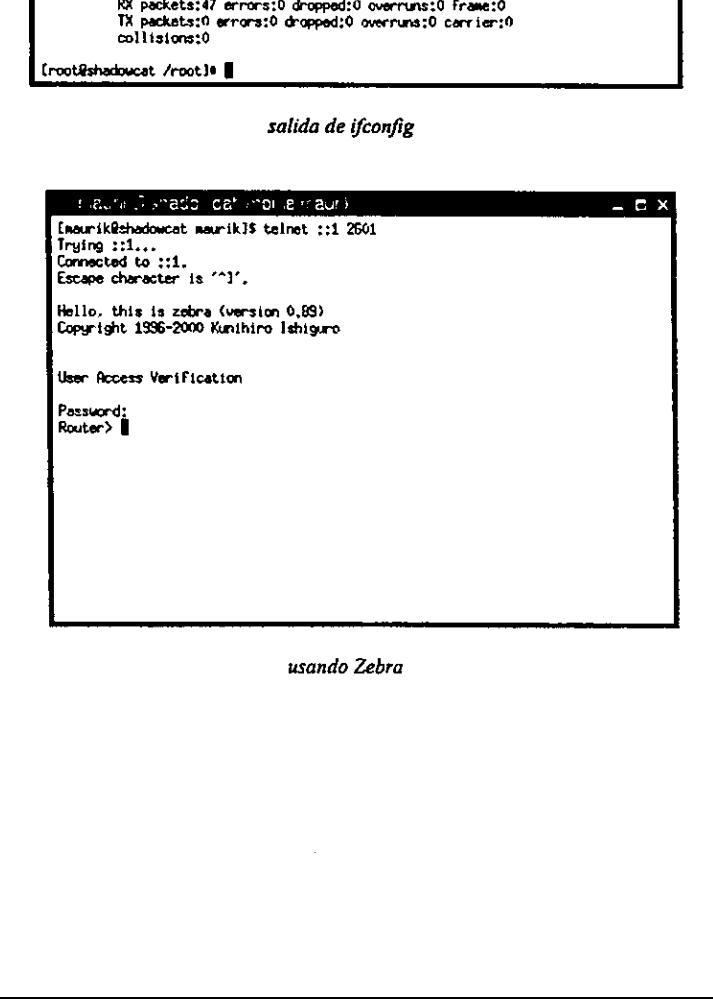

usando Zebra

 $\overline{\phantom{a}}$ 

## Caracteristicas de la computadora

Aqui muestro las caracteristicas con las que cuenta la computadora con la que trabaje en la configuracién del sistema.

```
Mauricio Hernandez Garcia 
maurik@servidor.unam.mx 
octubre 24, 2000. 
Aqui van las caracter{sticas de hardware de shadowcat. 
cPU 
                   Hewlett Packard Modelo Vectra VA 
Monitor SVGA 
Hewlett Packard 14 pulgadas 
Teclado 
                  Hewlett Packard 
Mouse 
                   Hewlett Packard 
CD ROM 
                  Hewlett Packard 
Procesador 
                  Intel Pentium Pro 180 MHz 
Memoria RAM 
                 64 MB 
                  136 MB 
Swap 
Disco Duro 
                  126 
Tarjeta de red 
                  3com FastEthernet 
Particiones hdal 
                  30 M
            hdas 
                   4.8 G<br>4.8 G<br>1.9 G<br>243 M
                   4 
8 
            hdaé 
                   4 
8 
            hda7 
            hdas
```
# **BIBLIOGRAFÍA**

## Libros

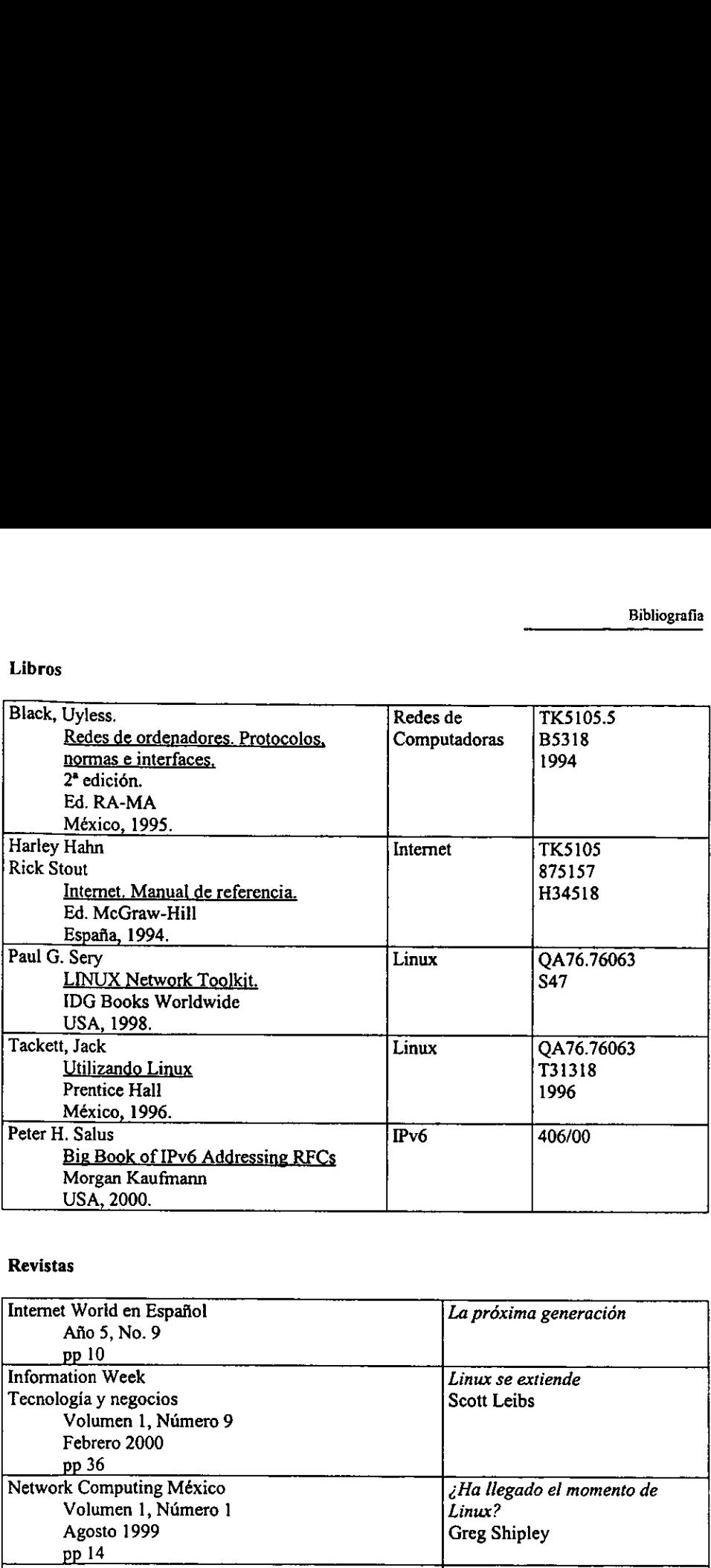

## Revistas

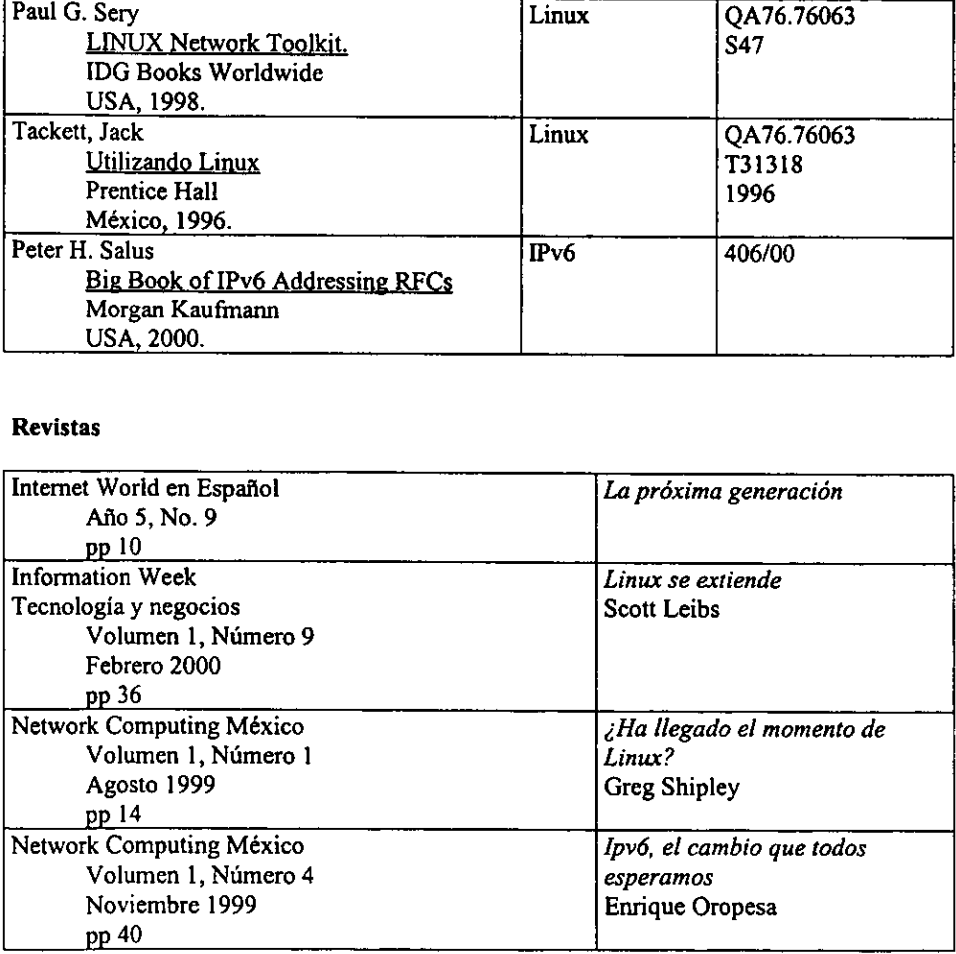

 $\blacksquare$  . The contract of the contract of the contract of the contract of the contract of the contract of the contract of the contract of the contract of the contract of the contract of the contract of the contract of the

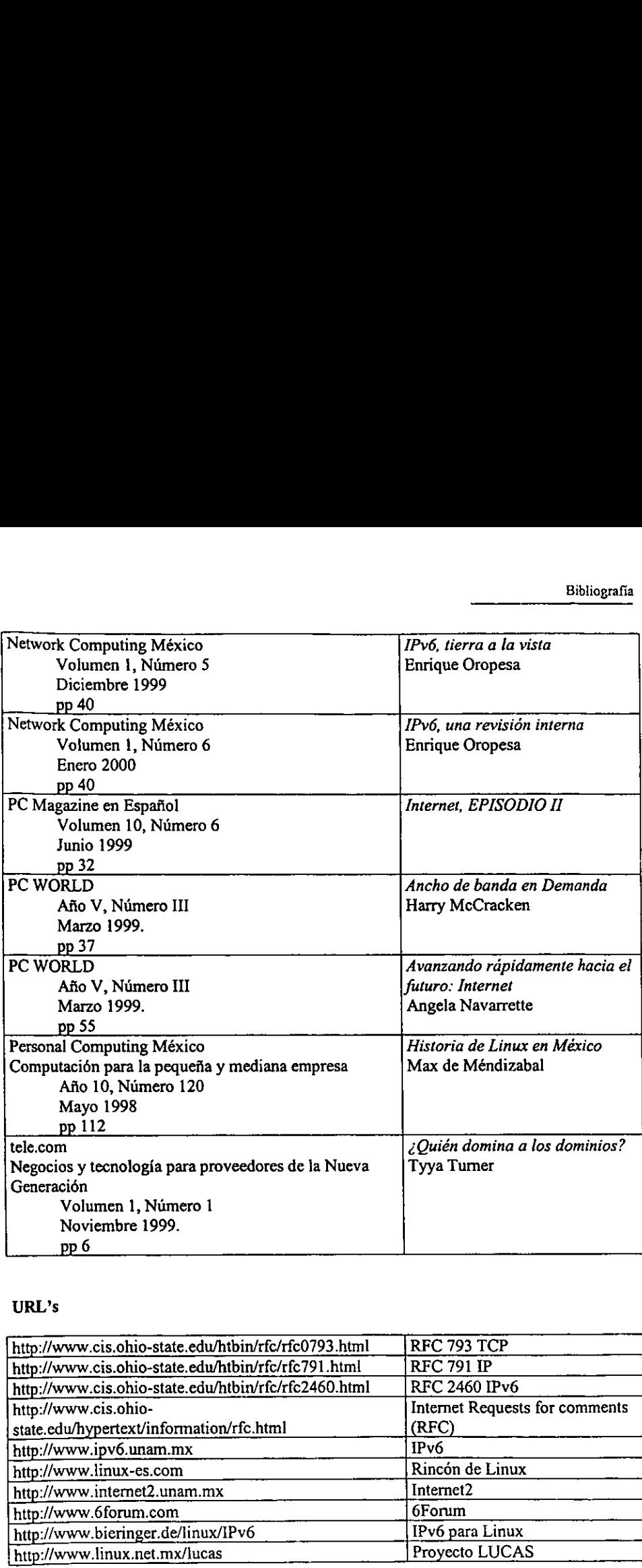

# URL's

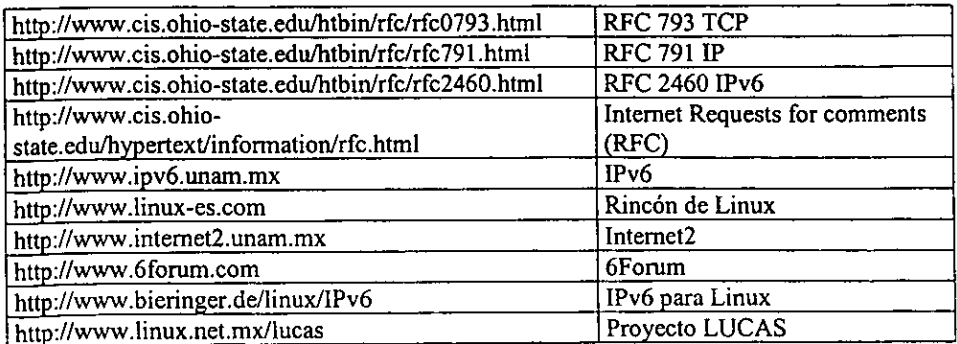

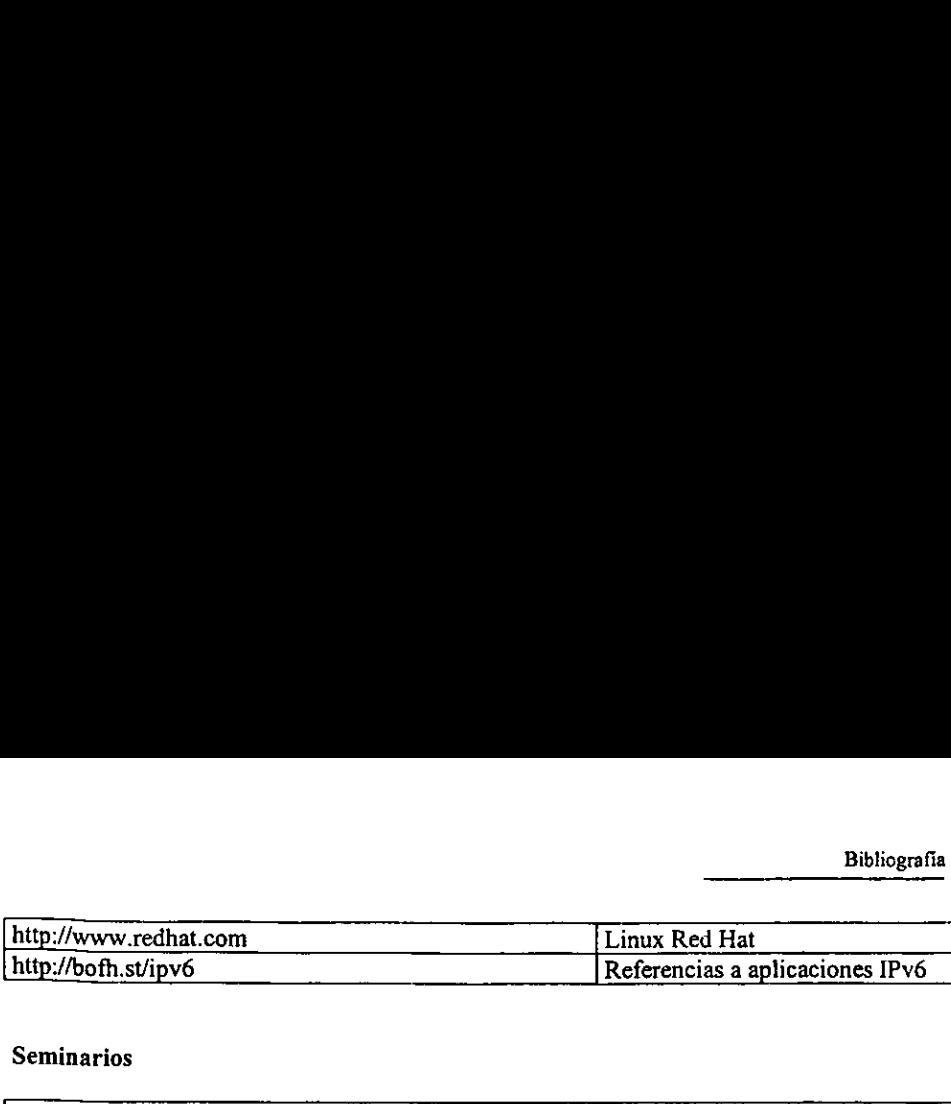

## Seminarios

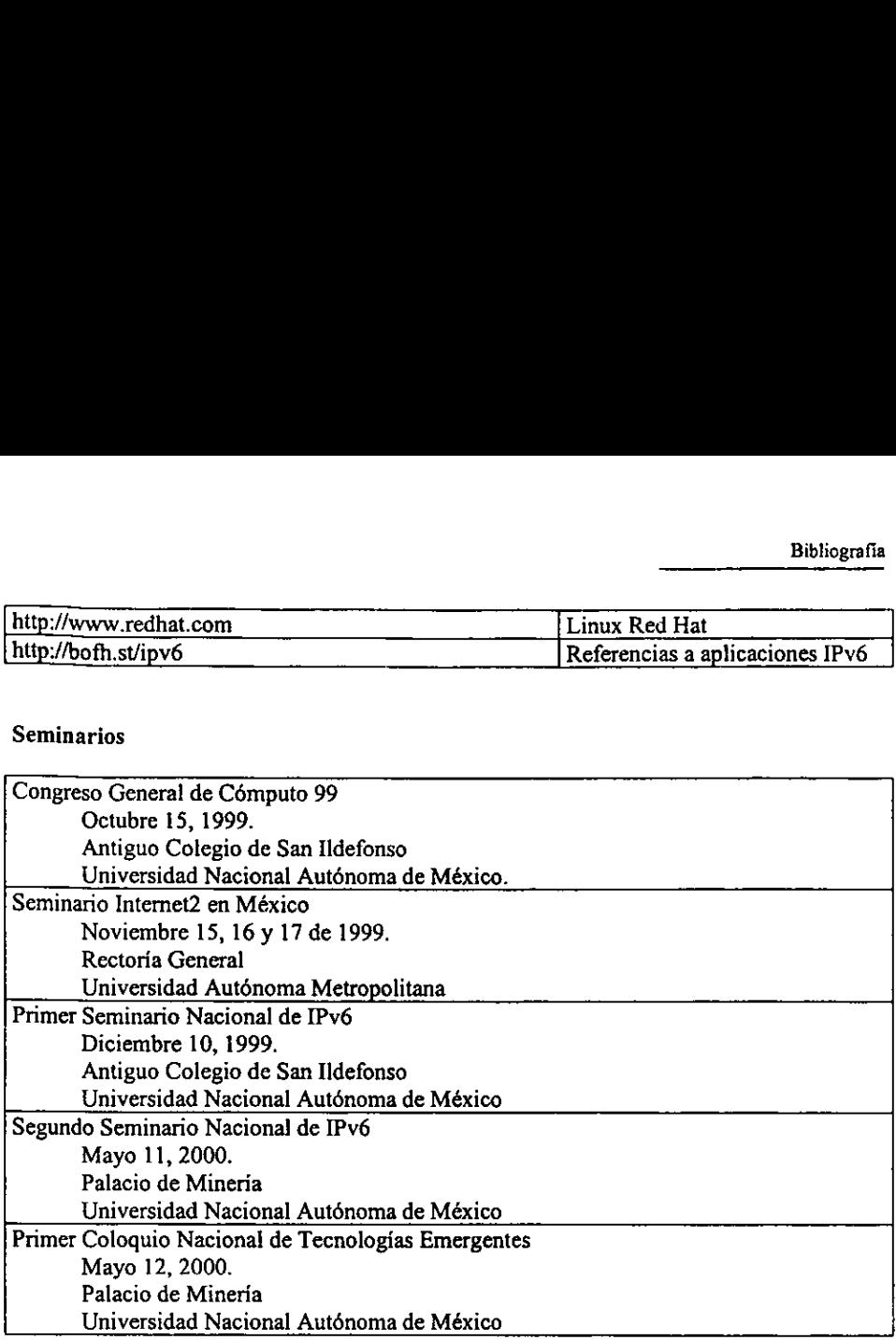